# Package 'LipidMS'

February 19, 2024

Type Package Title Lipid Annotation for LC-MS/MS DDA or DIA Data Version 3.0.4 Author M Isabel Alcoriza-Balaguer Maintainer M Isabel Alcoriza-Balaguer <maribel\_alcoriza@iislafe.es> Description Lipid annotation in untargeted LC-MS lipidomics based on fragmentation rules. Alcoriza-Balaguer MI, Garcia-Canaveras JC, Lopez A, Conde I, Juan O, Carretero J, Lahoz A (2019) [<doi:10.1021/acs.analchem.8b03409>](https://doi.org/10.1021/acs.analchem.8b03409). **Depends**  $R$  ( $>= 4.0$ ), shiny, utils, parallel, doParallel, foreach License GPL  $(>= 2)$ LazyData TRUE RoxygenNote 7.3.1 Imports readMzXmlData, CHNOSZ, scales, shinythemes, stats, graphics, grDevices, iterators Encoding UTF-8 Suggests knitr, rmarkdown VignetteBuilder knitr NeedsCompilation yes Repository CRAN Date/Publication 2024-02-19 11:50:02 UTC

# R topics documented:

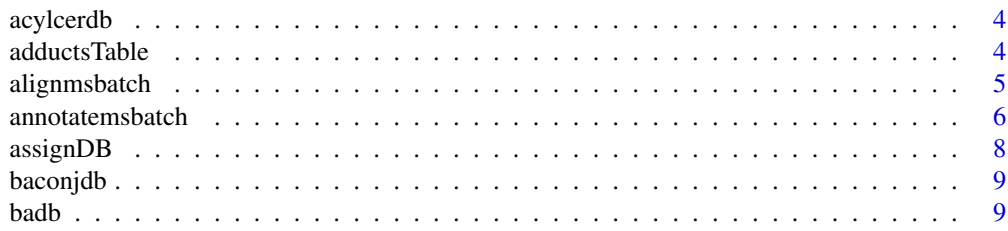

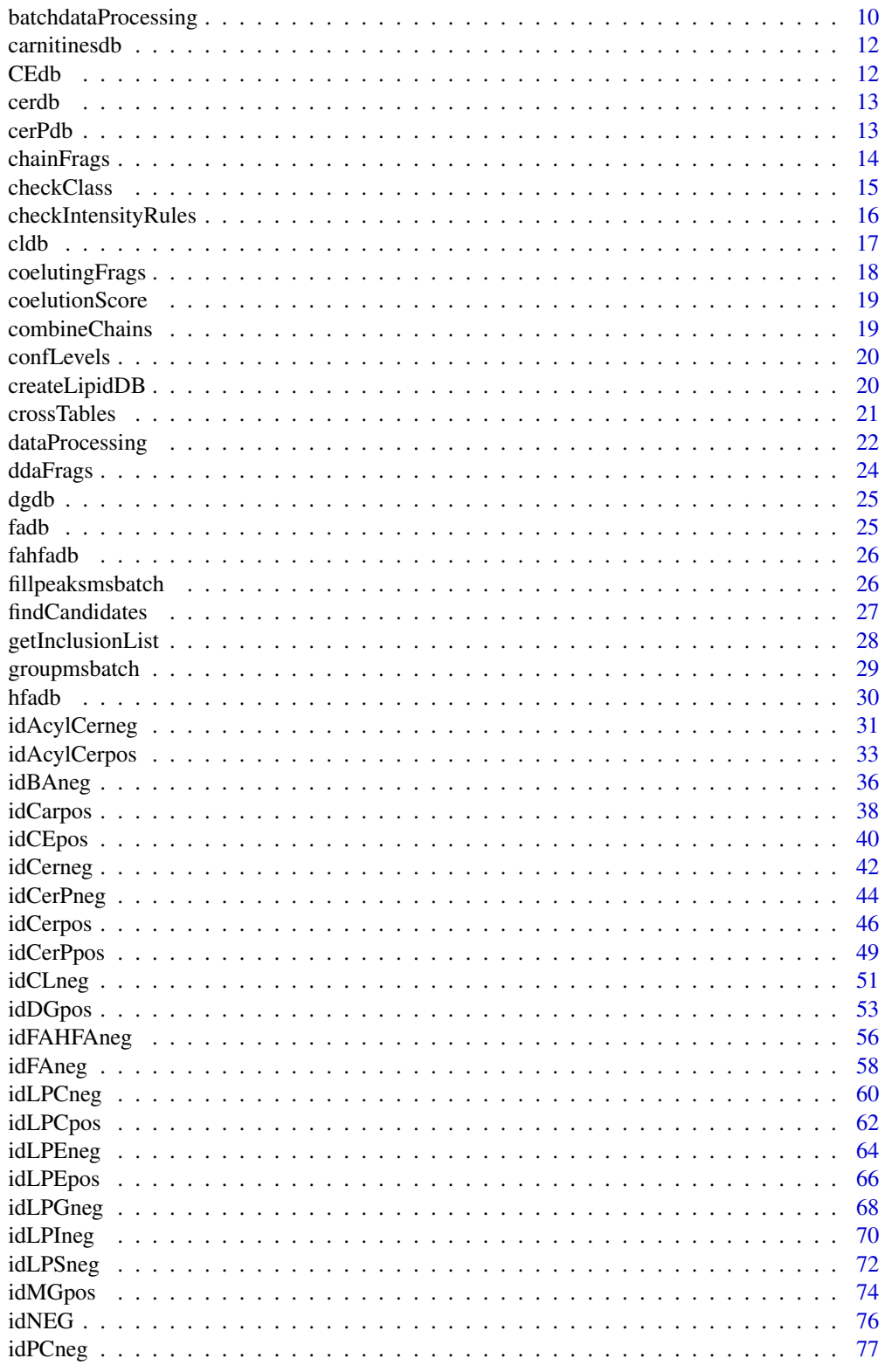

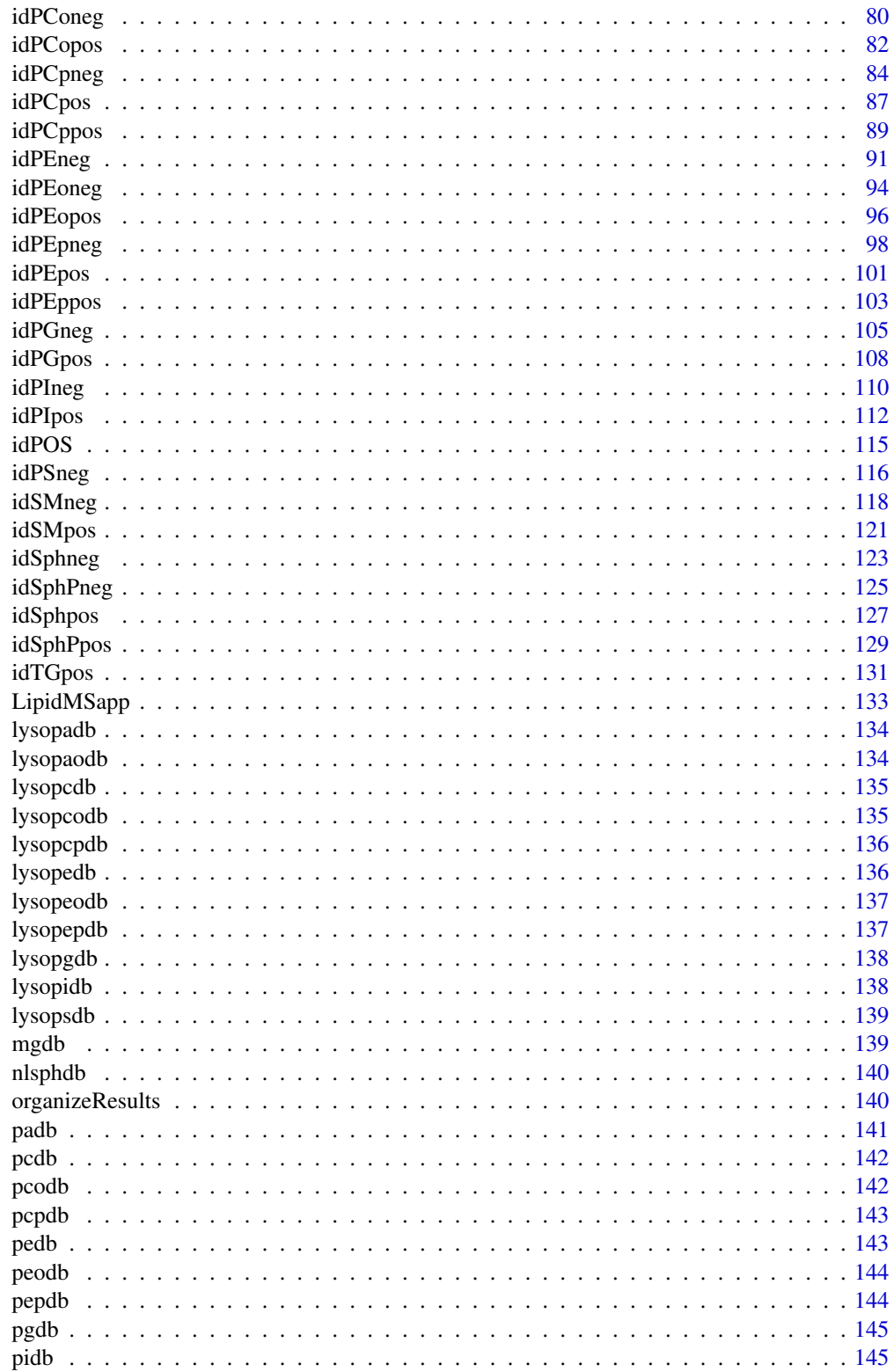

# <span id="page-3-0"></span>4 adductsTable and the contract of the contract of the contract of the contract of the contract of the contract of the contract of the contract of the contract of the contract of the contract of the contract of the contrac

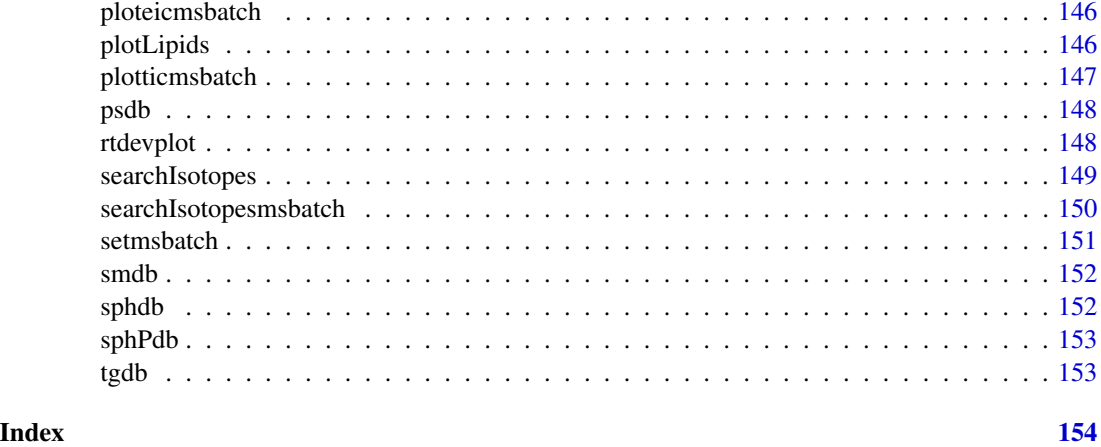

acylcerdb *AcylCeramides database*

# Description

In silico generated database for common acylceramides.

# Usage

data("acylcerdb")

# Format

Data frame with 192 observations and the following 3 variables.

formula character vector containing molecular formulas.

total character vector indicating the total number of carbons and double bounds of the chains.

Mass numeric vector with the neutral masses.

<span id="page-3-1"></span>adductsTable *Adducts table*

# Description

Table of possible adducts to be employed by LipidMS and related information.

#### Usage

data("adductsTable")

# <span id="page-4-0"></span>alignmsbatch 5

# Format

Data frame with 18 observations and the following 4 variables.

adduct character vector with the adducts names.

mdiff numeric vector indicating the mass differences.

charge numeric vector indicating the charge.

n numeric vector. It indicates if the ion is a monomer (1), a dimer (2), etc.

<span id="page-4-1"></span>alignmsbatch *Align samples from an msbatch*

#### Description

Align samples from an msbatch to correct time drifts during acquisition queues.

# Usage

```
alignmsbatch(
 msbatch,
 dmz = 5,
 drt = 30,
 minsamples,
 minsamplesfrac = 0.75,
 span = 0.4,
 parallel = FALSE,
 ncores,
 verbose = TRUE
)
```
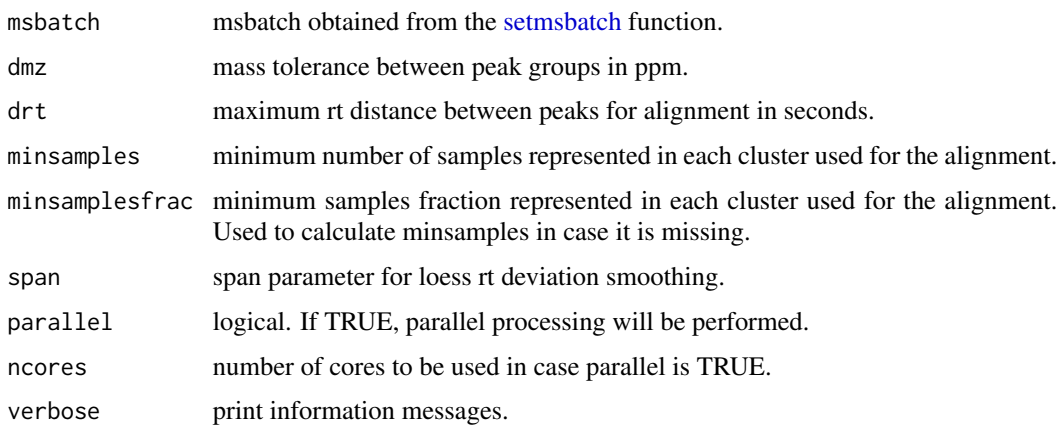

#### <span id="page-5-0"></span>Details

First, peak partitions are created based on the enviPick algorithm to speed up the following clustering algorithm. Briefly, peaks are ordered increasingly by mz and RT and grouped based on user-defined tolerances (dmz and drt). Each peak is initialized as a partition and then, they are evaluated to decide whether or not they can be joined to the previous partition. If mz and RT of a peak matches tolerance of any of the peaks in the previous partition, it is reassigned. Then, clustering algorithm is executed to group peaks based on their RT following the next steps for each partition:

1. Each peak in the partition is initialized as a new cluster. For each cluster we will keep the minimum, maximum and mean value of the RT, which at this point have the same values. 2. Calculate a distance matrix between all clusters. This distance will be the greatest difference between minimum and maximum values of each cluster. Distances between clusters which share peaks from the same samples will be set to NA. 3. While any distance is different to NA, search the minimum distance between two clusters. 4. If distance is below the maximum distance allowed, join clusters and update minimum, maximum and mean values, else, set distance to NA and go back to point 3.

Then, clusters with a sample representation over minsamples or minsamplesfrac, will be used for alignment. To this end, an RT matrix is built containing the RT of the peaks for each sample from the selected clusters. Then, median RT is calculated for each cluster and an RT deviation matrix is obtained. Finally, time drifts for each sample are corrected using loess regression by constructing a function based on RT deviation and median.

#### Value

aligned msbatch

# Author(s)

M Isabel Alcoriza-Balaguer <maialba@iislafe.es>

# References

Partitioning algorithm has been imported from enviPick R-package: https://cran.r-project.org/web/packages/enviPick/index.html

#### Examples

```
## Not run:
msbatch <- alignmsbatch(msbatch)
```
## End(Not run)

annotatemsbatch *Lipid annotation for an msbatch*

# Description

Summarize annotation results of an msbatch into the feature table

# annotatemsbatch 7

# Usage

```
annotatemsbatch(
  msbatch,
  ppm_precursor = 5,
  ppm_products = 10,
  rttol = 5,
  coelCutoff = 0.8,
 lipidClassesPos = c("MG", "LPC", "LPE", "PC", "PCo", "PCp", "PE", "PEo", "PEp", "PG",
  "PI", "Sph", "SphP", "Cer", "CerP", "AcylCer", "SM", "Carnitines", "CE", "DG", "TG"),
 lipidClassesNeg = c("FA", "FAHFA", "LPC", "LPE", "LPG", "LPI", "LPS", "PC", "PCo",
  "PCp", "PE", "PEo", "PEp", "PG", "PI", "PS", "Sph", "SphP", "Cer", "CerP", "AcylCer",
    "SM", "CL", "BA"),
  dbs,
  simplifyAnnotations = FALSE,
  parallel = FALSE,
  ncores
\lambda
```
#### Arguments

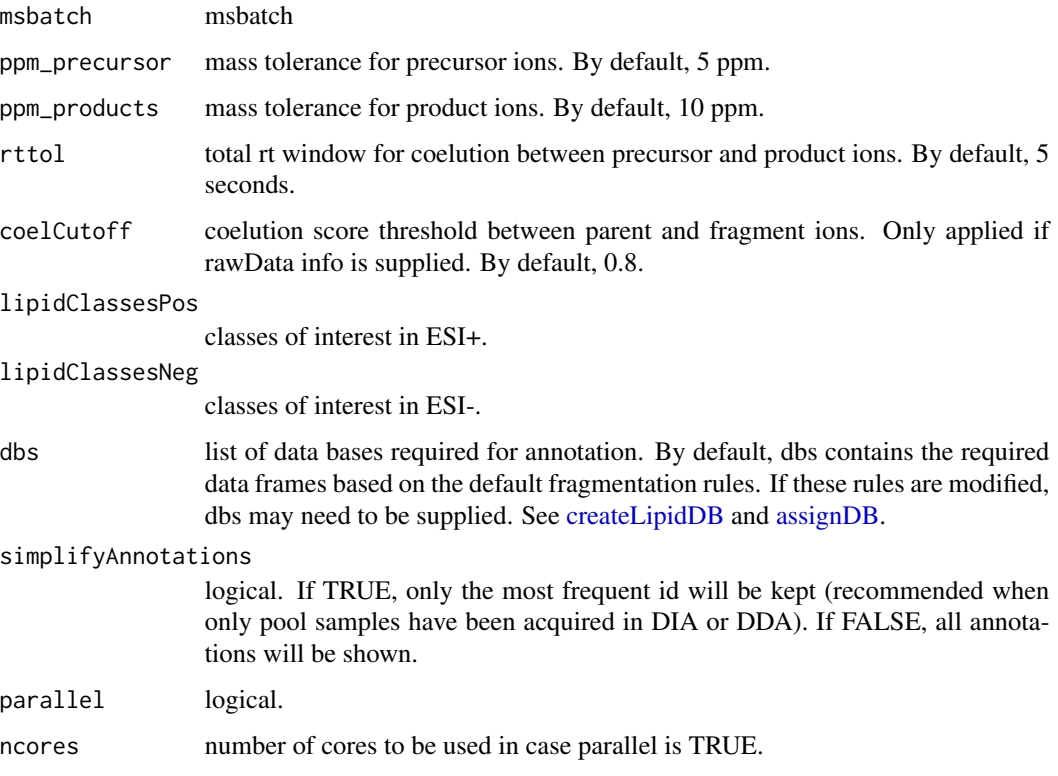

# Value

msbatch

#### 8 assignDB

# Author(s)

M Isabel Alcoriza-Balaguer <maribel\_alcoriza@iislafe.es>

# Examples

## Not run: msbatch <- annotatemsbatch(msbatch)

msbatch\$features

## End(Not run)

<span id="page-7-1"></span>assignDB *Load LipidMS default data bases*

# Description

load all LipidMS default data bases required to run identification functions.

# Usage

assignDB()

# Value

list of data frames

#### Author(s)

M Isabel Alcoriza-Balaguer <maribel\_alcoriza@iislafe.es>

# Examples

```
## Not run:
dbs <- assignDB()
```
## End(Not run)

<span id="page-7-0"></span>

<span id="page-8-0"></span>

Common bile acids conjugates. It can be modified to look for other BA species.

# Usage

data("baconjdb")

# Format

Data frame with 2 observations and the following 2 variables.

total character vector indicating the names of the conjugates.

Mass numeric vector with the neutral masses of the conjugates fragments.

badb *Bile acids database*

#### Description

In silico generated database for common bile acids.

#### Usage

data("badb")

#### Format

Data frame with 9 observations and the following 5 variables.

formula character vector with the molecular formulas.

total character vector containing the names of the BAs (i.e. CA, TDCA, GLCA...).

Mass numeric vector with the neutral masses.

conjugate character vector containing the conjugate of each BA.

base character vector containing the core of each BA.

<span id="page-9-1"></span><span id="page-9-0"></span>

Process several mzXML files (peakpicking and isotope annotation) and create an msbatch for batch processing.

# Usage

```
batchdataProcessing(
  files,
 metadata,
 polarity,
  dmzagglom = 15,
  drtagglom = 500,drtclust = 100,
 minpeak = c(5, 3),
  drtgap = 10,
  drtminpeak = 15,
  drtmaxpeak = c(100, 200),
  recurs = 5,sb = c(3, 2),sn = 2,
 minint = c(1000, 100),
 weight = c(2, 3),
  dmzIso = 10,
  drtIso = 5,
 parallel = FALSE,
 ncores,
  verbose = TRUE
)
```
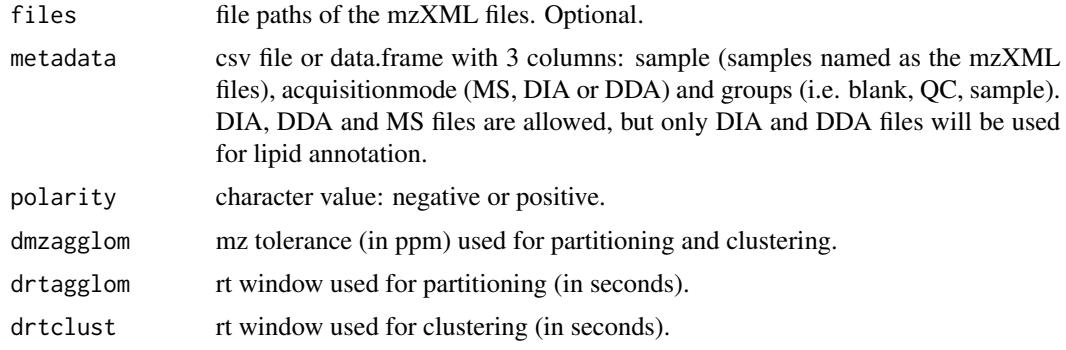

# batchdataProcessing 11

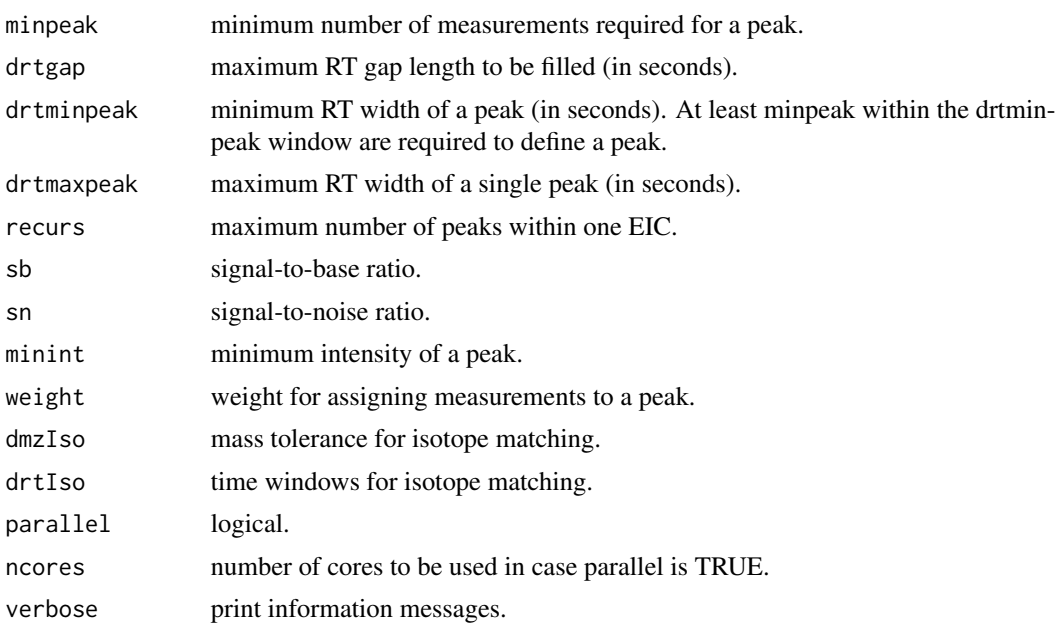

### Details

This function executes 2 steps: 1) creates an msobject for each sample (using the [dataProcessing](#page-21-1) function) and 2) sets an msbatch [\(setmsbatch](#page-150-1) function).

Numeric arguments accept one or two values for MS1 and MS2, respectively.

# Value

msbatch

# Author(s)

M Isabel Alcoriza-Balaguer <maialba@iislafe.es>

#### References

Peak-picking algorithm has been imported from enviPick R-package: https://cran.r-project.org/web/packages/enviPick/index

#### See Also

[dataProcessing](#page-21-1) and [setmsbatch](#page-150-1)

# Examples

```
## Not run:
# if metadata is a data frame:
msbatch <- batchdataProcessing(metadata$sample, metadata, polarity = "positive",
dmzagglom = 25, drtagglom = 500, drtclust = 60, minpeak = c(5, 3),
drtgap = 5, drtminpeak = 20, drtmaxpeak = 100, recurs = 5, sb = c(3, 2),
sn = 2, minint = c(1000, 100), weight = 2, dmzIso = 10, drtIso = 5)
```

```
# if metadata is a csv file:
msbatch <- batchdataProcessing(metadata = "metadata.csv", polarity = "positive",
dmzagglom = 25, drtagglom = 500, drtclust = 60, minpeak = c(5, 3),
drtgap = 5, drtminpeak = 20, drtmaxpeak = 100, recurs = 5, sb = c(3, 2),
sn = 2, minint = c(1000, 100), weight = 2, dmzIso = 10, drtIso = 5)
## End(Not run)
```
carnitinesdb *Carnitines database*

# Description

In silico generated database for common carnitines.

#### Usage

data("carnitinesdb")

# Format

Data frame with 30 observations and the following 3 variables.

formula character vector containing molecular formulas.

total character vector indicating the total number of carbons and double bounds of the chains.

Mass numeric vector with the neutral masses.

CEdb *CEs database*

# Description

In silico generated database for common CEs.

# Usage

data("CEdb")

# Format

Data frame with 30 observations and the following 3 variables.

formula character vector containing molecular formulas.

total character vector indicating the total number of carbons and double bounds of the chains.

Mass numeric vector with the neutral masses.

<span id="page-11-0"></span>

<span id="page-12-0"></span>

In silico generated database for common ceramides.

# Usage

data("cerdb")

# Format

Data frame with 52 observations and the following 3 variables.

formula character vector containing molecular formulas.

total character vector indicating the total number of carbons and double bounds of the chains.

Mass numeric vector with the neutral masses.

cerPdb *Ceramides Phosphate database*

# Description

In silico generated database for common ceramides phosphate.

# Usage

data("cerPdb")

#### Format

Data frame with 52 observations and the following 3 variables.

formula character vector containing molecular formulas.

total character vector indicating the total number of carbons and double bounds of the chains.

Mass numeric vector with the neutral masses.

<span id="page-13-1"></span><span id="page-13-0"></span>

Search of specific fragments that inform about the chains structure.

#### Usage

```
chainFrags(coelfrags, chainfrags, ppm = 10, candidates, f = NULL, dbs)
```
# Arguments

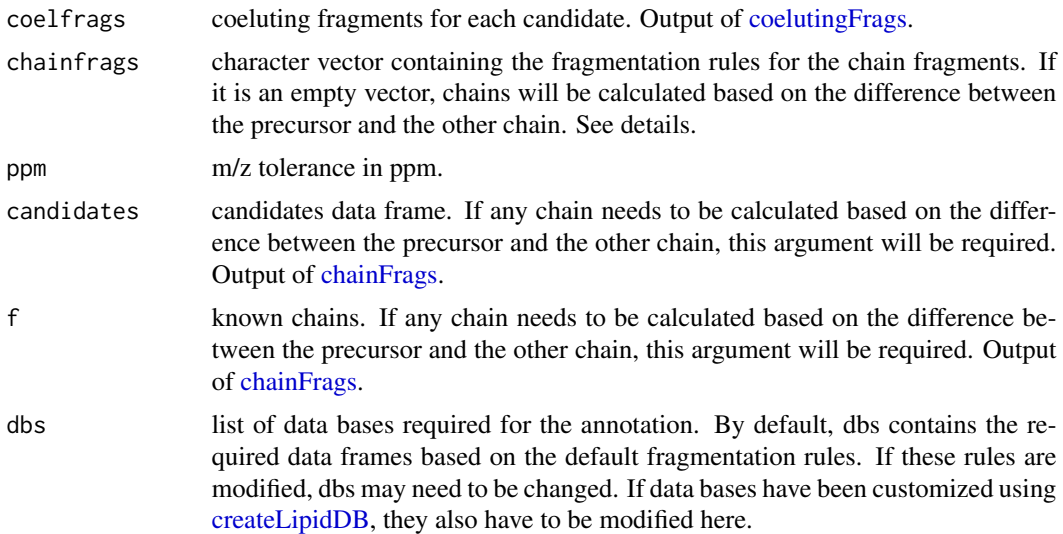

#### Details

The chainfrags argument must contain the fragmentation rules which inform about the chains structure. For example, in the case of PG subclass, the chain in sn1 position is identified by the lysoPG as M-H resulting from the loss of the FA chain of sn2; and the chain in sn2 position is identified as the free FA chain as M-H. These two fragments need to be searched in two different steps: in the fist step we will look for lysoPGs coeluting with the precursor using chainfrags  $= c$  ("lysopg\_M-H"); then, we will look for FA chains using chainfrags =  $c("fa_M-H")$ . This information can be combined later using [combineChains](#page-18-1) function.

To indicate the fragments to be searched, the class of lipid is writen using the same names as the LipidMS databases without the "db" at the end (i.e. pa, dg, lysopa, mg, CE, etc.), and the adduct has to be indicated as it appears in the adductsTable, both parts separated by "\_". In case some chain needs to be searched based on a neutral loss, this can be defined using "NL-" prefix, followed by the database and adduct. If this neutral loss is employed to find the remaining chain, "cbdiff-" prefix allows to calculate the difference in carbons and doubles bounds between the precursor and the building block found. For example, "cbdiff-dg\_M+H-H2O" will look for DG as M+H-H2O and

#### <span id="page-14-0"></span>checkClass and the check class is the check class of the check class in the check class is the check class in the check class in the check class in the check class in the check class in the check class in the check class i

then, it will return the difference between their number of carbons and double bounds and the ones from the precursor. Otherwise, "NL-mg\_M+H-H2O" will look for fragments coming from the loss of MGs.

In case these fragments identified as losses from the precursors are going to be employed for the intensity rules, this same prefix has to be added.

If a chain is calculated based on the difference of total number of carbons and double bounds between the precursor and a previously searched chain, chainfrags argument must be a character vector c("") and candidates data frame and chain fragments list must be provided.

#### Value

List of data frames with the chain fragments found.

#### Author(s)

M Isabel Alcoriza-Balaguer <maribel\_alcoriza@iislafe.es>

<span id="page-14-1"></span>checkClass *Search of class fragments to confirm the lipid class.*

#### Description

Search of characteristic fragments that confirm a given lipid class.

#### Usage

```
checkClass(candidates, coelfrags, clfrags, ftype, clrequisites, ppm = 10, dbs)
```
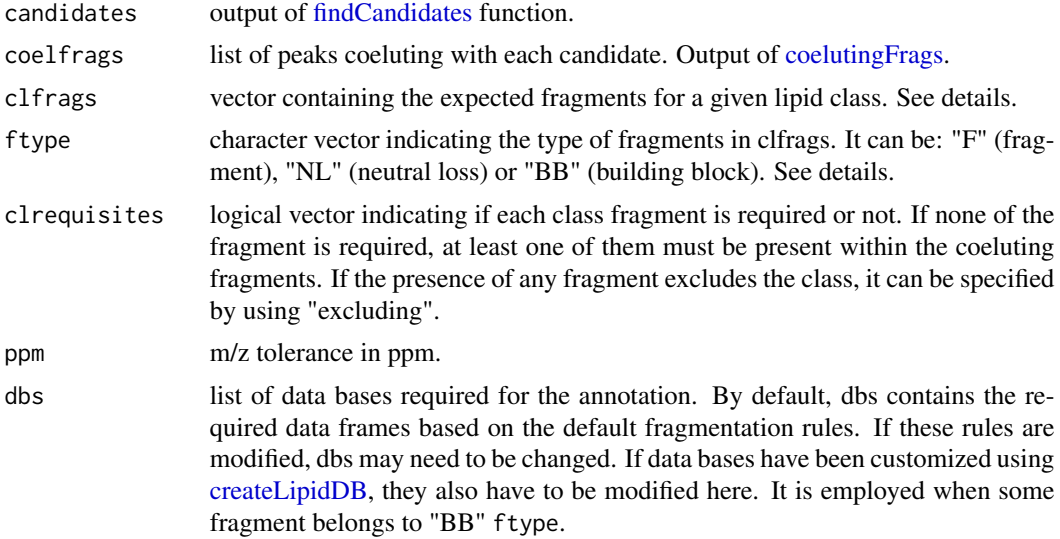

#### <span id="page-15-0"></span>Details

clfrags, ftype and clrequisites will indicate the rules to confirm a lipid class. All three arguments must have the same length.

This function allows three different types of fragments: fragments with a specific m/z as for example 227.0326 for PG in negative mode, which needs to be defined as clfrags  $= c(227.0326)$  and ftype  $= c("F")$ ; neutral losses such as the head group of some PL (i.e. NL of 74.0359 in PG in negative mode), which will be defined as clfrags =  $c(74.0359)$  and ftype =  $c("NL")$ ; or building blocks resulting from the loss of some groups, as for example, PA as M-H resulting from the loss of the head group (glycerol) in PG in ESI-, which will be defined as clfrags =  $c("pa_M-H")$  and ftype = c("BB"). The last two options could define the same fragments. In this case just one of them would be necessary.

When using the third type of fragment ("BB"), the building block will be specified in lower case (i.e. pa, dg, lysopa, mg, etc.) and the adduct will be given as it appears in the adductsTable, both separated by "\_". Names for the building blocks are the ones used for the LipidMS databases without the "db" at the end.

In case the presence of a fragment indicates that the candidate does not belong to the lipid class (i.e. loss of CH3 in PE, which corresponds to a PC actually), this will be specified by using  $cl$ requisites =  $c("excluding").$ 

#### Value

List with 2 elements: a matrix with logical values (presence/absense) of each expected fragment (columns) for each candidate (rows), and a logical vector with the confirmation of the lipid class for each candidate.

#### Author(s)

M Isabel Alcoriza-Balaguer <maribel\_alcoriza@iislafe.es>

<span id="page-15-1"></span>checkIntensityRules *Check intensity rules*

#### Description

Check intensity rules to confirm chains position.

#### Usage

checkIntensityRules(intrules, rates, intrequired, nchains, combinations)

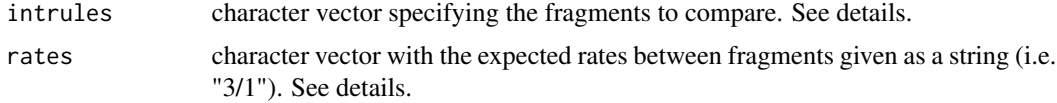

<span id="page-16-0"></span>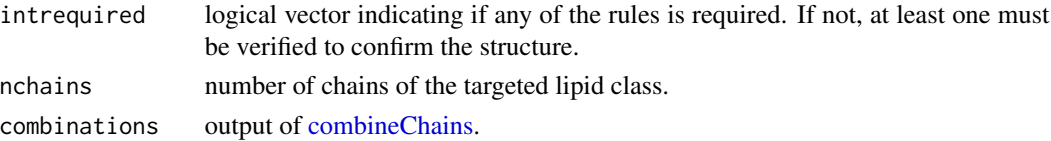

#### Details

This function will be employed when the targeted lipid class has more than one chain.

Taking PG subclass as an example, intensities of lysoPG fragments (informative for sn1) can be employed to confirm the chains structure (intrules  $= c("lysopy_ssn1/lysopy_ssn1")$ ). In this case, the intensity of the lysoPG resulting from the loss of the FA chain in sn2 is at least 3 times greater (rates  $= c("3/1")$  than the lysoPG resulting from the loss of the FA chain in sn1.

For the intrules argument, "/" will be use to separate the fragments related to each chain (sn1/sn2/etc), and "\_" will be use to indicate the list in which they'll be searched. This will depend on the chain fragments rules defined previously. Following the example, as we use lysoPG to define the sn1 position, both fragments will be searched in this list (sn1).

For classes with more than one FA chain, if some intensity rule should be employed to identify their position but they are no defined yet, use "Unknown". If it is not necessary because the fragmentation rules are informative enough to define the position (i.e. sphingolipid species), just leave an empty vector.

#### Value

List of logical vectors with the confirmation for each combination.

#### Author(s)

M Isabel Alcoriza-Balaguer <maribel\_alcoriza@iislafe.es>

cldb *Cardiolipins database*

#### Description

In silico generated database for commo CLs.

#### Usage

data("cldb")

#### Format

Data frame with 714 observations and the following 3 variables.

formula character vector containing molecular formulas.

total character vector indicating the total number of carbons and double bounds of the chains.

Mass numeric vector with the neutral masses.

<span id="page-17-1"></span><span id="page-17-0"></span>

Given a RT and a list of peaks, this function subsets all coeluting fragments within a rt windows. It is used by identification functions to extract coeluting fragments from high energy functions for candidate precursor ions.

# Usage

```
coelutingFrags(
  precursors,
 products,
  rttol,
  rawData = data.frame(),coelCutoff = 0
)
```
# Arguments

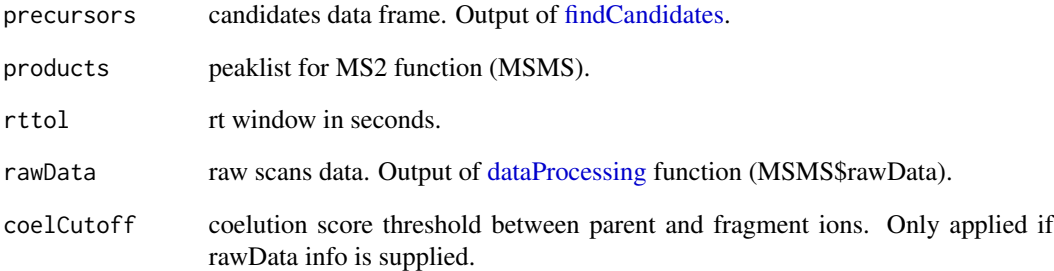

# Value

List of data frames with the coeluting fragments for each candidate.

#### Author(s)

M Isabel Alcoriza-Balaguer <maribel\_alcoriza@iislafe.es>

<span id="page-18-0"></span>coelutionScore *calculate coelution score between two peaks*

# Description

Calculate coelution score between two peaks.

# Usage

coelutionScore(peak1, peak2, rawData)

# Arguments

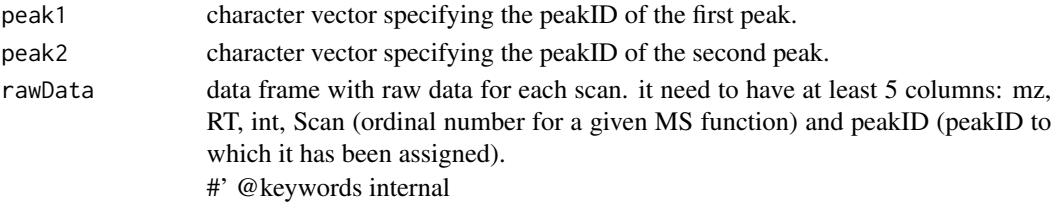

#### Author(s)

M Isabel Alcoriza-Balaguer <maialba@alumni.uv.es>

<span id="page-18-1"></span>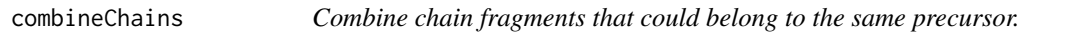

# Description

It calculates combinations of chain fragments that sum up the same number of carbons and double bounds as the precursor.

# Usage

```
combineChains(candidates, nchains, sn1, sn2, sn3, sn4)
```
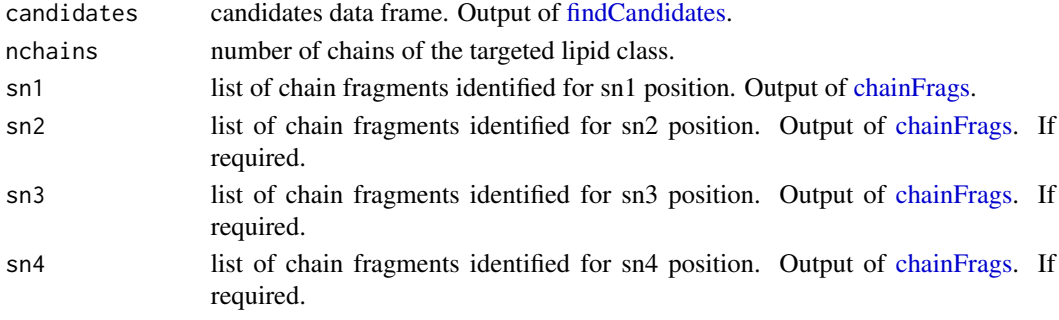

# <span id="page-19-0"></span>Value

List of data frames with candidate chains structures.

# Author(s)

M Isabel Alcoriza-Balaguer <maribel\_alcoriza@iislafe.es>

confLevels *Confidence Annotation Levels*

# Description

Confidence annotation levels and their hierarchy.

#### Usage

data("confLevels")

# Format

Data frame with 5 observations and 2 variables.

level character vector with the names of the annotation levels.

order numeric vector that indicates the hierarchichal order.

<span id="page-19-1"></span>createLipidDB *Customizable lipid DBs creator*

# Description

It allows to create easy-customizable lipid DBs for annotation with LipidMS package.

#### Usage

```
createLipidDB(lipid, chains, chains2)
```
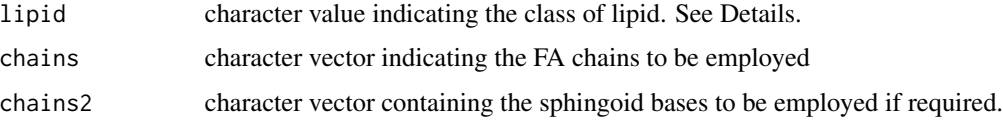

#### <span id="page-20-0"></span>crossTables 21

# Details

lipidClass argument needs to be one of the following character values: "Cer", "CerP", "GlcCer", "SM", "Carnitine", "CE", "FA", "HFA", "Sph" (sphingoid bases), "SphP", "MG", "LPA", , "LPC", "LPE", "LPG", "LPI", "LPS", "FAHFA", "DG", "PC", "PE", "PG", "PI", "PS", "PA", "TG", "CL" or "all".

# Value

List with the requested dbs (data frames)

# Author(s)

M Isabel Alcoriza-Balaguer <maribel\_alcoriza@iislafe.es>

# Examples

```
fas <- c("8:0", "10:0", "12:0", "14:0", "14:1", "15:0", "16:0", "16:1",
"17:0", "18:0", "18:1", "18:2", "18:3", "18:4", "20:0", "20:1", "20:2",
"20:3", "20:4", "20:5", "22:0", "22:1", "22:2", "22:3", "22:4", "22:5",
"22:6", "24:0", "24:1", "26:0")
sph <- c("16:0", "16:1", "18:0", "18:1")
newdb <- createLipidDB(lipid = "PC", chains = fas, chains2 = sph)
```
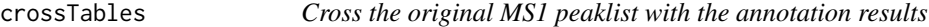

# Description

Cross the original MS1 peaklist with the annotation results.

#### Usage

```
crossTables(msobject, ppm = 5, rttol = 10, dbs)
```
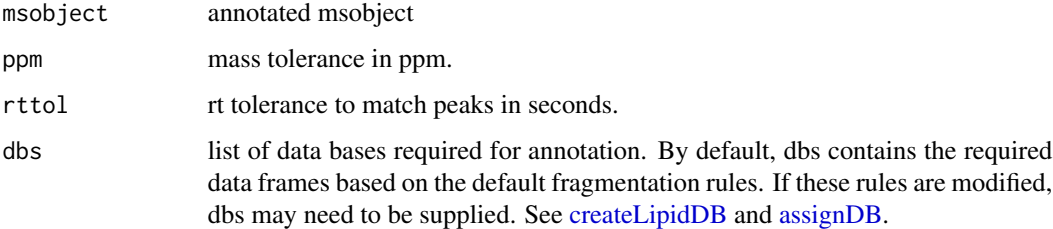

# <span id="page-21-0"></span>Value

msobject with an annotatedPeaklist, which is a data frame with 6 columns: mz, RT, int, LipidMSid, adduct and confidence level for the annotation. When multiple IDs are proposed for the same feature, they are sorted based on the annotation level and score.

#### Author(s)

M Isabel Alcoriza-Balaguer <maribel\_alcoriza@iislafe.es>

<span id="page-21-1"></span>dataProcessing *Process mzXML files individually: peakpicking and isotope annotation*

# Description

Process mzXML files individually: peakpicking and isotope anotation

#### Usage

```
dataProcessing(
  file,
  acquisitionmode,
  polarity,
  dmzagglom = 15,
  drtagglom = 500,drtclust = 100,
  minpeak = c(5, 3),
  drtgap = 10,
  drtminpeak = c(15, 15),
  drtmaxpeak = c(100, 200),
  recurs = 5,sb = c(3, 2),sn = 2,
  minint = c(1000, 100),
  weight = c(2, 3),
  dmzIso = 5,
  drtIso = 5,
  verbose = TRUE
)
```
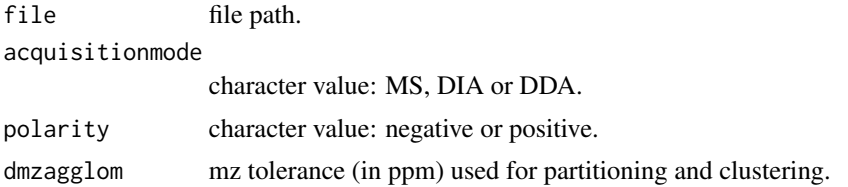

# dataProcessing 23

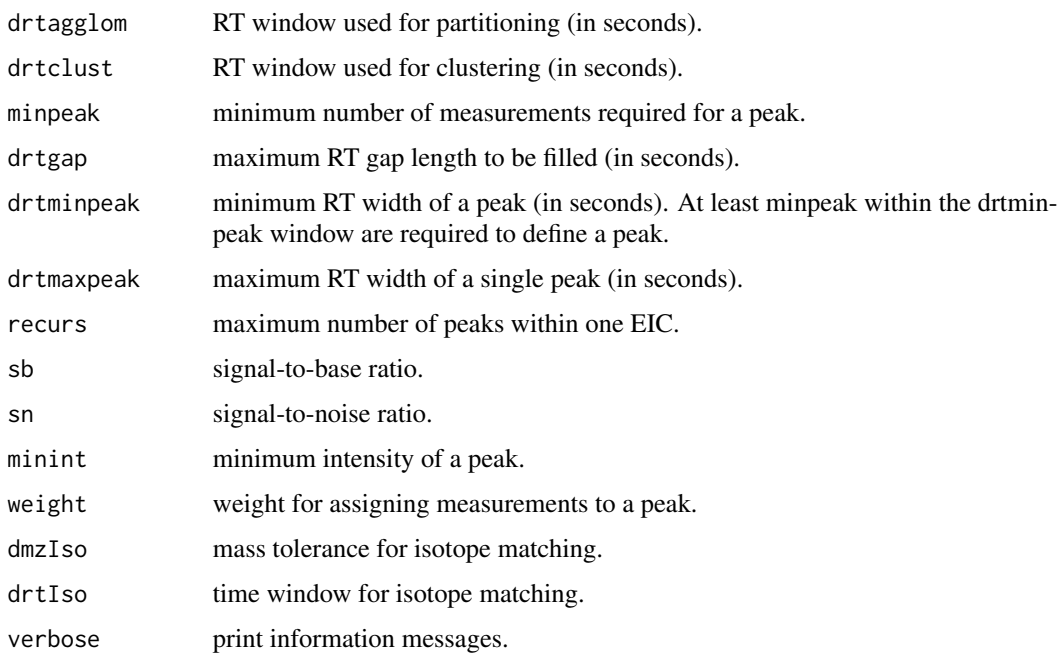

# Details

It is important that mzXML files are centroided.

This function executes 2 steps: 1) peak-picking based on enviPick package and 2) isotope annotation based on CAMERA algorithm.

Numeric arguments accept one or two values for MS1 and MS2, respectively.

#### Value

an msobject that contains metadata of the mzXML file, raw data and extracted peaks.

# Author(s)

M Isabel Alcoriza-Balaguer <maialba@iislafe.es>

# References

Peak-picking algorithm has been imported from enviPick R-package: https://cran.r-project.org/web/packages/enviPick/index

Isotope annotation has been adapted from CAMERA algorithm: Kuhl C, Tautenhahn R, Boettcher C, Larson TR, Neumann S (2012). "CAMERA: an integrated strategy for compound spectra extraction and annotation of liquid chromatography/mass spectrometry data sets." Analytical Chemistry, 84, 283–289. http://pubs.acs.org/doi/abs/10.1021/ac202450g.

# See Also

[batchdataProcessing](#page-9-1) and [setmsbatch](#page-150-1)

# Examples

```
## Not run:
msobject <- dataProcessing("input_file.mzXML", acquisitionmode="DIA", polarity,
dmzagglom = 25, drtagglom = 500, drtclust = 60, minpeak = c(5, 3),
drtgap = 5, drtminpeak = 20, drtmaxpeak = 100, recurs = 5, sb = c(3, 2),
sn = 2, minint = c(1000, 100), weight = 2, dmzIso = 10, drtIso = 5)
## End(Not run)
```
ddaFrags *MS/MS scan extraction of a precursor in DDA*

# Description

This function searches for the closest precursor selected for MS2 in DDA that matches mz tolerance and RT window of a list of candidates and extracts their fragments.

# Usage

ddaFrags(candidates, precursors, rawData, ppm)

#### Arguments

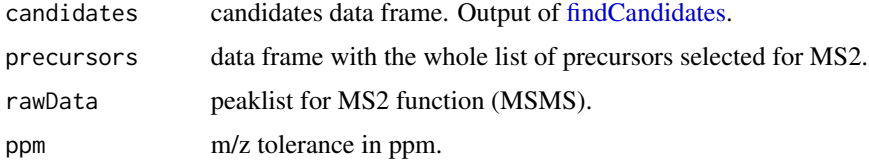

#### Details

MS2 scans for a given precursor are searched within a rt window from minrt-rttol/2 to maxrt+rttol/2. If the same precursor was selected several times along the peak, the closest scan to the rt at the peak maximum is selected for annotation.

Coelution score for DDA fragments represents their relative intensity within the MS2 scan.

# Value

List of data frames with the fragments for each candidate.

# Author(s)

M Isabel Alcoriza-Balaguer <maribel\_alcoriza@iislafe.es>

<span id="page-23-0"></span>

<span id="page-24-0"></span>

In silico generated database for common DGs.

#### Usage

```
data("dgdb")
```
# Format

Data frame with 147 observations and the following 3 variables.

formula character vector containing molecular formulas.

total character vector indicating the total number of carbons and double bounds of the chains.

Mass numeric vector with the neutral masses.

fadb *FAs database*

# Description

In silico generated database for common FAs.

# Usage

data("fadb")

#### Format

Data frame with 30 observations and the following 3 variables.

formula character vector containing molecular formulas.

total character vector indicating the total number of carbons and double bounds of the chains.

Mass numeric vector with the neutral masses.

<span id="page-25-0"></span>

In silico generated database for common FAHFAs.

#### Usage

data("fahfadb")

# Format

Data frame with 147 observations and the following 3 variables.

formula character vector containing molecular formulas.

total character vector indicating the total number of carbons and double bounds of the chains. Mass numeric vector with the neutral masses.

fillpeaksmsbatch *Fill peaks from a grouped msbatch*

# Description

Use grouping results to target all peaks from the msbatch in each sample and refill intensities at the features table.

# Usage

```
fillpeaksmsbatch(msbatch)
```
# Arguments

msbatch msbatch obtained from the [groupmsbatch](#page-28-1) function.

# Details

Once grouping has been performed, areas are extracted again for each peak and sample based on the peak parameters defined for each feature (mz and tolerance and initial and end RT).

# Value

msbatch

# Author(s)

M Isabel Alcoriza-Balaguer <maialba@iislafe.es>

# <span id="page-26-0"></span>findCandidates 27

# Examples

```
## Not run:
msbatch <- fillpeaksmsbatch(msbatch)
## End(Not run)
```
<span id="page-26-1"></span>findCandidates *Search of lipid candidates of a certain class*

# Description

Search of lipid candidates from a peaklist based on a set of expected adducts.

# Usage

```
findCandidates(
 MS1,
 db,
 ppm,
 rt,
 adducts,
 rttol = 3,dbs,
 rawData = data.frame(),coelCutoff = 0)
```
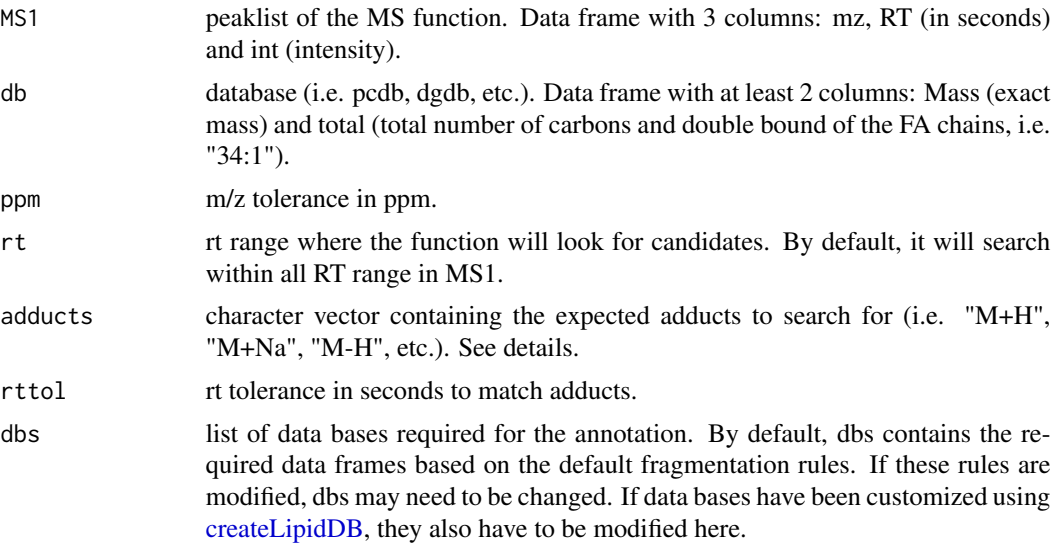

<span id="page-27-0"></span>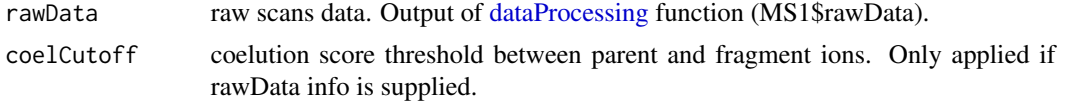

# Details

[findCandidates](#page-26-1) looks for matches between the m/z of the MS1 peaklist and the expected m/z of the candidates in the database for each adduct. If several adducts are expected, results are combined.

Adducts allowed are contained in adductsTable data frame, which can be modified if required (see [adductsTable\)](#page-3-1).

#### Value

Data frame with the found candidates. It contains 6 columns: mz, RT, int (from the peaklist data.frame), ppms, cb (total number of carbons and double bounds of the FA chains) and adducts.

# Author(s)

M Isabel Alcoriza-Balaguer <maribel\_alcoriza@iislafe.es>

getInclusionList *Obtain an inclusion list from the annotation results*

#### Description

Obtain an inclusion list for the identified lipids.

#### Usage

```
getInclusionList(df, dbs)
```
#### Arguments

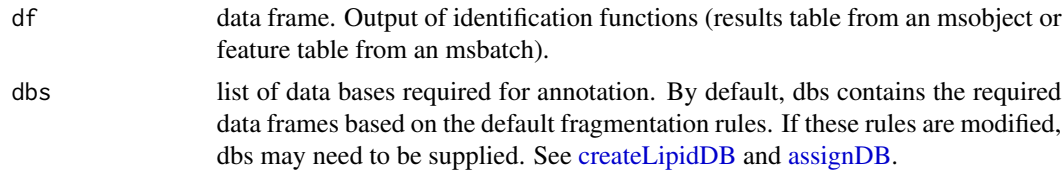

#### Value

Data frame with 6 columns: formula, RT, neutral mass, m/z, adduct and the LipidMSid.

# Author(s)

M Isabel Alcoriza-Balaguer <maribel\_alcoriza@iislafe.es>

<span id="page-28-1"></span><span id="page-28-0"></span>

Group features from an msbatch

# Usage

```
groupmsbatch(
  msbatch,
  dmz = 5,
  drtagglom = 30,
  drt = 15,
  minsamples,
  minsamplesfrac = 0.25,
  parallel = FALSE,
  ncores,
  verbose = TRUE
)
```
#### Arguments

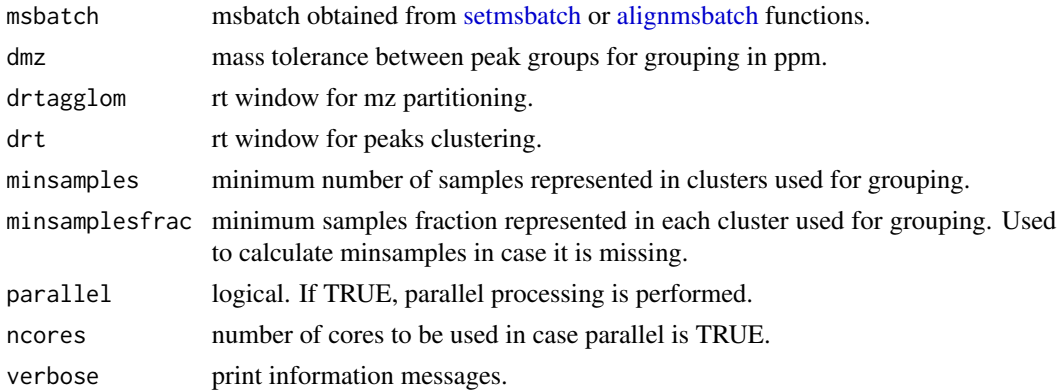

#### Details

First, peak partitions are created based on the enviPick algorithm to speed up the following clustering algorithm. Briefly, peaks are ordered increasingly by mz and RT and grouped based on user-defined tolerances (dmz and drt). Each peak is initialized as a partition and then, they are evaluated to decide whether or not they can be joined to the previous partition. If mz and RT of a peak matches tolerance of any of the peaks in the previous partition, it is reassigned. Then, clustering algorithm is executed to improve these partitions based on their mz following the next steps for each partition:

1. Each peak in the partition is initialized as a new cluster. For each cluster we will keep the minimum, maximum and mean value of the mz, which at this point have the same values. 2. Calculate a <span id="page-29-0"></span>distance matrix between all clusters. This distance will be the greatest difference between minimum and maximum values of each cluster. 3. While any distance is different to NA, search the minimum distance between two clusters. 4. If distance is below the maximum distance allowed, join clusters and update minimum, maximum and mean values, else, set distance to NA and go back to point 3.

Then this same clustring algorithm is executed again to group peaks based on their RT. In this case, distances between clusters which share peaks from the same samples will be set to NA.

After groups have been defined, those clusters with a sample representation over minsamples or minsamplesfrac will be used for building the feature table.

# Value

grouped msbatch

#### Author(s)

M Isabel Alcoriza-Balaguer <maialba@iislafe.es>

#### References

Partitioning algorithm has been imported from enviPick R-package: https://cran.r-project.org/web/packages/enviPick/index.html

#### Examples

```
## Not run:
msbatch <- groupmsbatch(msbatch)
## End(Not run)
```
hfadb *HFAs database*

#### Description

In silico generated database for common HFAs.

#### Usage

```
data("hfadb")
```
# Format

Data frame with 30 observations and the following 3 variables.

formula character vector containing molecular formulas.

total character vector indicating the total number of carbons and double bounds of the chains.

Mass numeric vector with the neutral masses.

<span id="page-30-0"></span>

AcylCer identification based on fragmentation patterns for LC-MS/MS DIA or DDA data acquired in negative mode.

# Usage

```
idAcylCerneg(
 msobject,
 ppm_precursor = 5,
 ppm_products = 10,
 rttol = 3,rt,
 adducts = c("M-H", "M+CH3COO"),
 clfrags = c(),
 clrequired = c(),
 ftype = c(),
 chainfrags_sn1 = c("cbdiff-cer_M-H"),
 chainfrags_sn2 = c("sph_Mn-62.06001", "sph_M-H-H2O"),
 chainfrags_sn3 = c("fa_Mn-1.9918", "fa_Mn-19.0179"),
  intrules = c("cbdiff-cer_sn1/sph_sn2", "sph_sn2/fa_sn3"),
 rates = c("5/1", "2/1"),
 interquired = c(T, T),coelCutoff = 0.8,dbs,
 verbose = TRUE
)
```
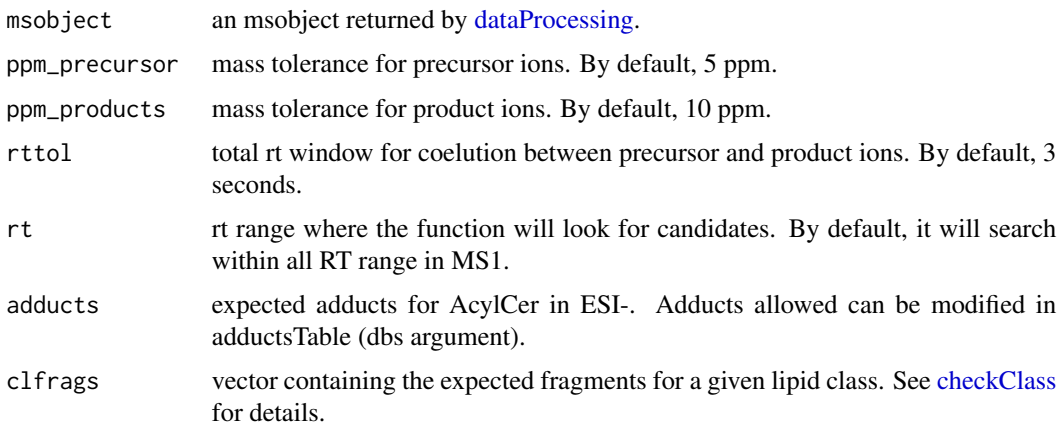

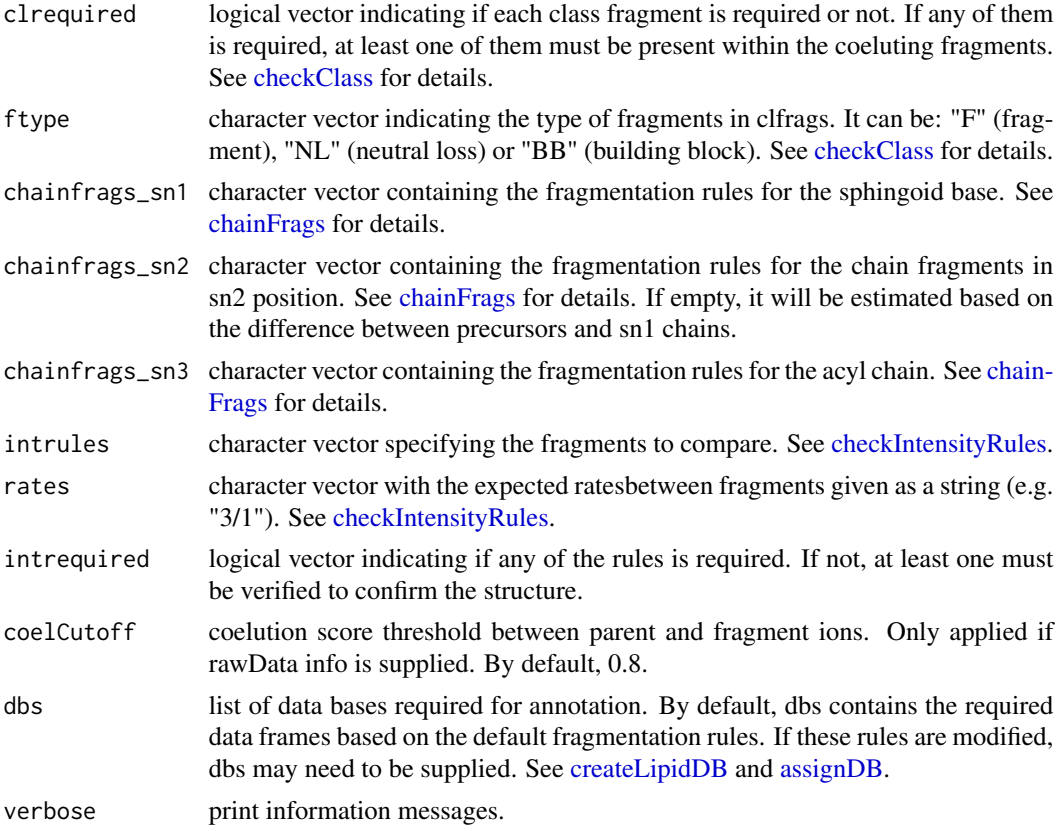

# Details

idAcylCerneg function involves 5 steps. 1) FullMS-based identification of candidate AcylCer as M-H and M+CH3COO. 2) Search of AcylCer class fragments: no class fragments by default. 3) Search of specific fragments that inform about the acyl chain (Cer as M-H), the sphingoid base (neutral loss of 62.0600 of the Sph) and the FA chain (FA as M-H and M-H2O but with a N instead of an O, what results in a mass differences of 1.9918 and 19.0179 respectively). 4) Look for possible chains structure based on the combination of chain fragments. 5) Check intensity rules to confirm chains position. In this case, the fragment coming from the loss of the acyl chain must be at least 5 times more intense the fragment from the sphingoid base and this one, two times more intense than the FA chain from sn3.

Results data frame shows: ID, lipid class, CDB (total number of carbons and double bounds), FA composition (specific chains composition if it has been confirmed), mz, RT (in seconds), I (intensity, which comes directly from de input), Adducts, ppm (mz error), confidenceLevel (Subclass, FA level, where chains are known but not their positions, or FA position level) and Score (parentfragment coelution score mean in DIA data or relative sum intensity in DDA of all fragments used for the identification).

#### Value

annotated msobject (list with several elements). The results element is a data frame that shows: ID, lipid class, CDB (total number of carbons and double bounds), FA composition (specific chains

# <span id="page-32-0"></span>idAcylCerpos 33

composition if it has been confirmed), mz, RT (in seconds), I (intensity), Adducts, ppm (mz error), confidenceLevel (Subclass, FA level, where chains are known but not their positions, or FA position level), peakID, and Score (parent-fragment coelution score mean in DIA data or relative sum intensity in DDA of all fragments used for the identification).

#### Note

This function has been writen based on fragmentation patterns observed for three different platforms (QTOF 6550 from Agilent, Synapt G2-Si from Waters and Q-exactive from Thermo), but it may need to be customized for other platforms or acquisition settings.

#### Author(s)

M Isabel Alcoriza-Balaguer <maialba@alumni.uv.es>

#### Examples

## Not run: msobject <- idAcylCerneg(msobject)

## End(Not run)

idAcylCerpos *Acylceramides (AcylCer) annotation for ESI+*

#### Description

AcylCer identification based on fragmentation patterns for LC-MS/MS DIA or DDA data acquired in positive mode.

#### Usage

```
idAcylCerpos(
 msobject,
 ppm_precursor = 5,
 ppm\_products = 10,
 rttol = 3,
  rt,
  adducts = c("M+H", "M+H-H2O", "M+Na"),
 clfrags = c(),
 clrequired = c(),
  ftype = c().
 chainfrags_sn1 = c("cbdiff-cer_M+H", "cbdiff-cer_M+H-H2O", "cbdiff-cer_M+H-2H2O"),
  chainfrags\_sn2 = c("sph_M+H-H20", "sph_M+H-2H20"),chainfrags\_sn3 = c("fa_Mn+0.02329"),
  intrules = c("sph_sn2/cbdiff-cer_sn1", "sph_sn2/fa_sn3"),
  rates = c("2/1", "5/1"),
```

```
interequired = c(T, T),coelCutoff = <math>0.8</math>,dbs,
  verbose = TRUE
\mathcal{L}
```
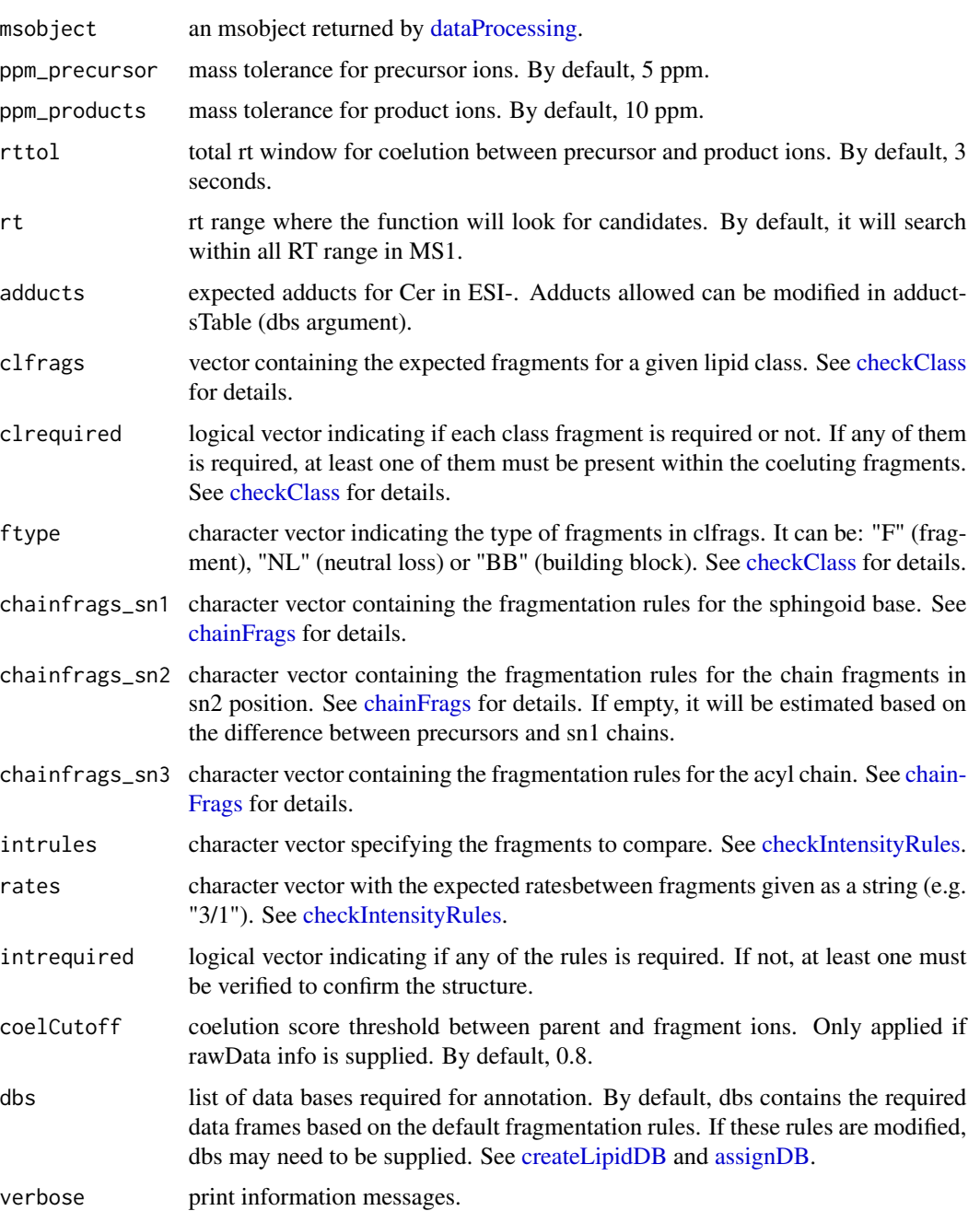

#### idAcylCerpos 35

#### Details

idAcylCerpos function involves 5 steps. 1) FullMS-based identification of candidate AcylCer as M+H, M+H-H2O and M+Na. 2) Search of AcylCer class fragments: there are no class fragments by default. 3) Search of specific fragments that inform about the acyl chain (Cer as M+H, M+H-H2O or M+H-2H2H), the sphingoid base (Sph as M+H-H2O or M+H-2H2O) and the FA chain (FA as M+H but with a N intead of an O, what results in a mass difference of 0.02329 with the Mn of the FA chain). 4) Look for possible chains structure based on the combination of chain fragments. 5) Check intensity rules to confirm chains position. In this case, Sph fragment must be twice more intense than the loss of the acyl chain and at least 5 times more intense than the FA chain from sn3.

Results data frame shows: ID, lipid class, CDB (total number of carbons and double bounds), FA composition (specific chains composition if it has been confirmed), mz, RT (in seconds), I (intensity, which comes directly from de input), Adducts, ppm (mz error), confidenceLevel (Subclass, FA level, where chains are known but not their positions, or FA position level) and Score (parentfragment coelution score mean in DIA data or relative sum intensity in DDA of all fragments used for the identification).

#### Value

annotated msobject (list with several elements). The results element is a data frame that shows: ID, lipid class, CDB (total number of carbons and double bounds), FA composition (specific chains composition if it has been confirmed), mz, RT (in seconds), I (intensity), Adducts, ppm (mz error), confidenceLevel (Subclass, FA level, where chains are known but not their positions, or FA position level), peakID, and Score (parent-fragment coelution score mean in DIA data or relative sum intensity in DDA of all fragments used for the identification).

#### Note

This function has been writen based on fragmentation patterns observed for three different platforms (QTOF 6550 from Agilent, Synapt G2-Si from Waters and Q-exactive from Thermo), but it may need to be customized for other platforms or acquisition settings.

#### Author(s)

M Isabel Alcoriza-Balaguer <maialba@alumni.uv.es>

#### Examples

```
## Not run:
msobject <- idCerPneg(msobject)
## End(Not run)
```
<span id="page-35-0"></span>

BA identification based on fragmentation patterns for LC-MS/MS DIA or DDA data acquired in negative mode.

# Usage

```
idBAneg(
 msobject,
 ppm_precursor = 5,
 ppm_products = 10,
 rttol = 3,
 rt,
  adducts = c("M-H"),
 conjfrag = c("baconj_M-H"),
 bafrag = c("ba_M-H-H2O", "ba_M-H-2H2O"),
 coelCutoff = 0.8,dbs,
  verbose = TRUE
)
```
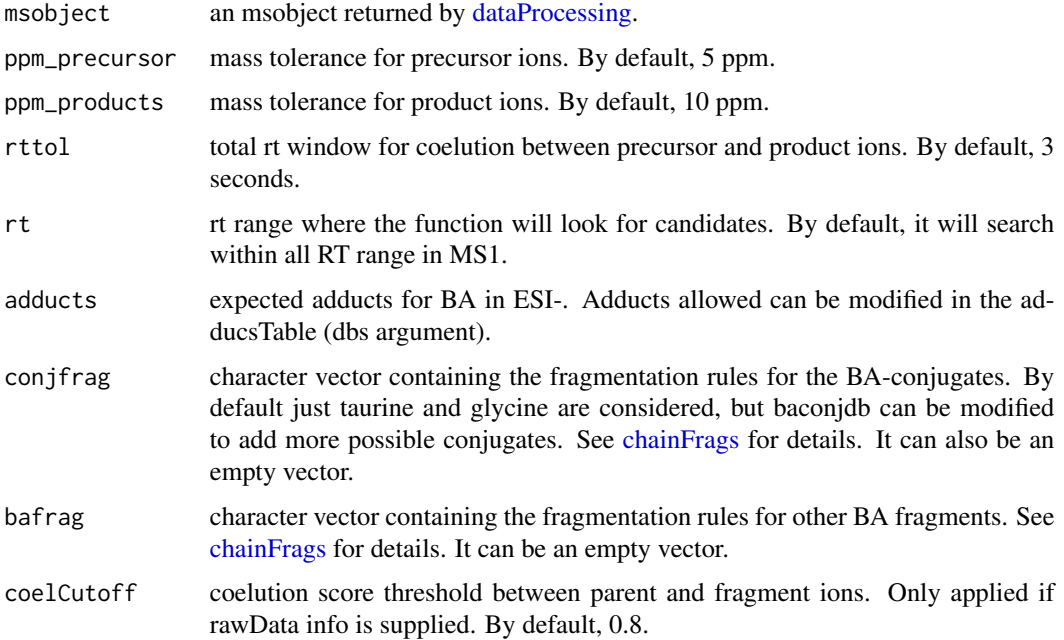
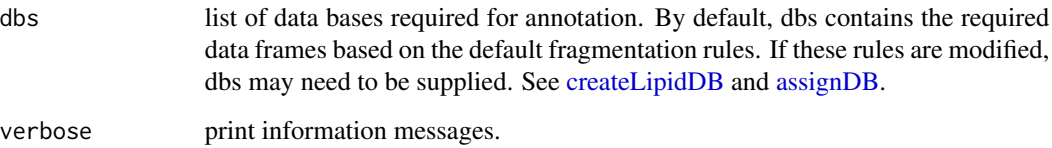

## Details

idBAneg function involves 3 steps. 1) FullMS-based identification of candidate BA as M-H. 2) Search of BA-conjugate fragments if required. 3) Search of fragments coming from the loss of H2O.

Results data frame shows: ID, lipid class, CDB (total number of carbons and double bounds), FA composition (specific chains composition if it has been confirmed), mz, RT (in seconds), I (intensity, which comes directly from de input), Adducts, ppm (mz error), confidenceLevel (MS-only if no rules are defined, or Subclass level if they are supported by fragments) and Score (parent-fragment coelution score mean in DIA data or relative sum intensity in DDA of all fragments used for the identification).

# Value

annotated msobject (list with several elements). The results element is a data frame that shows: ID, lipid class, CDB (total number of carbons and double bounds), FA composition (specific chains composition if it has been confirmed), mz, RT (in seconds), I (intensity), Adducts, ppm (mz error), confidenceLevel (Subclass, FA level, where chains are known but not their positions, or FA position level), peakID, and Score (parent-fragment coelution score mean in DIA data or relative sum intensity in DDA of all fragments used for the identification).

# Note

This function has been writen based on fragmentation patterns observed for three different platforms (QTOF 6550 from Agilent, Synapt G2-Si from Waters and Q-exactive from Thermo), but it may need to be customized for other platforms or acquisition settings.

### Author(s)

M Isabel Alcoriza-Balaguer <maialba@alumni.uv.es>

# Examples

```
## Not run:
msobject <- idBAneg(msobject)
```
## End(Not run)

# Description

Acylcarnitines identification based on fragmentation patterns for LC-MS/MS DIA or DDA data acquired in positive mode.

# Usage

```
idCarpos(
 msobject,
 ppm_precursor = 5,
 ppm_products = 10,
 rttol = 3,rt,
  adducts = c("M+H", "M+Na"),
 clfrags = c(60.0807, 85.0295, "fa_M+H-H2O"),
 clrequired = c(F, F, F),
 ftype = c("F", "F", "BB"),
 chainfrags\_sn1 = c("fa_M+H-H20"),
 coelCutoff = 0.8,
 dbs,
  verbose = TRUE
)
```
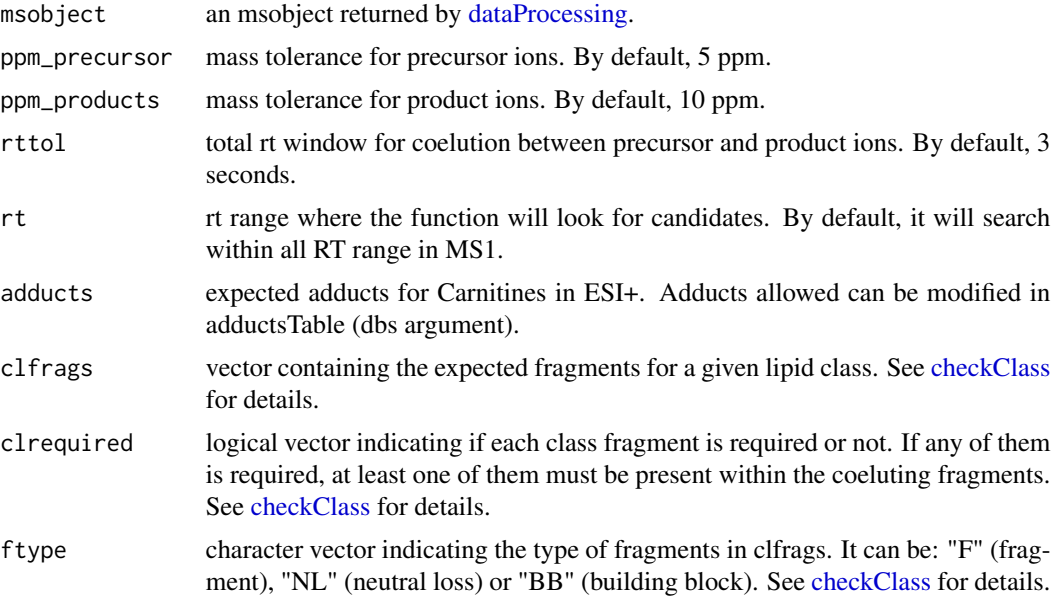

### idCarpos 39

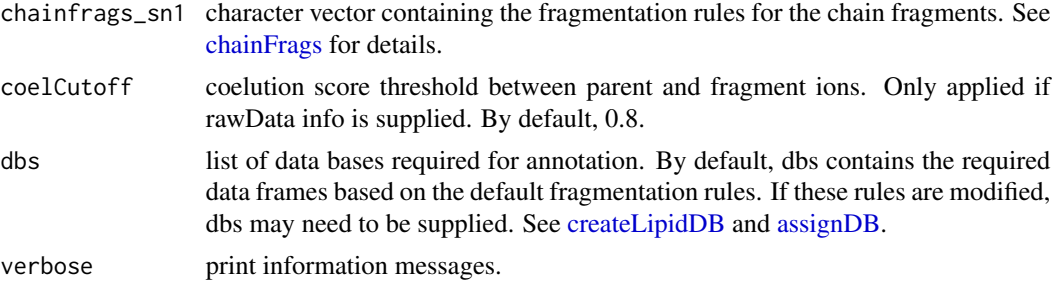

### Details

idCarpos function involves 3 steps. 1) FullMS-based identification of candidate carnitines as M+H and M+Na. 2) Search of carnitine class fragments: 60.0807 and 85.0295 or its loss (FA as M+H-H20) coeluting with the precursor ion. 3) Search of specific fragments coming from the FA chain (FA as M+H-H2O).

Results data frame shows: ID, lipid class, CDB (total number of carbons and double bounds), FA composition (specific chains composition if it has been confirmed), mz, RT (in seconds), I (intensity, which comes directly from de input), Adducts, ppm (mz error), confidenceLevel (in this case, as Carnitines only have one chain, only Subclass and FA level are possible) and Score (parent-fragment coelution score mean in DIA data or relative sum intensity in DDA of all fragments used for the identification).

## Value

annotated msobject (list with several elements). The results element is a data frame that shows: ID, lipid class, CDB (total number of carbons and double bounds), FA composition (specific chains composition if it has been confirmed), mz, RT (in seconds), I (intensity), Adducts, ppm (mz error), confidenceLevel (Subclass, FA level, where chains are known but not their positions, or FA position level), peakID, and Score (parent-fragment coelution score mean in DIA data or relative sum intensity in DDA of all fragments used for the identification).

### Note

This function has been written based on fragmentation patterns observed for three different platforms (QTOF 6550 from Agilent, Synapt G2-Si from Waters and Q-exactive from Thermo), but it may need to be customized for other platforms or acquisition settings.

### Author(s)

M Isabel Alcoriza-Balaguer <maribel\_alcoriza@iislafe.es>

### Examples

```
## Not run:
msobject <- idCarpos(msobject)
```
## End(Not run)

# Description

CE identification based on fragmentation patterns for LC-MS/MS DIA or DDA data acquired in positive mode.

# Usage

```
idCEpos(
 msobject,
 ppm_precursor = 5,
 ppm_products = 10,
 rttol = 3,rt,
 adducts = c("2M+NH4", "2M+Na", "M+NH4", "M+Na"),
 clfrags = c(369.3516, "fa_M+H-H2O"),
 clrequired = c(F, F),
 ftype = c("F", "BB"),
 chainfrags\_sn1 = c("fa_M+H-H20"),
 coelCutoff = 0.8,
 dbs,
  verbose = TRUE
)
```
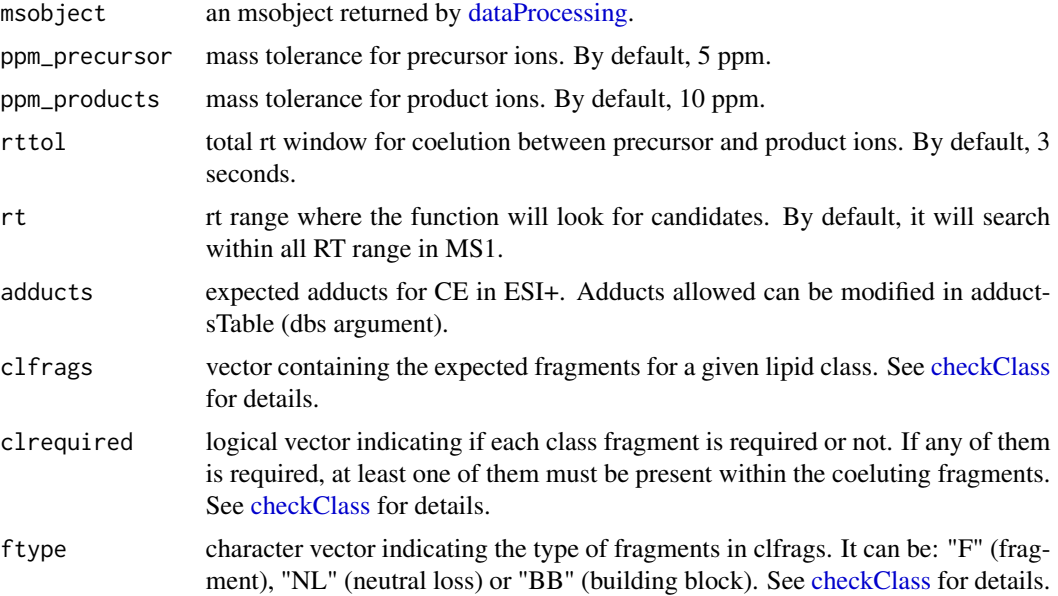

### idCEpos 41

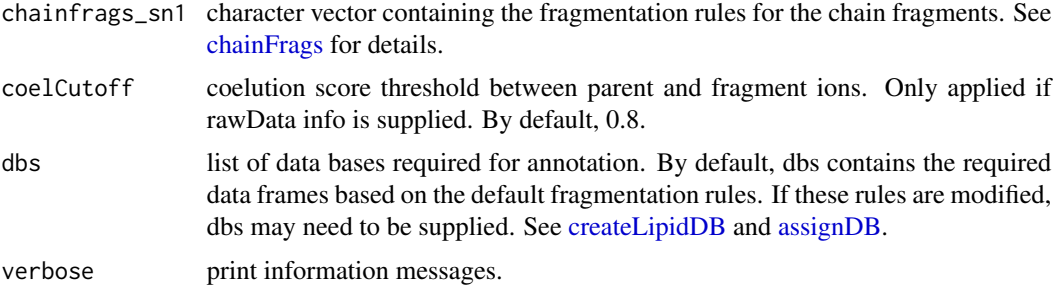

### Details

idCEpos function involves 3 steps. 1) FullMS-based identification of candidate CE as 2M+NH4, 2M+Na, M+NH4 and M+Na. 2) Search of CE class fragments: 369.3516 or its loss (FA as M+H-H20) coeluting with the precursor ion. 3) Search of specific fragments that confirm chain composition (FA as M+H-H2O).

Results data frame shows: ID, lipid class, CDB (total number of carbons and double bounds), FA composition (specific chains composition if it has been confirmed), mz, RT (in seconds), I (intensity, which comes directly from de input), Adducts, ppm (mz error), confidenceLevel (in this case, as CE only have one chain, only Subclass and FA level are possible) and Score (parent-fragment coelution score mean in DIA data or relative sum intensity in DDA of all fragments used for the identification).

#### Value

annotated msobject (list with several elements). The results element is a data frame that shows: ID, lipid class, CDB (total number of carbons and double bounds), FA composition (specific chains composition if it has been confirmed), mz, RT (in seconds), I (intensity), Adducts, ppm (mz error), confidenceLevel (Subclass, FA level, where chains are known but not their positions, or FA position level), peakID, and Score (parent-fragment coelution score mean in DIA data or relative sum intensity in DDA of all fragments used for the identification).

## Note

This function has been written based on fragmentation patterns observed for three different platforms (QTOF 6550 from Agilent, Synapt G2-Si from Waters and Q-exactive from Thermo), but it may need to be customized for other platforms or acquisition settings.

### Author(s)

M Isabel Alcoriza-Balaguer <maribel\_alcoriza@iislafe.es>

### Examples

```
## Not run:
msobject <- idCEpos(msobject)
```
## End(Not run)

# Description

Cer identification based on fragmentation patterns for LC-MS/MS DIA or DDA data acquired in negative mode.

## Usage

```
idCerneg(
 msobject,
 ppm_precursor = 5,
 ppm_products = 10,
 rttol = 3,rt,
 adducts = c("M-H", "M+CH3COO"),
 clfrags = c(),
 clrequired = c(),
  ftype = c(),
  chainfrags_sn1 = c("NL-nlsph_M-H", "sph_M-H-2H2O", "sph_M-H-H2O"),
  chainfrags_sn2 = c("fa_Mn-1.9918", "fa_M-H-H2O"),
  intrules = c(),
  rates = c(),
  interequired = c(),
  coelCutoff = 0.8,dbs,
  verbose = TRUE
\mathcal{L}
```
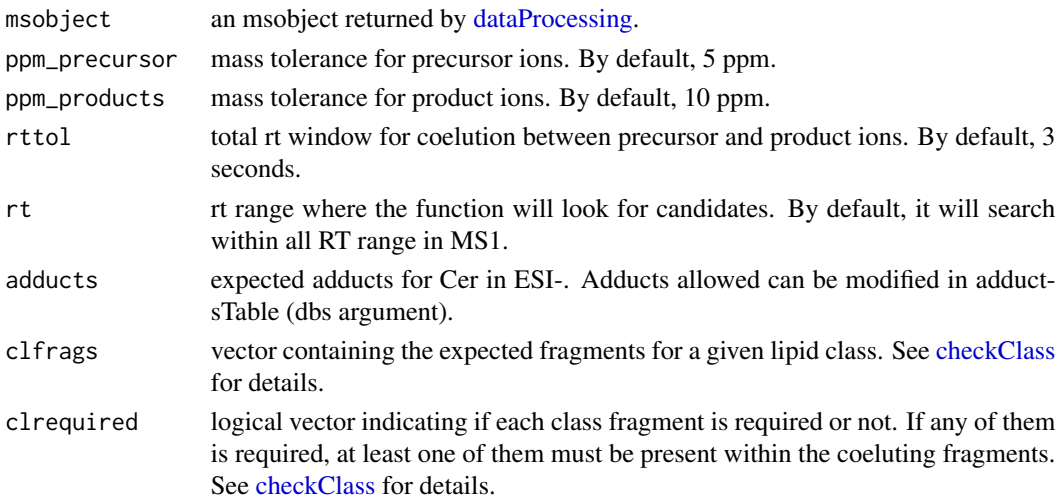

idCerneg 43

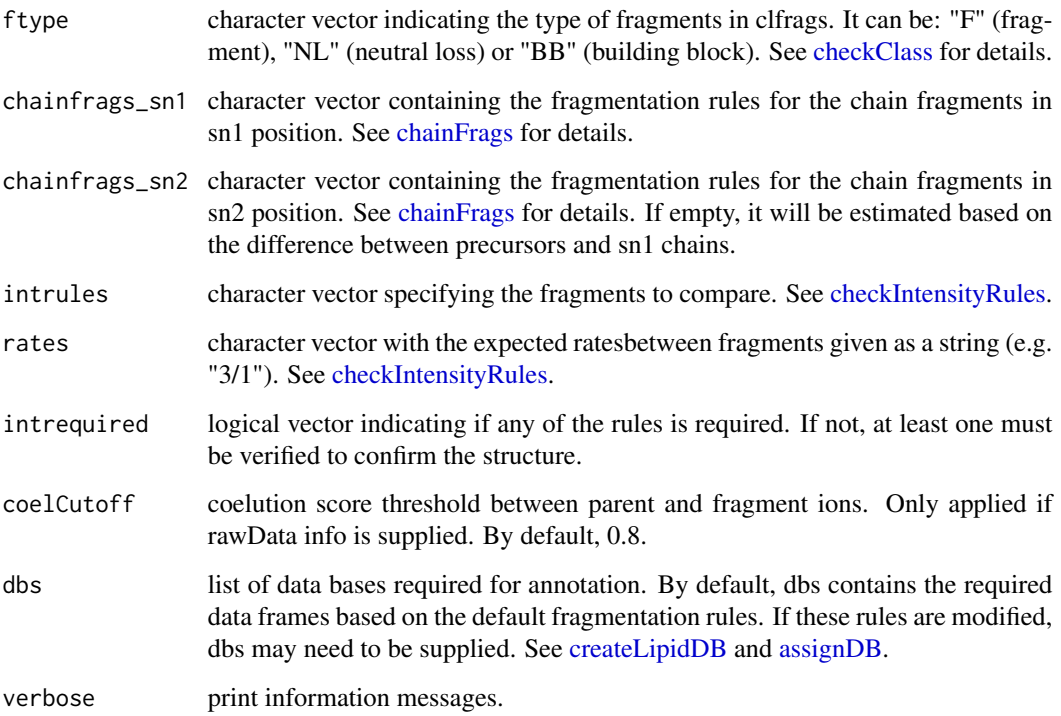

#### Details

idCerneg function involves 5 steps. 1) FullMS-based identification of candidate Cer as M-H and M+CH3COO. 2) Search of Cer class fragments: there are no class fragment by default. 3) Search of specific fragments that inform about the sphingoid base (Sph as M-H-2H2O resulting from the loss of the FA chain or loss of part of the sphingoid base) and the FA chain (FA as M-H but with a N instead of an O, what means a mass difference of 1.9918 from the exact mass of the FA or FA as M-H-H2O). 4) Look for possible chains structure based on the combination of chain fragments. 5) Check intensity rules to confirm chains position. In this case, there are no intensity rules by default.

Results data frame shows: ID, lipid class, CDB (total number of carbons and double bounds), FA composition (specific chains composition if it has been confirmed), mz, RT (in seconds), I (intensity, which comes directly from de input), Adducts, ppm (mz error), confidenceLevel (Subclass, FA level, where chains are known but not their positions, or FA position level) and Score (parentfragment coelution score mean in DIA data or relative sum intensity in DDA of all fragments used for the identification).

#### Value

annotated msobject (list with several elements). The results element is a data frame that shows: ID, lipid class, CDB (total number of carbons and double bounds), FA composition (specific chains composition if it has been confirmed), mz, RT (in seconds), I (intensity), Adducts, ppm (mz error), confidenceLevel (Subclass, FA level, where chains are known but not their positions, or FA position level), peakID, and Score (parent-fragment coelution score mean in DIA data or relative sum intensity in DDA of all fragments used for the identification).

## Note

This function has been writen based on fragmentation patterns observed for three different platforms (QTOF 6550 from Agilent, Synapt G2-Si from Waters and Q-exactive from Thermo), but it may need to be customized for other platforms or acquisition settings.

## Author(s)

M Isabel Alcoriza-Balaguer <maialba@alumni.uv.es>

### Examples

```
## Not run:
msobject <- idCerneg(msobject)
## End(Not run)
```
idCerPneg *Ceramides phosphate (CerP) annotation for ESI-*

### Description

CerP identification based on fragmentation patterns for LC-MS/MS DIA or DDA data acquired in negative mode.

```
idCerPneg(
 msobject,
 ppm_precursor = 5,
 ppm_products = 10,
  rttol = 3,
  rt,
  adducts = c("M-H"),
  clfrags = c(78.9585, 96.9691),
  clrequired = c(F, F),
  ftype = c("F", "F"),
  chainfrags\_sn1 = c("sphP_M-H"),
  chainfrags_sn2 = c("fa_Mn-1.9918", ""),
  intrules = c(),
  rates = c().
  int required = c(),
  coelCutoff = 0.8,
  dbs,
  verbose = TRUE
)
```
# idCerPneg 45

## Arguments

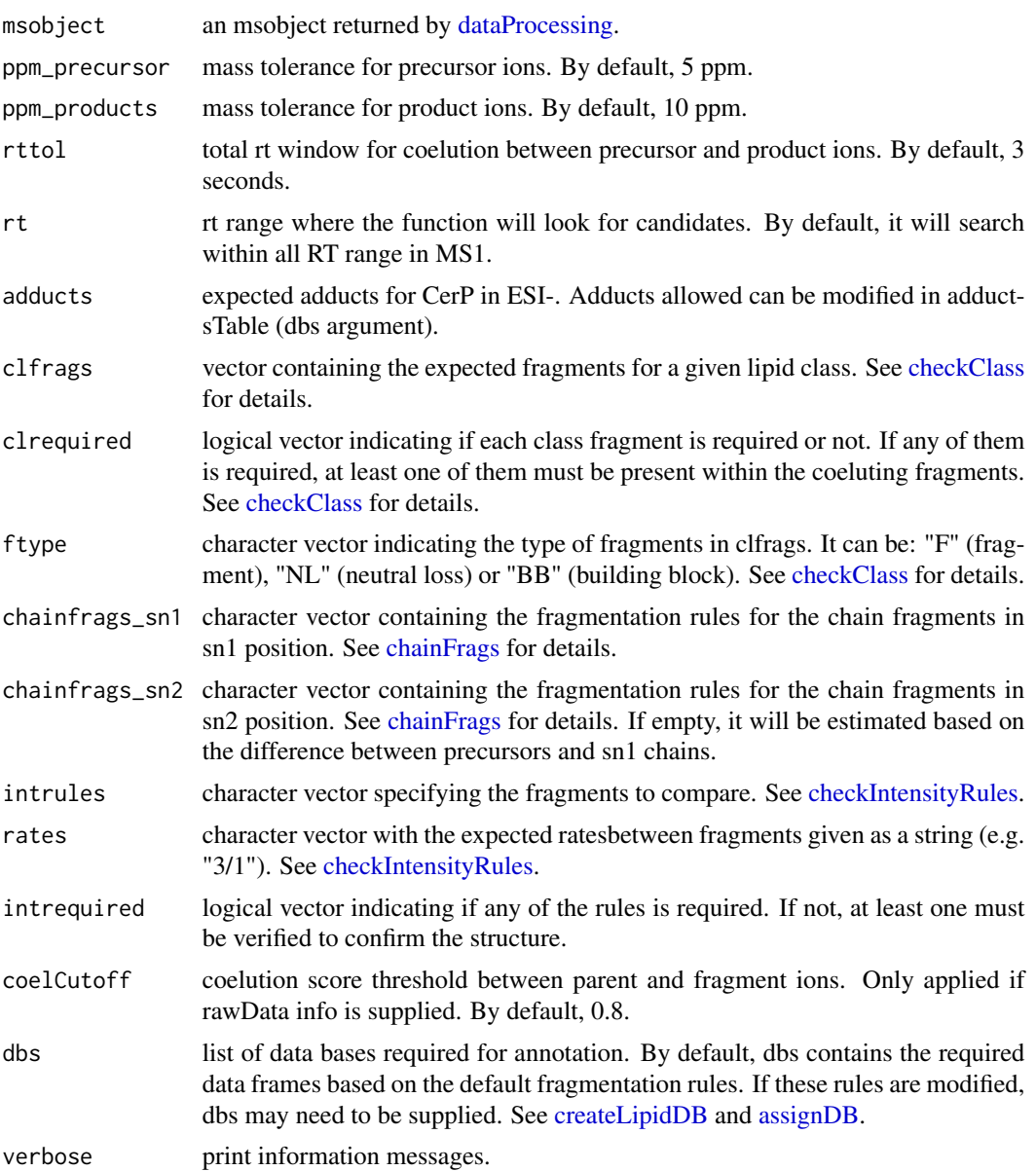

#### Details

idCerPneg function involves 5 steps. 1) FullMS-based identification of candidate CerP as M-H. 2) Search of CerP class fragments: 78.9585 and 96.9691. 3) Search of specific fragments that inform about the sphingoid base (SphP as M-H resulting from the loss of the FA chain) and the FA chain (FA as M-H but with a N instead of an O, what results in a mass difference of 1.9918 from the exact mass of the FA, or the difference between precursor and sn1 chain fragments). 4) Look for possible chains structure based on the combination of chain fragments. 5) Check intensity rules to confirm chains position. In this case, there are no intensity rules by default.

Results data frame shows: ID, lipid class, CDB (total number of carbons and double bounds), FA composition (specific chains composition if it has been confirmed), mz, RT (in seconds), I (intensity, which comes directly from de input), Adducts, ppm (mz error), confidenceLevel (Subclass, FA level, where chains are known but not their positions, or FA position level) and Score (parentfragment coelution score mean in DIA data or relative sum intensity in DDA of all fragments used for the identification).

### Value

annotated msobject (list with several elements). The results element is a data frame that shows: ID, lipid class, CDB (total number of carbons and double bounds), FA composition (specific chains composition if it has been confirmed), mz, RT (in seconds), I (intensity), Adducts, ppm (mz error), confidenceLevel (Subclass, FA level, where chains are known but not their positions, or FA position level), peakID, and Score (parent-fragment coelution score mean in DIA data or relative sum intensity in DDA of all fragments used for the identification).

### Note

This function has been writen based on fragmentation patterns observed for three different platforms (QTOF 6550 from Agilent, Synapt G2-Si from Waters and Q-exactive from Thermo), but it may need to be customized for other platforms or acquisition settings.

#### Author(s)

M Isabel Alcoriza-Balaguer <maialba@alumni.uv.es>

# Examples

## Not run: msobject <- idCerPneg(msobject)

## End(Not run)

idCerpos *Ceramides (Cer) annotation for ESI+*

### **Description**

Ceramides identification based on fragmentation patterns for LC-MS/MS DIA or DDA data acquired in positive mode.

```
idCerpos(
 msobject,
 ppm_precursor = 5,
 ppm_products = 10,
```
### idCerpos 47

```
rttol = 3,rt,
 aducts = c("M+H-H20", "M+Na", "M+H"),clfrags = c(),
 clrequired = c(),
 ftype = c(),
 chainfrags\_sn1 = c("sph_M+H-2H20"),
 chainfrags_sn2 = c(""),
 intrules = c(),
 rates = c(),
 int required = c(),
 coelCutoff = 0.8,
 dbs,
 verbose = TRUE
)
```
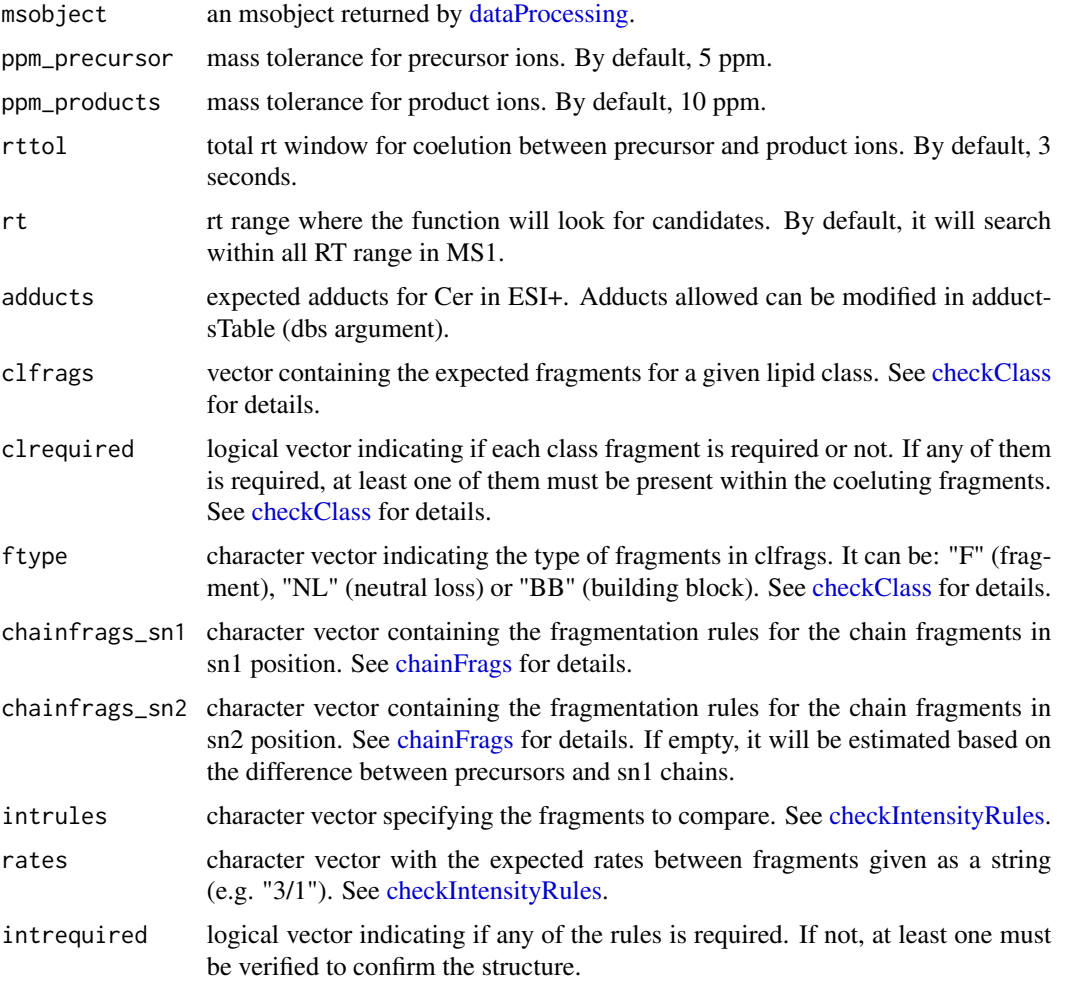

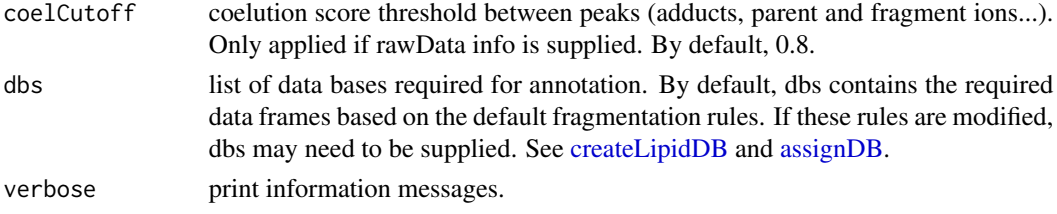

### Details

idCerpos function involves 5 steps. 1) FullMS-based identification of candidate Cer as M+H, M+H-H2O and M+Na. 2) Search of Cer class fragments: there isn't any class fragment by default. 3) Search of specific fragments that inform about the sphingoid base (Sph as M+H-2H2O resulting from the loss of the FA chain) and the FA chain (by default it is calculated using the difference between precursor and sph fragments). 4) Look for possible chains structure based on the combination of chain fragments. 5) Check intensity rules to confirm chains position. In this case, there are no intensity rules by default.

Results data frame shows: ID, lipid class, CDB (total number of carbons and double bounds), FA composition (specific chains composition if it has been confirmed), mz, RT (in seconds), I (intensity, which comes directly from de input), Adducts, ppm (mz error), confidenceLevel (Subclass, FA level, where chains are known but not their positions, or FA position level) and Score (parentfragment coelution score mean in DIA data or relative sum intensity in DDA of all fragments used for the identification).

### Value

annotated msobject (list with several elements). The results element is a data frame that shows: ID, lipid class, CDB (total number of carbons and double bounds), FA composition (specific chains composition if it has been confirmed), mz, RT (in seconds), I (intensity), Adducts, ppm (mz error), confidenceLevel (Subclass, FA level, where chains are known but not their positions, or FA position level), peakID, and Score (parent-fragment coelution score mean in DIA data or relative sum intensity in DDA of all fragments used for the identification).

# Note

This function has been written based on fragmentation patterns observed for three different platforms (QTOF 6550 from Agilent, Synapt G2-Si from Waters and Q-exactive from Thermo), but it may need to be customized for other platforms or acquisition settings.

### Author(s)

M Isabel Alcoriza-Balaguer <maribel\_alcoriza@iislafe.es>

#### Examples

```
## Not run:
msobject <- idCerpos(msobject)
```
## End(Not run)

# Description

CerP identification based on fragmentation patterns for LC-MS/MS DIA or DDA data acquired in positive mode.

## Usage

```
idCerPpos(
 msobject,
 ppm_precursor = 5,
 ppm_products = 10,
 rttol = 3,rt,
 adducts = c("M+H"),
 clfrags = c("cer_M+H-H2O", "cer_M+H-2H2O"),
 clrequired = c(F, F),
  ftype = c("BB", "BB"),
  chainfrags\_sn1 = c("sph_M+H-2H20"),
  chainfrags_sn2 = c(""),
  intrules = c(),
  rates = c(),
  interequired = c(),
  coelCutoff = 0.8,dbs,
  verbose = TRUE
\mathcal{L}
```
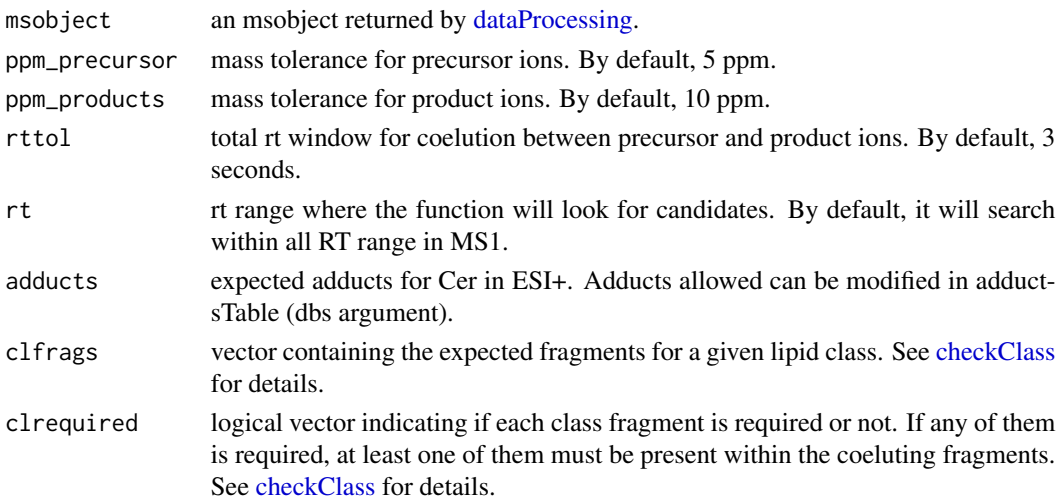

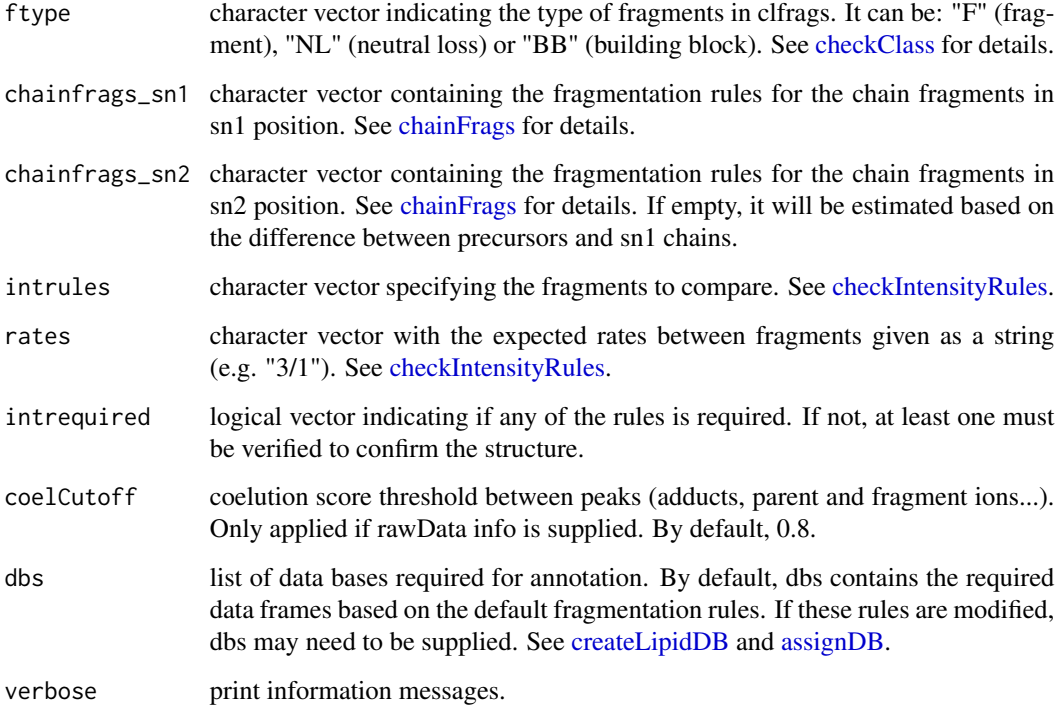

#### Details

idCerPpos function involves 5 steps. 1) FullMS-based identification of candidate CerP as M+H. 2) Search of Cer class fragments: Cer as M+H-H2O and M+H-2H2O resulting from the loss of the phosphate group and 1 or 2 H2O molecules. 3) Search of specific fragments that inform about the sphingoid base (Sph as M+H-2H2O resulting from the loss of the FA chain and the phosphate group) and the FA chain (by default it is calculated using the difference between precursor and sph fragments). 4) Look for possible chains structure based on the combination of chain fragments. 5) Check intensity rules to confirm chains position. In this case, there are no intensity rules by default.

Results data frame shows: ID, lipid class, CDB (total number of carbons and double bounds), FA composition (specific chains composition if it has been confirmed), mz, RT (in seconds), I (intensity, which comes directly from de input), Adducts, ppm (mz error), confidenceLevel (Subclass, FA level, where chains are known but not their positions, or FA position level) and Score (parentfragment coelution score mean in DIA data or relative sum intensity in DDA of all fragments used for the identification).

#### Value

annotated msobject (list with several elements). The results element is a data frame that shows: ID, lipid class, CDB (total number of carbons and double bounds), FA composition (specific chains composition if it has been confirmed), mz, RT (in seconds), I (intensity), Adducts, ppm (mz error), confidenceLevel (Subclass, FA level, where chains are known but not their positions, or FA position level), peakID, and Score (parent-fragment coelution score mean in DIA data or relative sum intensity in DDA of all fragments used for the identification).

### idCLneg 51

# Note

This function has been written based on fragmentation patterns observed for three different platforms (QTOF 6550 from Agilent, Synapt G2-Si from Waters and Q-exactive from Thermo), but it may need to be customized for other platforms or acquisition settings.

#### Author(s)

M Isabel Alcoriza-Balaguer <maribel\_alcoriza@iislafe.es>

# Examples

```
## Not run:
msobject <- idCerPpos(msobject)
## End(Not run)
```
idCLneg *Cardiolipines (CL) annotation for ESI-*

# Description

CL identification based on fragmentation patterns for LC-MS/MS DIA or DDA data acquired in negative mode.

```
idCLneg(
 msobject,
 ppm_precursor = 5,
 ppm_products = 10,
  rttol = 5,
  rt,
  adducts = c("M-H", "M+Na-2H"),clfrags = c(),
  clrequired = c(),
  ftype = c(),
  chainfrags_sn1 = c("lysopa_M-H-H2O"),
  chainfrags\_sn2 = c("lysopa_M-H-H20"),
  chainfrags\_sn3 = c("lysopa_M-H-H20"),
  chainfrags\_sn4 = c("lysopa_M-H-H20"),
  intrules = c("Unknown"),
  rates = c(),
  int required = c(),
  coelCutoff = 0.8,
  dbs,
  verbose = TRUE
)
```
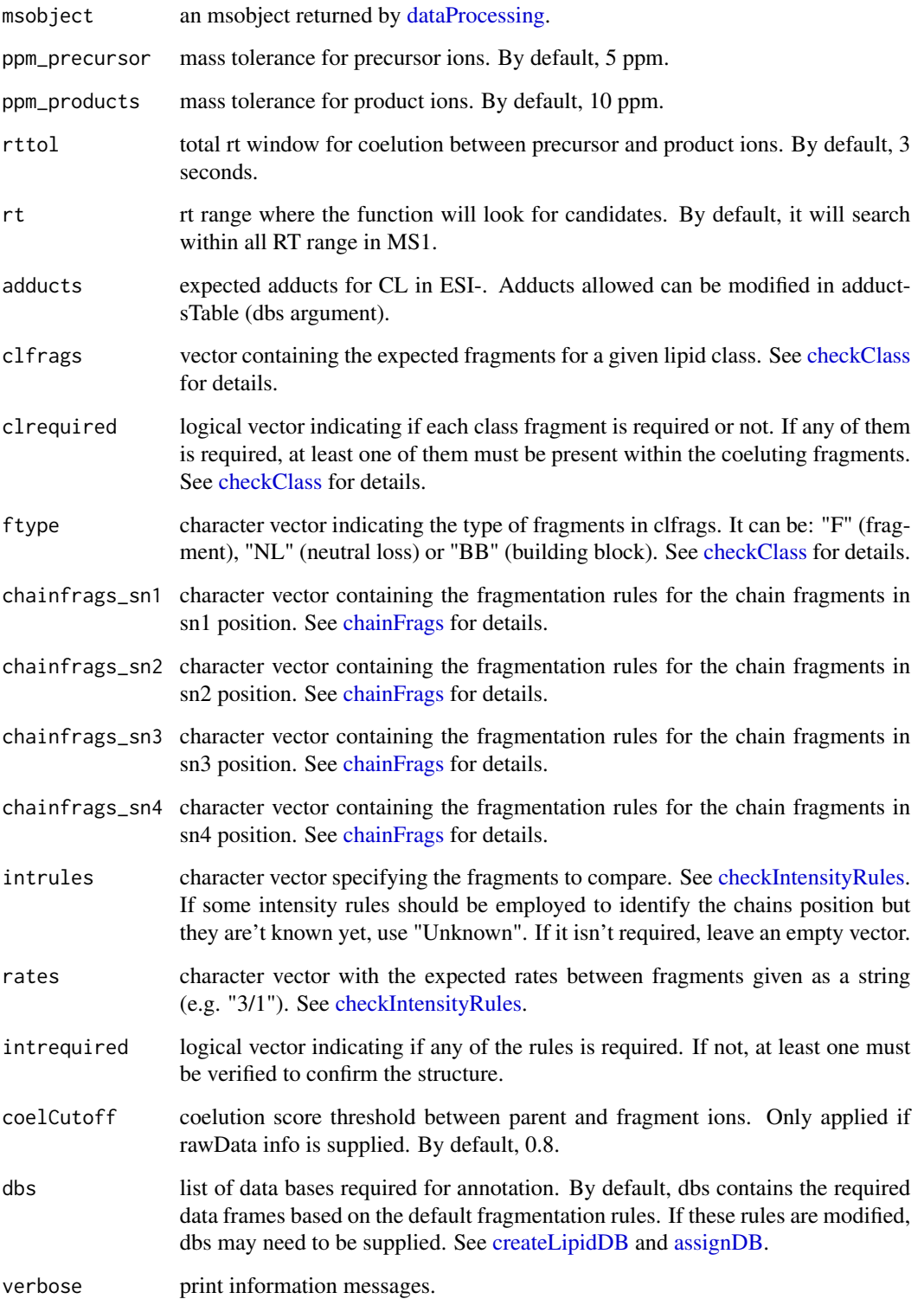

### idDGpos 53

### Details

idCLneg function involves 5 steps. 1) FullMS-based identification of candidate CL as M-H or M-2H. 2) Search of CL class fragments: no class fragments are searched by defaults as they use to have bad coelution scores. 3) Search of specific fragments that inform about chain composition at sn1 (lysoPA as M-H-H2O), sn2 (lysoPA as M-H-H2O), sn3 (lysoPA as M-H-H2O) and sn4 (lysoPA as M-H-H2O). 4) Look for possible chains structure based on the combination of chain fragments. 5) Check intensity rules to confirm chains position. For CL there are no intensity rules by default.

Results data frame shows: ID, lipid class, CDB (total number of carbons and double bounds), FA composition (specific chains composition if it has been confirmed), mz, RT (in seconds), I (intensity, which comes directly from de input), Adducts, ppm (mz error), confidenceLevel (Subclass, FA level, where chains are known but not their positions, or FA position level) and Score (parentfragment coelution score mean in DIA data or relative sum intensity in DDA of all fragments used for the identification).

### Value

annotated msobject (list with several elements). The results element is a data frame that shows: ID, lipid class, CDB (total number of carbons and double bounds), FA composition (specific chains composition if it has been confirmed), mz, RT (in seconds), I (intensity), Adducts, ppm (mz error), confidenceLevel (Subclass, FA level, where chains are known but not their positions, or FA position level), peakID, and Score (parent-fragment coelution score mean in DIA data or relative sum intensity in DDA of all fragments used for the identification).

### Note

This function has been writen based on fragmentation patterns observed for three different platforms (QTOF 6550 from Agilent, Synapt G2-Si from Waters and Q-exactive from Thermo), but it may need to be customized for other platforms or acquisition settings.

#### Author(s)

M Isabel Alcoriza-Balaguer <maialba@alumni.uv.es>

#### Examples

```
## Not run:
msobject <- idCLneg(msobject)
```
## End(Not run)

idDGpos *Diacylglycerols (DG) annotation for ESI+*

#### **Description**

DG identification based on fragmentation patterns for LC-MS/MS DIA or DDA data acquired in positive mode.

# Usage

```
idDGpos(
 msobject,
 ppm_precursor = 5,
 ppm_products = 10,
 rttol = 3,rt,
 adducts = c("M+H-H2O", "M+NH4", "M+Na"),
  clfrags = c(),
 clrequired = c(),
  ftype = c(),
  chainfrags_sn1 = c("mg_M+H-H2O"),
  chainfrags\_sn2 = c("mg_M+H-H20"),
  intrules = c("mg_sn1/mg_sn2"),
  rates = c("1"),
  interequired = c(T),coelCutoff = 0.8,dbs,
 verbose = TRUE
\mathcal{L}
```
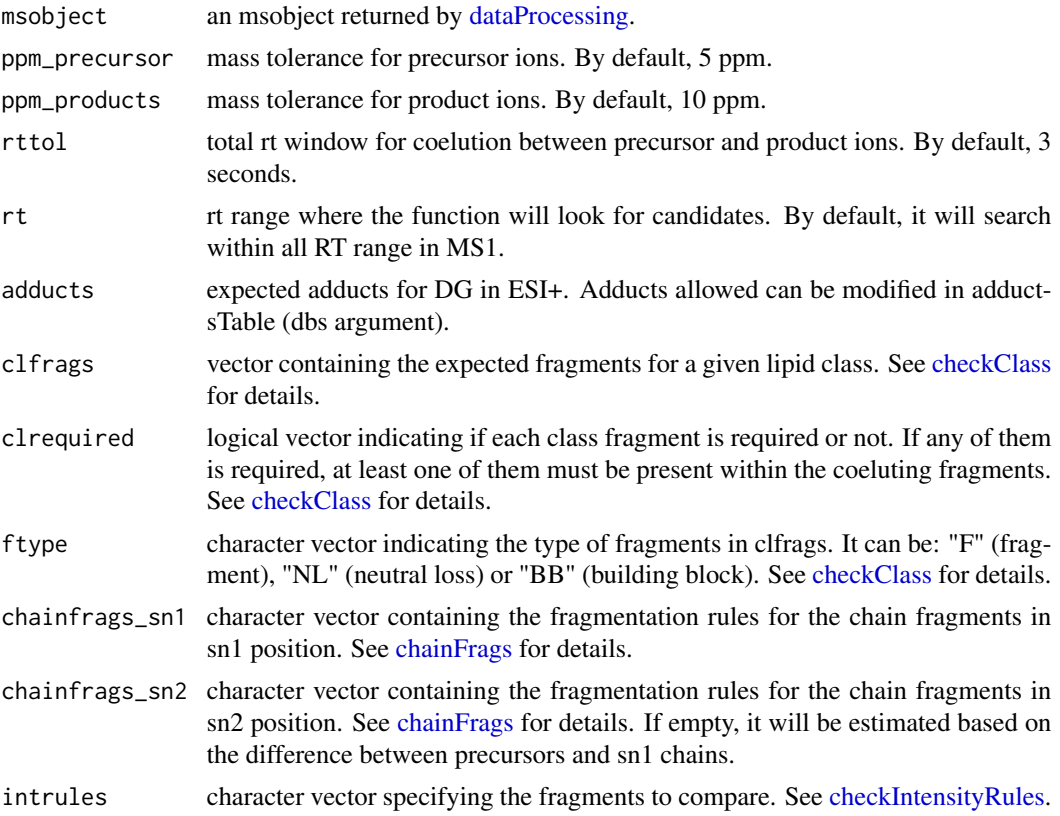

### idDGpos 55

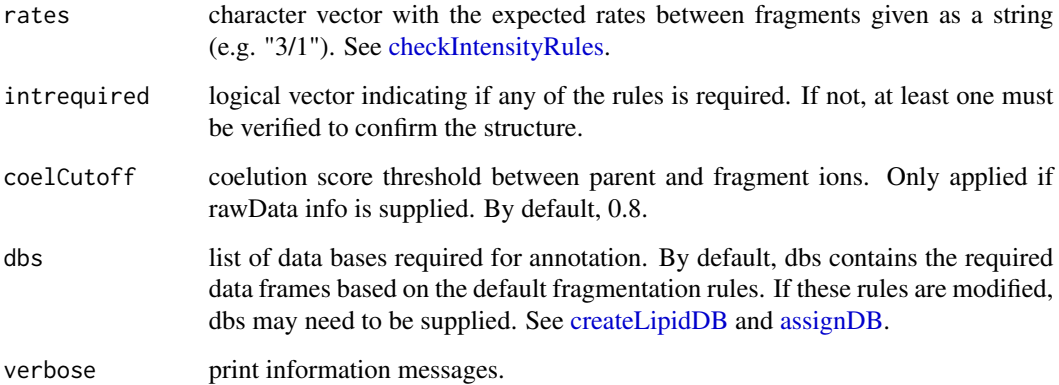

### Details

idDGpos function involves 5 steps. 1) FullMS-based identification of candidate DG as M+H-H2O, M+NH4 and M+Na. 2) Search of DG class fragments: there are no class fragment by default. 3) Search of specific fragments that inform about the FA chains (MGs as M+H-H2O resulting from the loss of the FA chains). 4) Look for possible chains structure based on the combination of chain fragments. 5) Check intensity rules to confirm chains position: MG coming from the loss of the sn2 chain is more intense than the one coming from the loss of sn1.

Results data frame shows: ID, lipid class, CDB (total number of carbons and double bounds), FA composition (specific chains composition if it has been confirmed), mz, RT (in seconds), I (intensity, which comes directly from de input), Adducts, ppm (mz error), confidenceLevel (Subclass, FA level, where chains are known but not their positions, or FA position level) and Score (parentfragment coelution score mean in DIA data or relative sum intensity in DDA of all fragments used for the identification).

#### Value

annotated msobject (list with several elements). The results element is a data frame that shows: ID, lipid class, CDB (total number of carbons and double bounds), FA composition (specific chains composition if it has been confirmed), mz, RT (in seconds), I (intensity), Adducts, ppm (mz error), confidenceLevel (Subclass, FA level, where chains are known but not their positions, or FA position level), peakID, and Score (parent-fragment coelution score mean in DIA data or relative sum intensity in DDA of all fragments used for the identification).

### Note

This function has been written based on fragmentation patterns observed for three different platforms (QTOF 6550 from Agilent, Synapt G2-Si from Waters and Q-exactive from Thermo), but it may need to be customized for other platforms or acquisition settings.

## Author(s)

M Isabel Alcoriza-Balaguer <maribel\_alcoriza@iislafe.es>

# Examples

```
## Not run:
msobject <- idDGpos(msobject)
## End(Not run)
```
idFAHFAneg *FAHFA annotation for ESI-*

# Description

FAHFA identification based on fragmentation patterns for LC-MS/MS DIA or DDA data acquired in negative mode.

### Usage

```
idFAHFAneg(
 msobject,
 ppm_precursor = 5,
 ppm_products = 10,
 rttol = 3,
  rt,
  adducts = c("M-H"),
 clfrags = c(),
 clrequired = c(),
  ftype = c(),
  chainfrags\_sn1 = c("hfa_M-H"),
  chainfrags_sn2 = c("fa_M-H"),
  intrules = c("hfa_sn1/fa_sn2"),
  rates = c("3/1"),
  interequired = c(T),coelCutoff = 0.8,
 dbs,
  verbose = TRUE
\mathcal{L}
```
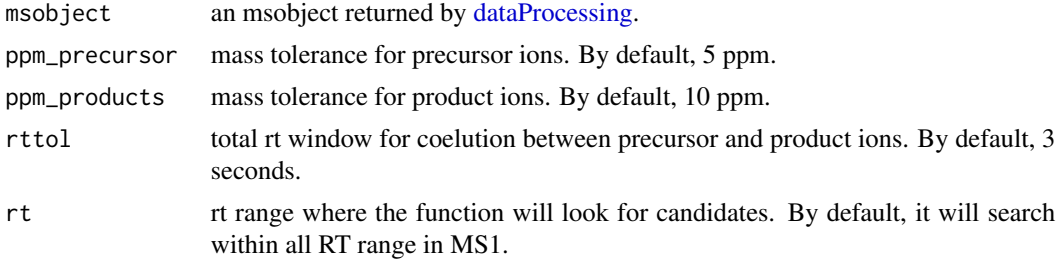

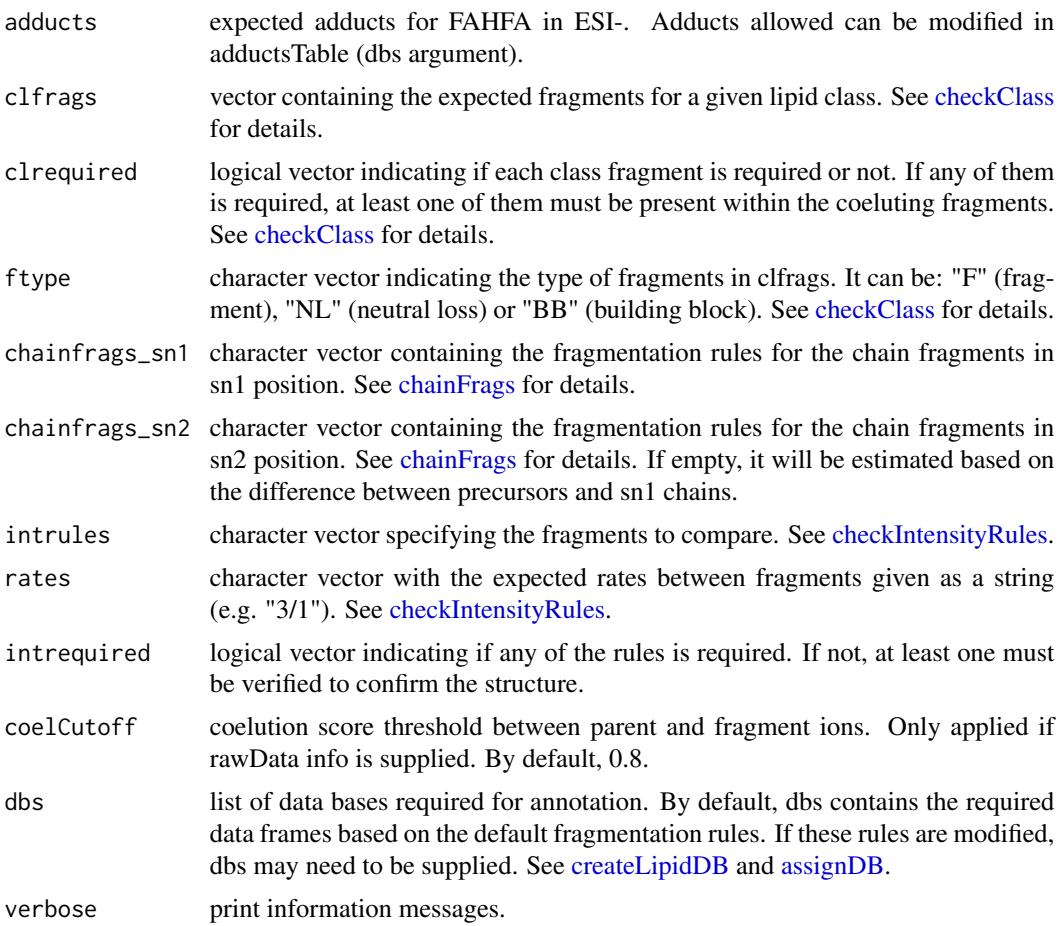

### Details

idFAHFAneg function involves 5 steps. 1) FullMS-based identification of candidate FAHFA as M-H. 2) Search of FAHFA class fragments: there is't any class fragment by default. 3) Search of specific fragments that inform about chain composition in sn1 (HFA as M-H resulting from the loss of the FA chain) and sn2 (FA chain as M-H). 4) Look for possible chains structure based on the combination of chain fragments. 5) Check intensity rules to confirm chains position. In this case, HFA intensity has to be higher than FA.

Results data frame shows: ID, lipid class, CDB (total number of carbons and double bounds), FA composition (specific chains composition if it has been confirmed), mz, RT (in seconds), I (intensity, which comes directly from de input), Adducts, ppm (mz error), confidenceLevel (Subclass, FA level, where chains are known but not their positions, or FA position level) and Score (parentfragment coelution score mean in DIA data or relative sum intensity in DDA of all fragments used for the identification).

#### Value

annotated msobject (list with several elements). The results element is a data frame that shows: ID, lipid class, CDB (total number of carbons and double bounds), FA composition (specific chains

composition if it has been confirmed), mz, RT (in seconds), I (intensity), Adducts, ppm (mz error), confidenceLevel (Subclass, FA level, where chains are known but not their positions, or FA position level), peakID, and Score (parent-fragment coelution score mean in DIA data or relative sum intensity in DDA of all fragments used for the identification).

### Note

This function has been writen based on fragmentation patterns observed for three different platforms (QTOF 6550 from Agilent, Synapt G2-Si from Waters and Q-exactive from Thermo), but it may need to be customized for other platforms or acquisition settings.

### Author(s)

M Isabel Alcoriza-Balaguer <maialba@alumni.uv.es>

### Examples

```
## Not run:
msobject <- idFAHFAneg(msobject)
```
## End(Not run)

#### idFAneg *Fatty Acids (FA) annotation for ESI-*

### Description

FA identification based on fragmentation patterns for LC-MS/MS DIA or DDA data acquired in negative mode.

```
idFAneg(
  msobject,
  ppm_precursor = 5,
  ppm_products = 10,
  rttol = 3,
  rt,
  adducts = c("M-H", "2M-H"),
  clfrags = c("fa_M-H", "fa_M-H-H2O"),
  clrequired = c(FALSE, FALSE),
  ftype = c("BB", "BB"),
  coelCutoff = <math>0.8</math>,dbs,
  verbose = TRUE
)
```
#### idFAneg 59

### Arguments

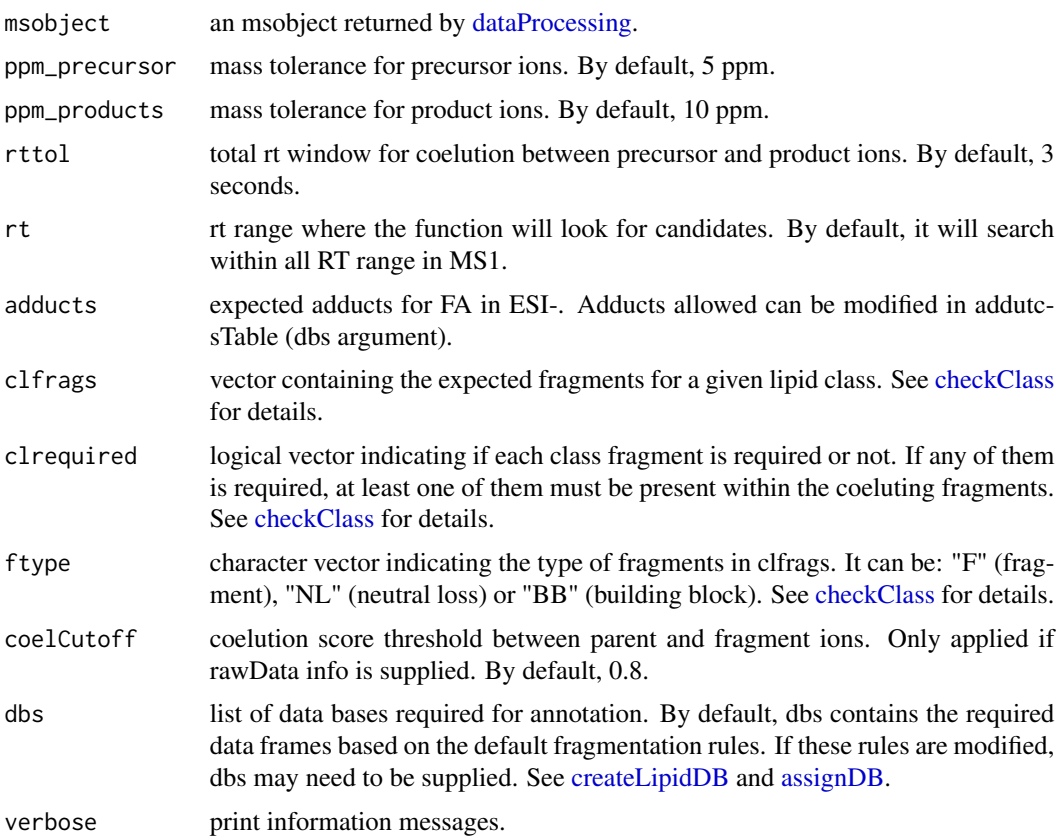

# Details

idFAneg function involves 2 steps. 1) FullMS-based identification of candidate FA as M-H or 2M-H. 2) Search of FA class fragments: neutral loss of H2O coeluting with the precursor ion or the molecular ion.

Results data frame shows: ID, lipid class, CDB (total number of carbons and double bounds), FA composition (specific chains composition if it has been confirmed), mz, RT (in seconds), I (intensity, which comes directly from de input), Adducts, ppm (mz error), confidenceLevel (in this case, just MS-only or Subclass level (if any class fragment is defined) are possible) and Score (parent-fragment coelution score mean in DIA data or relative sum intensity in DDA of all fragments used for the identification).

### Value

annotated msobject (list with several elements). The results element is a data frame that shows: ID, lipid class, CDB (total number of carbons and double bounds), FA composition (specific chains composition if it has been confirmed), mz, RT (in seconds), I (intensity), Adducts, ppm (mz error), confidenceLevel (Subclass, FA level, where chains are known but not their positions, or FA position level), peakID, and Score (parent-fragment coelution score mean in DIA data or relative sum intensity in DDA of all fragments used for the identification).

Note

This function has been writen based on fragmentation patterns observed for three different platforms (QTOF 6550 from Agilent, Synapt G2-Si from Waters and Q-exactive from Thermo), but it may need to be customized for other platforms or acquisition settings.

# Author(s)

M Isabel Alcoriza-Balaguer <maribel\_alcoriza@iislafe.es>

# Examples

```
## Not run:
msobject <- idFAneg(msobject)
## End(Not run)
```
idLPCneg *Lysophosphocholines (LPC) annotation for ESI-*

### Description

LPC identification based on fragmentation patterns for LC-MS/MS DIA or DDA data acquired in negative mode.

```
idLPCneg(
 msobject,
 ppm_precursor = 5,
 ppm_products = 10,
  rttol = 3,
  rt,
  adducts = c("M+CH3COO", "M-CH3", "M+CH3COO-CH3"),
  clfrags = c(168.0426, 224.0688, "lysopa_M-H", "lysopc_M-CH3"),
  clrequired = c(F, F, F, F),
  ftype = c("F", "F", "BB", "BB"),
  chainfrags\_sn1 = c("fa_M-H"),
  coelCutoff = 0.8,
  dbs,
  verbose = TRUE
)
```
#### idLPCneg 61

### Arguments

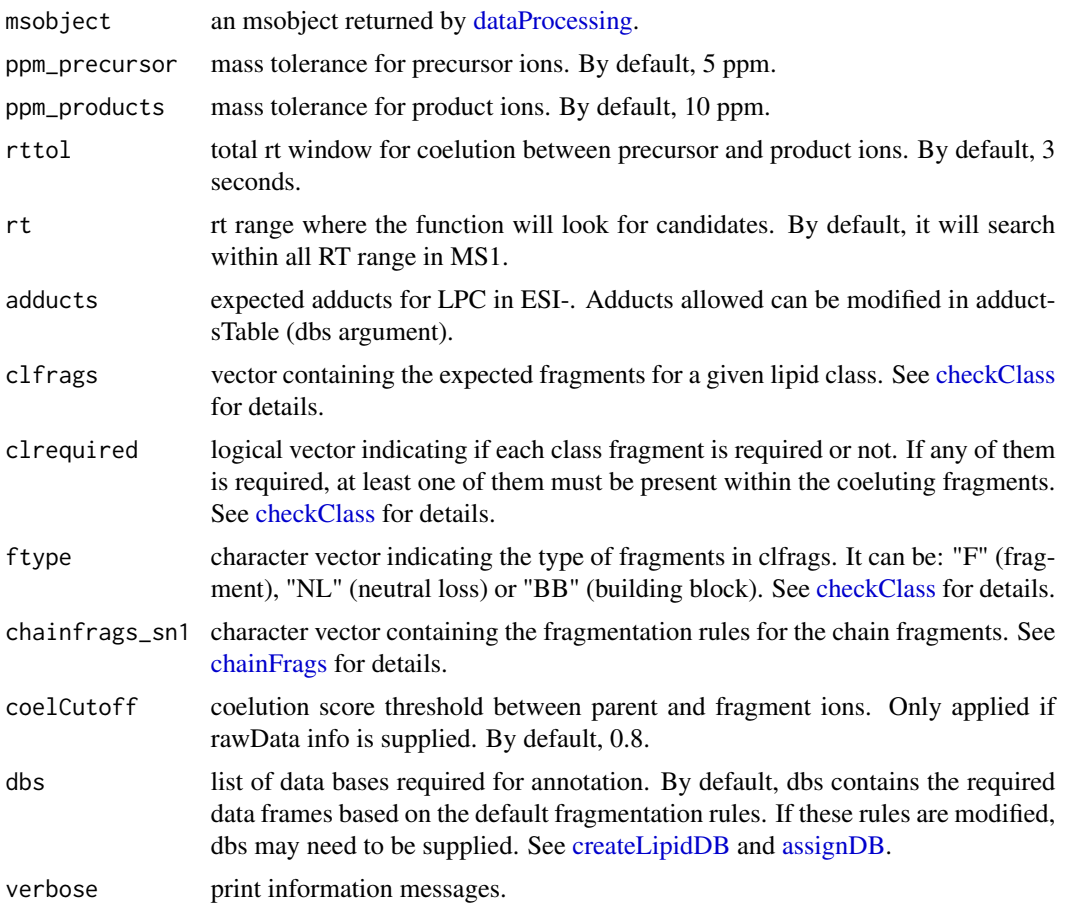

### Details

idLPCneg function involves 3 steps. 1) FullMS-based identification of candidate LPC as M+CH3COO, M-CH3 and M+CH3COO-CH3. To avoid incorrect annotations of PE as PC, candidates which are present just as M-CH3 will be ignored. 2) Search of LPC class fragments: 168.0426, 224.0688, lysoPA as M-H or lysoPC as M-CH3 coeluting with the precursor ion. 3) Search of specific fragments that confirm chain composition (FA as M-H).

Results data frame shows: ID, lipid class, CDB (total number of carbons and double bounds), FA composition (specific chains composition if it has been confirmed), mz, RT (in seconds), I (intensity, which comes directly from de input), Adducts, ppm (mz error), confidenceLevel (in this case, as LPC only have one chain, only Subclass and FA level are possible) and Score (parent-fragment coelution score mean in DIA data or relative sum intensity in DDA of all fragments used for the identification).

### Value

annotated msobject (list with several elements). The results element is a data frame that shows: ID, lipid class, CDB (total number of carbons and double bounds), FA composition (specific chains

composition if it has been confirmed), mz, RT (in seconds), I (intensity), Adducts, ppm (mz error), confidenceLevel (Subclass, FA level, where chains are known but not their positions, or FA position level), peakID, and Score (parent-fragment coelution score mean in DIA data or relative sum intensity in DDA of all fragments used for the identification).

### Note

This function has been writen based on fragmentation patterns observed for three different platforms (QTOF 6550 from Agilent, Synapt G2-Si from Waters and Q-exactive from Thermo), but it may need to be customized for other platforms or acquisition settings.

# Author(s)

M Isabel Alcoriza-Balaguer <maialba@alumni.uv.es>

#### Examples

```
## Not run:
msobject <- idLPCneg(msobject)
```
## End(Not run)

idLPCpos *Lysophosphocholines (LPC) annotation for ESI+*

#### Description

LPC identification based on fragmentation patterns for LC-MS/MS DIA or DDA data acquired in positive mode.

```
idLPCpos(
 msobject,
 ppm_precursor = 5,
  ppm_products = 10,
  rttol = 3,
  rt,
  adducts = c("M+H", "M+Na"),
  clfrags = c(104.1075, 184.0739),
  clrequired = c(F, F),
  ftype = c("F", "F"),
  chainfrags\_sn1 = c("mg_M+H-H20"),
  coelCutoff = 0.8,
  dbs,
  verbose = TRUE
)
```
#### idLPCpos 63

### Arguments

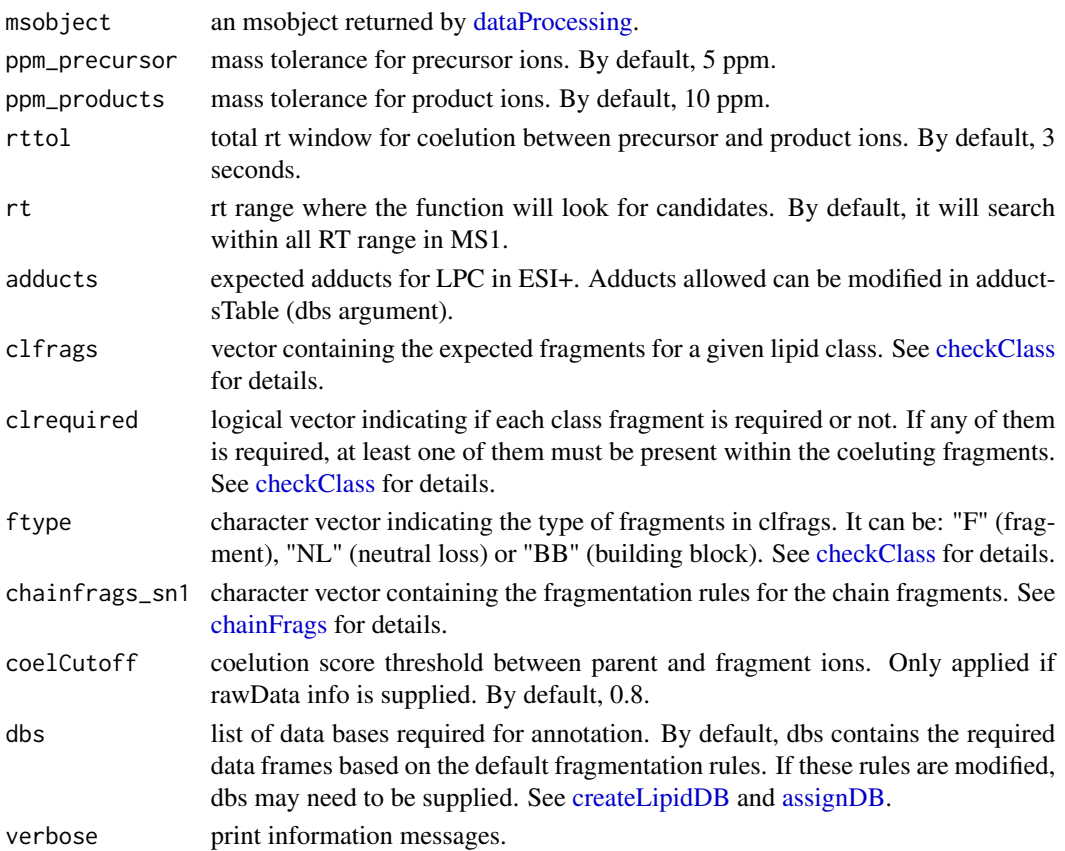

#### Details

idLPCpos function involves 3 steps. 1) FullMS-based identification of candidate LPC as M+H and M+Na. 2) Search of LPC class fragments: 104.1075 and 184.0739 coeluting with the precursor ion. 3) Search of specific fragments that confirm chain composition (MG as M+H-H2O).

Results data frame shows: ID, lipid class, CDB (total number of carbons and double bounds), FA composition (specific chains composition if it has been confirmed), mz, RT (in seconds), I (intensity, which comes directly from de input), Adducts, ppm (mz error), confidenceLevel (in this case, as LPC only have one chain, only Subclass and FA level are possible) and Score (parent-fragment coelution score mean in DIA data or relative sum intensity in DDA of all fragments used for the identification).

### Value

annotated msobject (list with several elements). The results element is a data frame that shows: ID, lipid class, CDB (total number of carbons and double bounds), FA composition (specific chains composition if it has been confirmed), mz, RT (in seconds), I (intensity), Adducts, ppm (mz error), confidenceLevel (Subclass, FA level, where chains are known but not their positions, or FA position level), peakID, and Score (parent-fragment coelution score mean in DIA data or relative sum intensity in DDA of all fragments used for the identification).

Note

This function has been written based on fragmentation patterns observed for three different platforms (QTOF 6550 from Agilent, Synapt G2-Si from Waters and Q-exactive from Thermo), but it may need to be customized for other platforms or acquisition settings.

# Author(s)

M Isabel Alcoriza-Balaguer <maribel\_alcoriza@iislafe.es>

# Examples

```
## Not run:
msobject <- idLPCpos(msobject)
## End(Not run)
```
idLPEneg *Lysophosphoethanolamines (LPE) annotation for ESI-*

### Description

LPE identification based on fragmentation patterns for LC-MS/MS DIA or DDA data acquired in negative mode.

```
idLPEneg(
 msobject,
 ppm_precursor = 5,
 ppm_products = 10,
  rttol = 3,rt,
  adducts = c("M-H"),
  clfrags = c(140.0115, 196.038, 214.048, "lysope_M-CH3"),
  clrequired = c(F, F, F, "excluding"),ftype = c("F", "F", "F", "BB"),chainfrags_sn1 = c("fa_M-H"),
  coelCutoff = 0.8,
  dbs,
  verbose = TRUE
)
```
#### idLPEneg 65

### Arguments

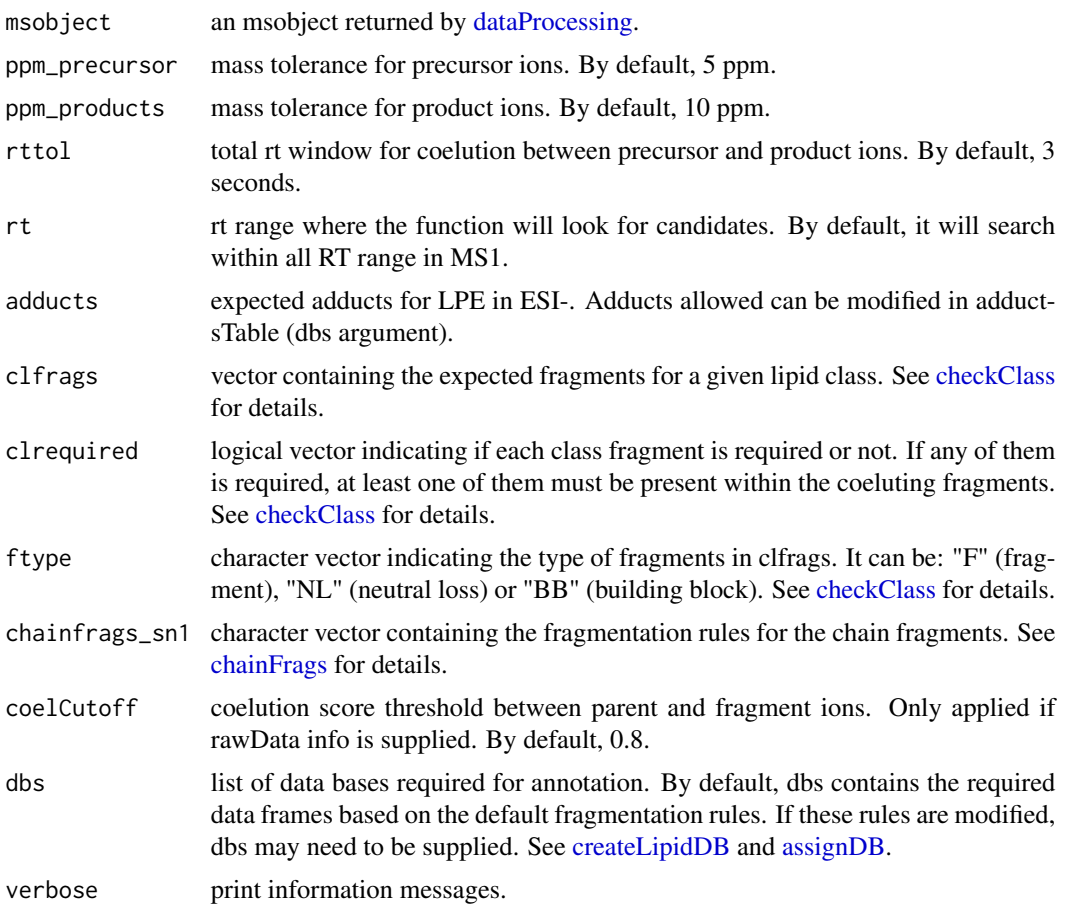

### Details

idLPEneg function involves 3 steps. 1) FullMS-based identification of candidate LPE as M-H. 2) Search of LPE class fragments: 140.0115, 196.038 and 214.048 coeluting with the precursor ion. If a loss of CH3 group is found coeluting with any candidate, this will be excluded as it is a characteristic fragment of LPC.3) Search of specific fragments that confirm chain composition (FA as M-H).

Results data frame shows: ID, lipid class, CDB (total number of carbons and double bounds), FA composition (specific chains composition if it has been confirmed), mz, RT (in seconds), I (intensity, which comes directly from de input), Adducts, ppm (mz error), confidenceLevel (in this case, as LPE only have one chain, only Subclass and FA level are possible) and Score (parent-fragment coelution score mean in DIA data or relative sum intensity in DDA of all fragments used for the identification).

#### Value

annotated msobject (list with several elements). The results element is a data frame that shows: ID, lipid class, CDB (total number of carbons and double bounds), FA composition (specific chains

composition if it has been confirmed), mz, RT (in seconds), I (intensity), Adducts, ppm (mz error), confidenceLevel (Subclass, FA level, where chains are known but not their positions, or FA position level), peakID, and Score (parent-fragment coelution score mean in DIA data or relative sum intensity in DDA of all fragments used for the identification).

### Note

This function has been writen based on fragmentation patterns observed for three different platforms (QTOF 6550 from Agilent, Synapt G2-Si from Waters and Q-exactive from Thermo), but it may need to be customized for other platforms or acquisition settings.

### Author(s)

M Isabel Alcoriza-Balaguer <maialba@alumni.uv.es>

#### Examples

```
## Not run:
msobject <- idLPEneg(msobject)
```
## End(Not run)

idLPEpos *Lysophosphoethanolamines (LPE) annotation for ESI+*

#### Description

LPE identification based on fragmentation patterns for LC-MS/MS DIA or DDA data acquired in positive mode.

```
idLPEpos(
 msobject,
 ppm_precursor = 5,
  ppm_products = 10,
  rttol = 3,
  rt,
  adducts = c("M+H", "M+Na"),
  clfrags = c(141.01909),
  clrequired = c(F),
  ftype = c("NL"),
  chainfrags\_sn1 = c("mg_M+H-H20"),
  coelCutoff = 0.8,
  dbs,
  verbose = TRUE
)
```
#### idLPEpos 67

#### Arguments

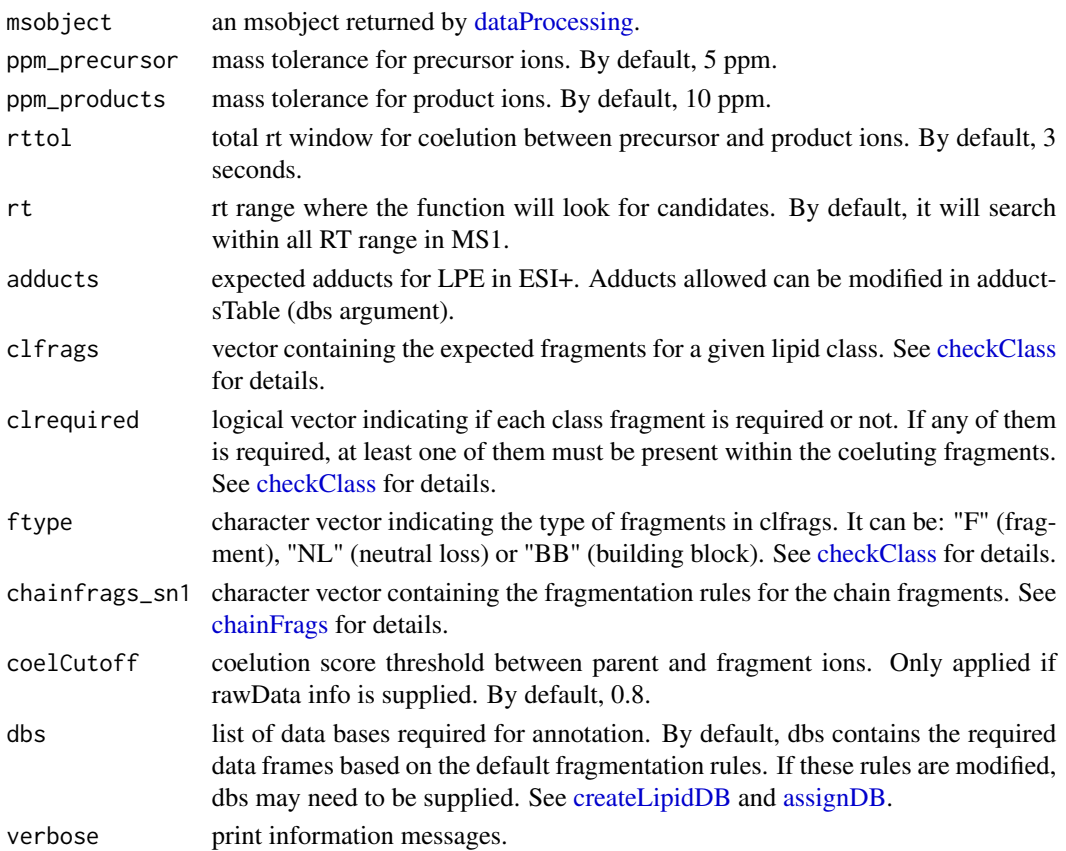

#### Details

idLPEpos function involves 3 steps. 1) FullMS-based identification of candidate LPE as M+H and M+Na. 2) Search of LPE class fragments: neutral loss of 141.01909 coeluting with the precursor ion. 3) Search of specific fragments that confirm chain composition in sn1 (MG as M+H-H2O).

Results data frame shows: ID, lipid class, CDB (total number of carbons and double bounds), FA composition (specific chains composition if it has been confirmed), mz, RT (in seconds), I (intensity, which comes directly from de input), Adducts, ppm (mz error), confidenceLevel (in this case, as LPE only have one chain, only Subclass and FA level are possible) and Score (parent-fragment coelution score mean in DIA data or relative sum intensity in DDA of all fragments used for the identification).

### Value

annotated msobject (list with several elements). The results element is a data frame that shows: ID, lipid class, CDB (total number of carbons and double bounds), FA composition (specific chains composition if it has been confirmed), mz, RT (in seconds), I (intensity), Adducts, ppm (mz error), confidenceLevel (Subclass, FA level, where chains are known but not their positions, or FA position level), peakID, and Score (parent-fragment coelution score mean in DIA data or relative sum intensity in DDA of all fragments used for the identification).

This function has been written based on fragmentation patterns observed for three different platforms (QTOF 6550 from Agilent, Synapt G2-Si from Waters and Q-exactive from Thermo), but it may need to be customized for other platforms or acquisition settings.

# Author(s)

M Isabel Alcoriza-Balaguer <maribel\_alcoriza@iislafe.es>

# Examples

```
## Not run:
msobject <- idLPEpos(msobject)
## End(Not run)
```
idLPGneg *Lysophosphoglycerols (LPG) annotation for ESI-*

#### Description

LPG identification based on fragmentation patterns for LC-MS/MS DIA or DDA data acquired in negative mode.

```
idLPGneg(
 msobject,
 ppm_precursor = 5,
 ppm_products = 10,
  rttol = 3,rt,
  adducts = c("M-H"),
  clfrags = c(152.9958, 227.0326, 209.022, 74.0359),
  clrequired = c(F, F, F, F),
  ftype = c("F", "F", "F", "NL"),
  chainfrags_sn1 = c("fa_M-H"),
  coelCutoff = 0.8,
  dbs,
  verbose = TRUE
)
```
#### idLPGneg 69

#### Arguments

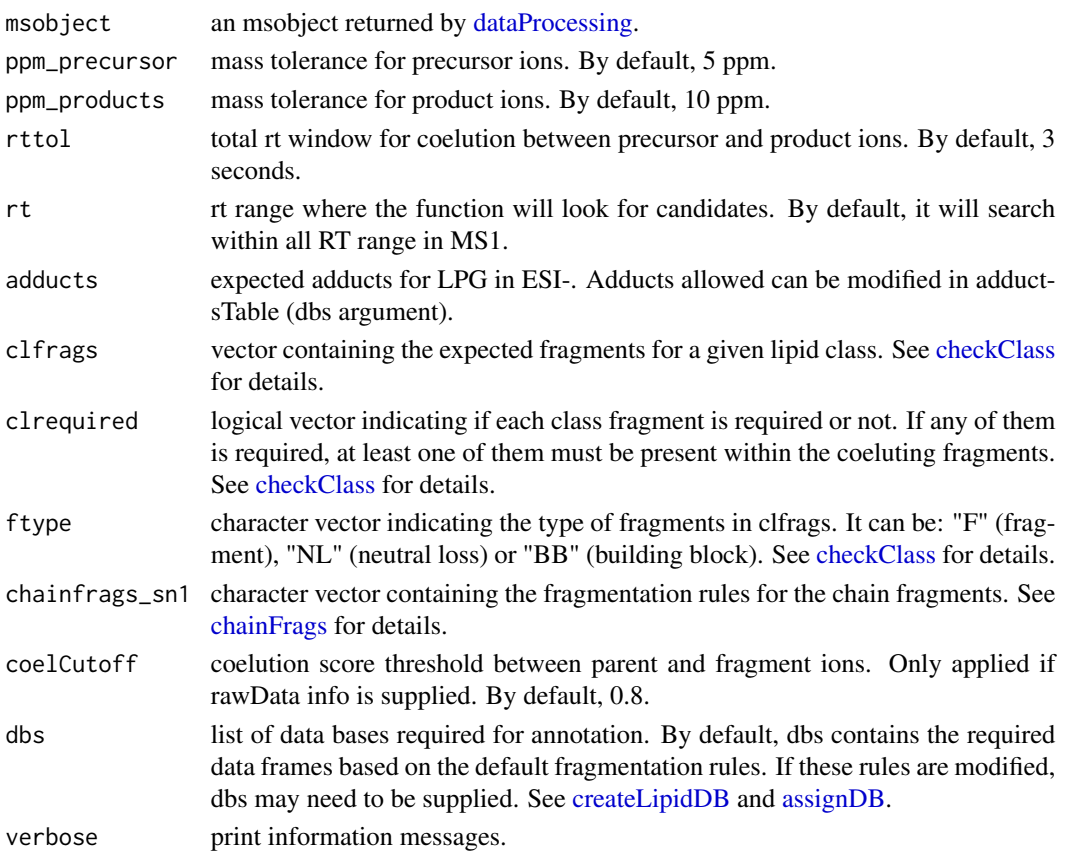

#### Details

idLPGneg function involves 3 steps. 1) FullMS-based identification of candidate LPG as M-H. 2) Search of LPG class fragments: 152.9958, 227.0326, 209.022 and neutral loss of 74.0359 coeluting with the precursor ion. 3) Search of specific fragments that confirm chain composition (FA as M-H).

Results data frame shows: ID, lipid class, CDB (total number of carbons and double bounds), FA composition (specific chains composition if it has been confirmed), mz, RT (in seconds), I (intensity, which comes directly from de input), Adducts, ppm (mz error), confidenceLevel (in this case, as LPG only have one chain, only Subclass and FA level are possible) and Score (parent-fragment coelution score mean in DIA data or relative sum intensity in DDA of all fragments used for the identification).

### Value

annotated msobject (list with several elements). The results element is a data frame that shows: ID, lipid class, CDB (total number of carbons and double bounds), FA composition (specific chains composition if it has been confirmed), mz, RT (in seconds), I (intensity), Adducts, ppm (mz error), confidenceLevel (Subclass, FA level, where chains are known but not their positions, or FA position level), peakID, and Score (parent-fragment coelution score mean in DIA data or relative sum intensity in DDA of all fragments used for the identification).

This function has been writen based on fragmentation patterns observed for three different platforms (QTOF 6550 from Agilent, Synapt G2-Si from Waters and Q-exactive from Thermo), but it may need to be customized for other platforms or acquisition settings.

# Author(s)

M Isabel Alcoriza-Balaguer <maialba@alumni.uv.es>

# Examples

```
## Not run:
msobject <- idLPGneg(msobject)
## End(Not run)
```
idLPIneg *Lysophosphoinositols (LPI) annotation for ESI-*

### Description

LPI identification based on fragmentation patterns for LC-MS/MS DIA or DDA data acquired in negative mode.

```
idLPIneg(
 msobject,
 ppm_precursor = 5,
 ppm_products = 10,
  rttol = 3,rt,
  adducts = c("M-H"),
  clfrags = c(241.0115, 223.0008, 259.0219, 297.0375),
  clrequired = c(F, F, F, F),
  ftype = c("F", "F", "F", "F"),
  chainfrags_sn1 = c("fa_M-H"),
  coelCutoff = 0.8,
  dbs,
  verbose = TRUE
)
```
#### idLPIneg 2012 2013 2014 12:30 2014 2015 2016 2017 2018 2019 2017 2018 2019 2017 2018 2019 2017 2018 2019 2019

### Arguments

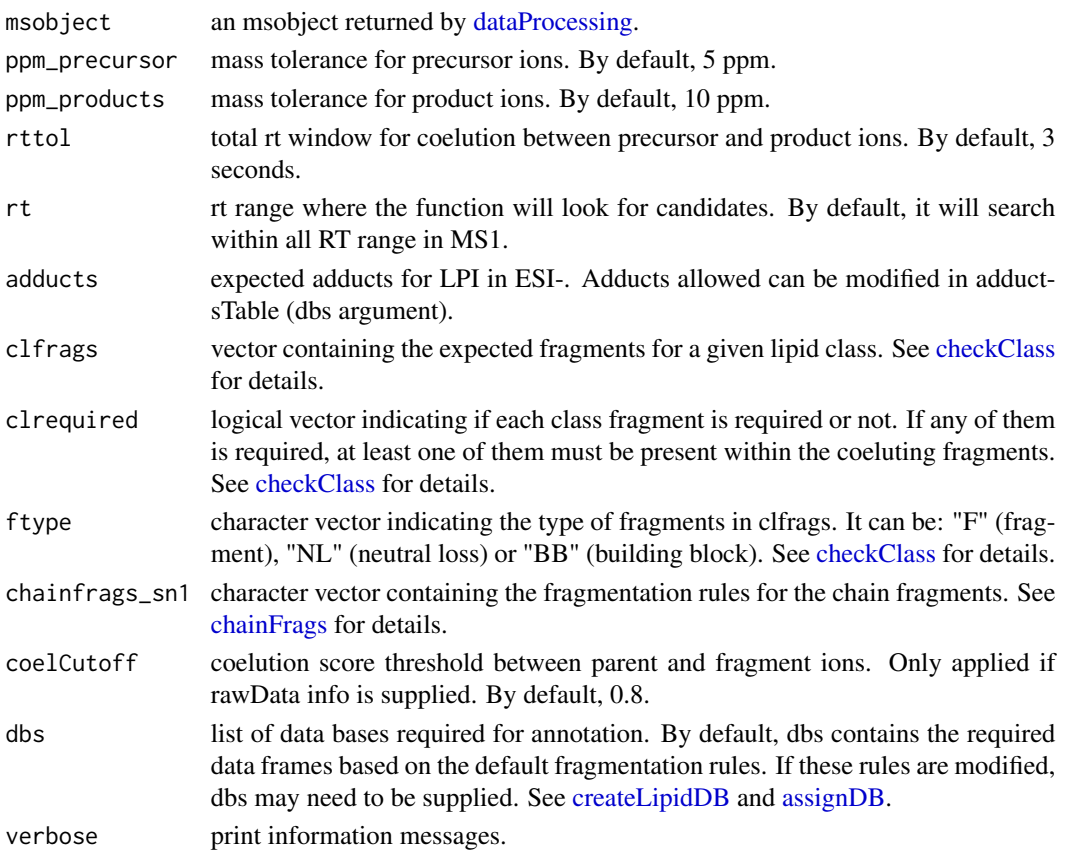

#### Details

idLPIneg function involves 3 steps. 1) FullMS-based identification of candidate LPI as M-H. 2) Search of LPI class fragments: 241.0115, 223.0008, 259.0219 and 297.0375 coeluting with the precursor ion. 3) Search of specific fragments that confirm chain composition (FA as M-H).

Results data frame shows: ID, lipid class, CDB (total number of carbons and double bounds), FA composition (specific chains composition if it has been confirmed), mz, RT (in seconds), I (intensity, which comes directly from de input), Adducts, ppm (mz error), confidenceLevel (in this case, as LPI only have one chain, only Subclass and FA level are possible) and Score (parent-fragment coelution score mean in DIA data or relative sum intensity in DDA of all fragments used for the identification).

### Value

annotated msobject (list with several elements). The results element is a data frame that shows: ID, lipid class, CDB (total number of carbons and double bounds), FA composition (specific chains composition if it has been confirmed), mz, RT (in seconds), I (intensity), Adducts, ppm (mz error), confidenceLevel (Subclass, FA level, where chains are known but not their positions, or FA position level), peakID, and Score (parent-fragment coelution score mean in DIA data or relative sum intensity in DDA of all fragments used for the identification).

This function has been writen based on fragmentation patterns observed for three different platforms (QTOF 6550 from Agilent, Synapt G2-Si from Waters and Q-exactive from Thermo), but it may need to be customized for other platforms or acquisition settings.

# Author(s)

M Isabel Alcoriza-Balaguer <maialba@alumni.uv.es>

# Examples

```
## Not run:
msobject <- idLPIneg(msobject)
## End(Not run)
```
idLPSneg *Lysophosphoserines (LPS) annotation for ESI-*

### Description

LPS identification based on fragmentation patterns for LC-MS/MS DIA or DDA data acquired in negative mode.

```
idLPSneg(
 msobject,
 ppm_precursor = 5,
 ppm_products = 10,
  rttol = 3,rt,
  adducts = c("M-H", "M+Na-2H"),
 clfrags = c(87.032),
 clrequired = c(F),
  ftype = c("NL"),
  chainfrags\_sn1 = c("fa_M-H"),
  coelCutoff = 0.8,
  dbs,
  verbose = TRUE
)
```
### idLPSneg 73

### Arguments

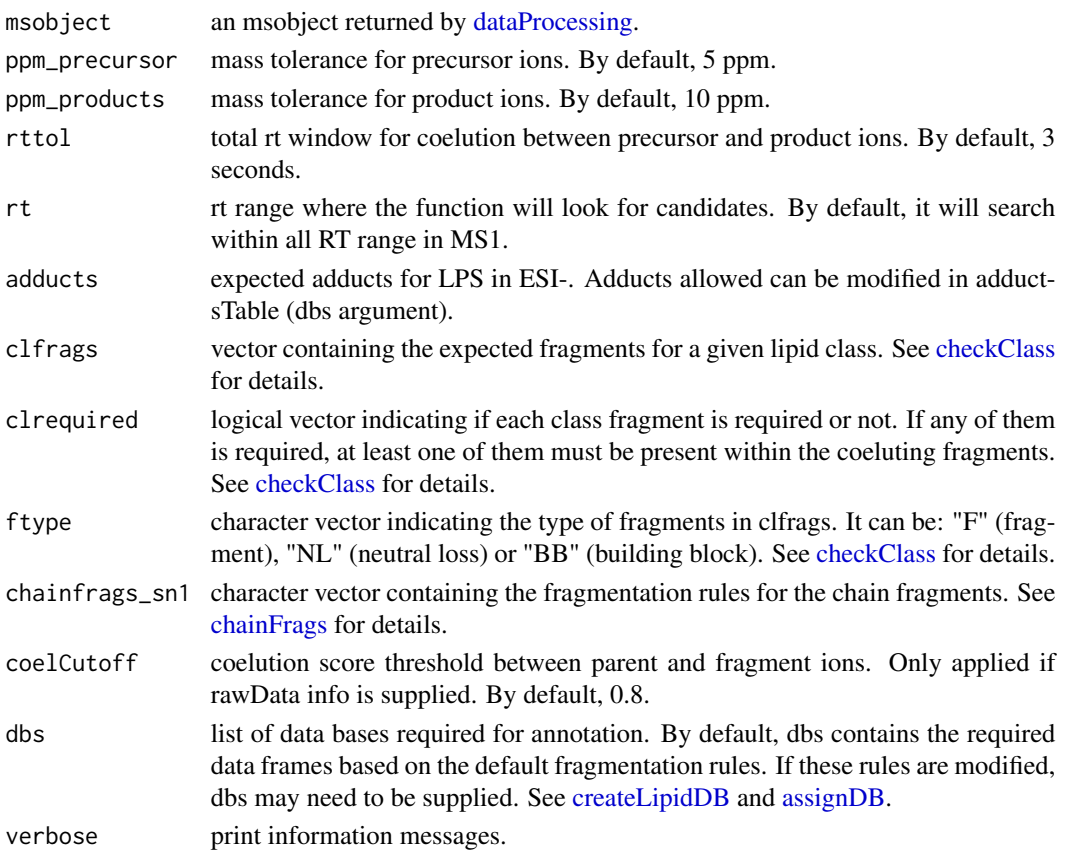

#### Details

idLPSneg function involves 3 steps. 1) FullMS-based identification of candidate LPS as M-H and M+Na-2H. 2) Search of LPS class fragments: neutral loss of 87.032 coeluting with the precursor ion. 3) Search of specific fragments that confirm chain composition (FA as M-H).

Results data frame shows: ID, lipid class, CDB (total number of carbons and double bounds), FA composition (specific chains composition if it has been confirmed), mz, RT (in seconds), I (intensity, which comes directly from de input), Adducts, ppm (mz error), confidenceLevel (in this case, as LPS only have one chain, only Subclass and FA level are possible) and Score (parent-fragment coelution score mean in DIA data or relative sum intensity in DDA of all fragments used for the identification).

### Value

annotated msobject (list with several elements). The results element is a data frame that shows: ID, lipid class, CDB (total number of carbons and double bounds), FA composition (specific chains composition if it has been confirmed), mz, RT (in seconds), I (intensity), Adducts, ppm (mz error), confidenceLevel (Subclass, FA level, where chains are known but not their positions, or FA position level), peakID, and Score (parent-fragment coelution score mean in DIA data or relative sum intensity in DDA of all fragments used for the identification).

## Note

This function has been writen based on fragmentation patterns observed for three different platforms (QTOF 6550 from Agilent, Synapt G2-Si from Waters and Q-exactive from Thermo), but it may need to be customized for other platforms or acquisition settings.

## Author(s)

M Isabel Alcoriza-Balaguer <maialba@alumni.uv.es>

## Examples

```
## Not run:
msobject <- idLPSneg(msobject)
## End(Not run)
```
idMGpos *Monoacylglycerol (MG) annotation for ESI+*

## Description

MG identification based on fragmentation patterns for LC-MS/MS DIA and DDA data acquired in positive mode.

## Usage

```
idMGpos(
 msobject,
 ppm_precursor = 5,
 ppm_products = 10,
  rttol = 3,rt,
  adducts = c("M+H-H2O", "M+NH4", "M+Na"),
  clfrags = c(),
  clrequired = c(),
  ftype = c(),
  coelCutoff = 0.8,
 dbs,
  verbose = TRUE
)
```
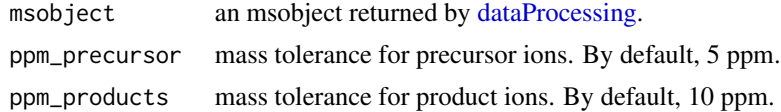

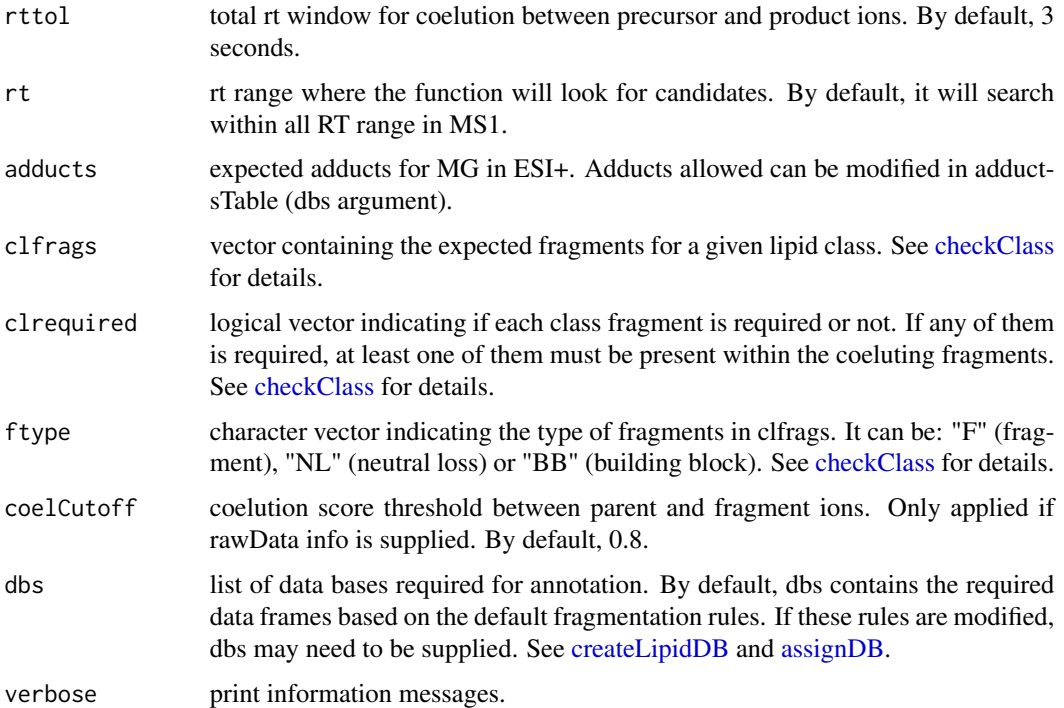

### Details

idMGpos function involves 2 steps. 1) FullMS-based identification of candidate MG as M+H-H2O, M+NH4 and M+Na. 2) Search of MG class fragments if any is assigned.

Results data frame shows: ID, lipid class, CDB (total number of carbons and double bounds), FA composition (specific chains composition if it has been confirmed), mz, RT (in seconds), I (intensity, which comes directly from de input), Adducts, ppm (mz error), confidenceLevel (in this case, just MS-only or Subclass level (if any class fragment is defined) are possible) and Score (parent-fragment coelution score mean in DIA data or relative sum intensity in DDA of all fragments used for the identification).

#### Value

annotated msobject (list with several elements). The results element is a data frame that shows: ID, lipid class, CDB (total number of carbons and double bounds), FA composition (specific chains composition if it has been confirmed), mz, RT (in seconds), I (intensity), Adducts, ppm (mz error), confidenceLevel (Subclass, FA level, where chains are known but not their positions, or FA position level), peakID, and Score (parent-fragment coelution score mean in DIA data or relative sum intensity in DDA of all fragments used for the identification).

### Note

This function has been written based on fragmentation patterns observed for three different platforms (QTOF 6550 from Agilent, Synapt G2-Si from Waters and Q-exactive from Thermo), but it may need to be customized for other platforms or acquisition settings.

### $76$  idNEG is a set of the contract of the contract of the contract of the contract of the contract of the contract of the contract of the contract of the contract of the contract of the contract of the contract of the co

### Author(s)

M Isabel Alcoriza-Balaguer <maribel\_alcoriza@iislafe.es>

### Examples

```
## Not run:
msobject <- idMGpos(msobject)
```
## End(Not run)

idNEG *Lipids annotation for ESI-*

### Description

Lipids annotation based on fragmentation patterns for LC-MS/MS DIA or DDA data acquired in negative mode. This function compiles all functions writen for ESI- annotations.

### Usage

```
idNEG(
 msobject,
 ppm_precursor = 5,
 ppm\_products = 10,
  rttol = 5,
  coelCutoff = 0.8,
 lipidClasses = c("FA", "FAHFA", "LPC", "LPE", "LPG", "LPI", "LPS", "PC", "PCo", "PCp",
   "PE", "PEo", "PEp", "PG", "PI", "PS", "Sph", "SphP", "Cer", "CerP", "AcylCer", "SM",
    "CL", "BA"),
  dbs,
  verbose = TRUE
)
```
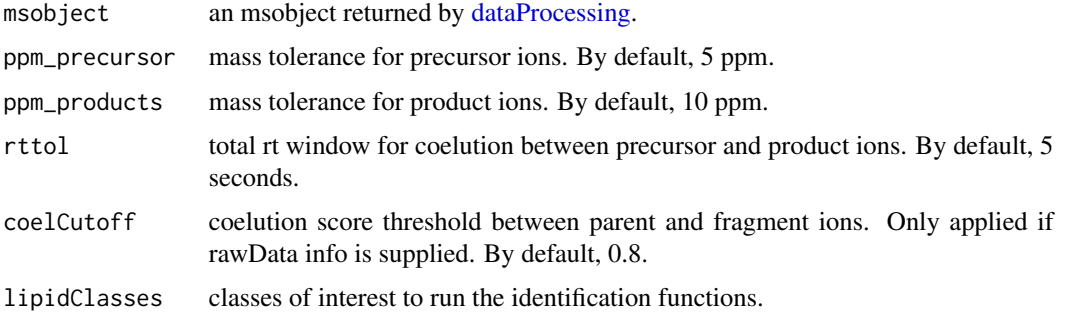

### idPCneg 277

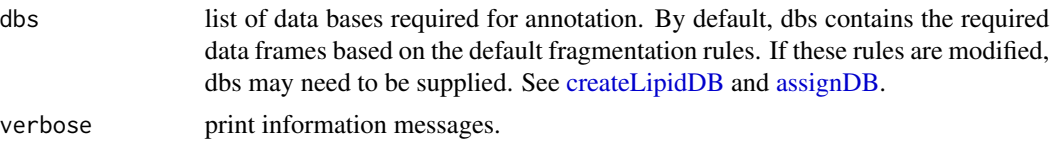

## Value

annotated msobject (list with several elements). The results element is a data frame that shows: ID, lipid class, CDB (total number of carbons and double bounds), FA composition (specific chains composition if it has been confirmed), mz, RT (in seconds), I (intensity), Adducts, ppm (mz error), confidenceLevel (Subclass, FA level, where chains are known but not their positions, or FA position level), peakID, and Score (parent-fragment coelution score mean in DIA data or relative sum intensity in DDA of all fragments used for the identification); and the annotatedPeaklist element shows the original MS1 peaklist with the annotations on it.

## Author(s)

M Isabel Alcoriza-Balaguer <maribel\_alcoriza@iislafe.es>

## Examples

```
## Not run:
msobject <- idNEG(msobject)
```
## End(Not run)

idPCneg *Phosphocholines (PC) annotation for ESI-*

### Description

PC identification based on fragmentation patterns for LC-MS/MS DIA or DDA data acquired in negative mode.

```
idPCneg(
 msobject,
 ppm_precursor = 5,
 ppm_products = 10,
  rttol = 3,
  rt,
  adducts = c("M+CH3COO", "M-CH3", "M+CH3COO-CH3"),
  clfrags = c(168.0426, 224.0688, "pc_M-CH3"),
  clrequired = c(F, F, F),
  ftype = c("F", "F", "BB"),
  chainfrags\_sn1 = c("lysopc_M-CH3"),
```

```
chainfrags_sn2 = c("fa_M-H", "lysopc_M-CH3"),
  intrules = c("lysopc_sn1/lysopc_sn2"),
  rates = c("3/1"),
  intrequired = c(T),
  coelCutoff = 0.8,dbs,
  verbose = TRUE
\mathcal{L}
```
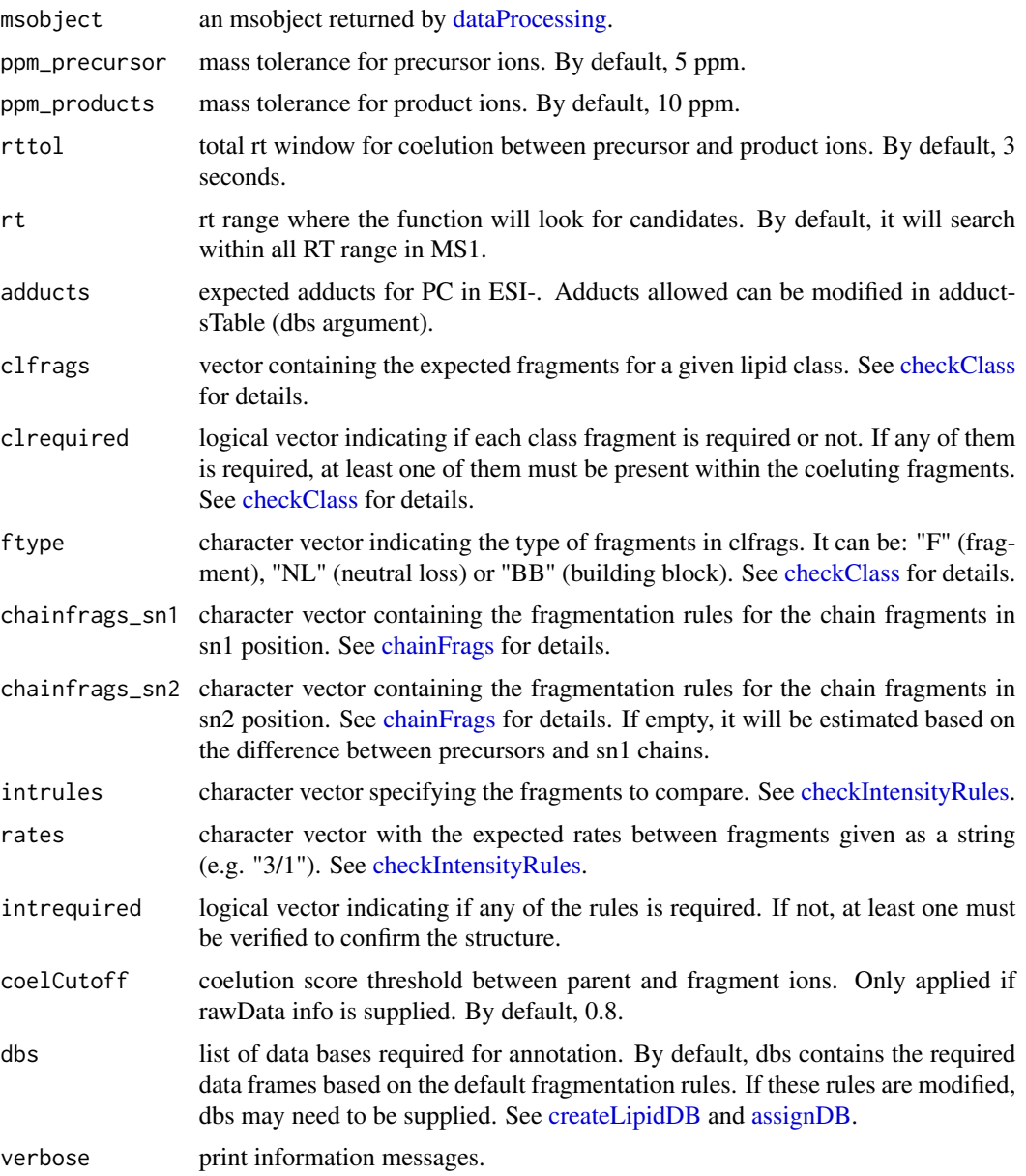

### idPCneg 29 and 2008 and 2009 and 2009 and 2009 and 2009 and 2009 and 2009 and 2009 and 2009 and 2009 and 2009  $\sigma$

### Details

idPCneg function involves 5 steps. 1) FullMS-based identification of candidate PC as M+CH3COO, M-CH3 or M+CH3COO-CH3. To avoid incorrect annotations of PE as PC, candidates which are present just as M-CH3 will be ignored. 2) Search of PC class fragments: 168.0426, 224.0688 or loss of CH3 coeluting with the precursor ion. 3) Search of specific fragments that inform about chain composition in sn1 (lysoPC as M-CH3 resulting from the loss of the FA chain at sn2) and sn2 (lysoPC as M-CH3 resulting from the loss of sn1 or FA as M-H). 4) Look for possible chains structure based on the combination of chain fragments. 5) Check intensity rules to confirm chains position. In this case, lysoPC from sn1 is at least 3 times more intense than lysoPC from sn2.

Results data frame shows: ID, lipid class, CDB (total number of carbons and double bounds), FA composition (specific chains composition if it has been confirmed), mz, RT (in seconds), I (intensity, which comes directly from de input), Adducts, ppm (mz error), confidenceLevel (Subclass, FA level, where chains are known but not their positions, or FA position level) and Score (parentfragment coelution score mean in DIA data or relative sum intensity in DDA of all fragments used for the identification).

### Value

annotated msobject (list with several elements). The results element is a data frame that shows: ID, lipid class, CDB (total number of carbons and double bounds), FA composition (specific chains composition if it has been confirmed), mz, RT (in seconds), I (intensity), Adducts, ppm (mz error), confidenceLevel (Subclass, FA level, where chains are known but not their positions, or FA position level), peakID, and Score (parent-fragment coelution score mean in DIA data or relative sum intensity in DDA of all fragments used for the identification).

## Note

This function has been writen based on fragmentation patterns observed for three different platforms (QTOF 6550 from Agilent, Synapt G2-Si from Waters and Q-exactive from Thermo), but it may need to be customized for other platforms or acquisition settings.

### Author(s)

M Isabel Alcoriza-Balaguer <maialba@alumni.uv.es>

### Examples

```
## Not run:
msobject <- idPCneg(msobject)
## End(Not run)
```
## Description

PCo identification based on fragmentation patterns for LC-MS/MS DIA or DDA data acquired in negative mode.

## Usage

```
idPConeg(
 msobject,
 ppm_precursor = 5,
 ppm_products = 10,
  rttol = 3,rt,
 adducts = c("M+CH3COO", "M-CH3", "M+CH3COO-CH3"),
 clfrags = c(168.0426, 224.0688, "pco_M-CH3"),
  clrequired = c(F, F, F),
  ftype = c("F", "F", "BB"),
  chainfrags_sn1 = c("lysopco_M-CH3", "lysopco_M-CH3-H2O"),
  chainfrags\_sn2 = c("fa_M-H", "fa_M-CO2-H"),intrules = c("lysopco_sn1/fa_sn2"),
  rates = c(1/3),
  interequired = c(T),coelCutoff = 0.8,dbs,
  verbose = TRUE
\mathcal{L}
```
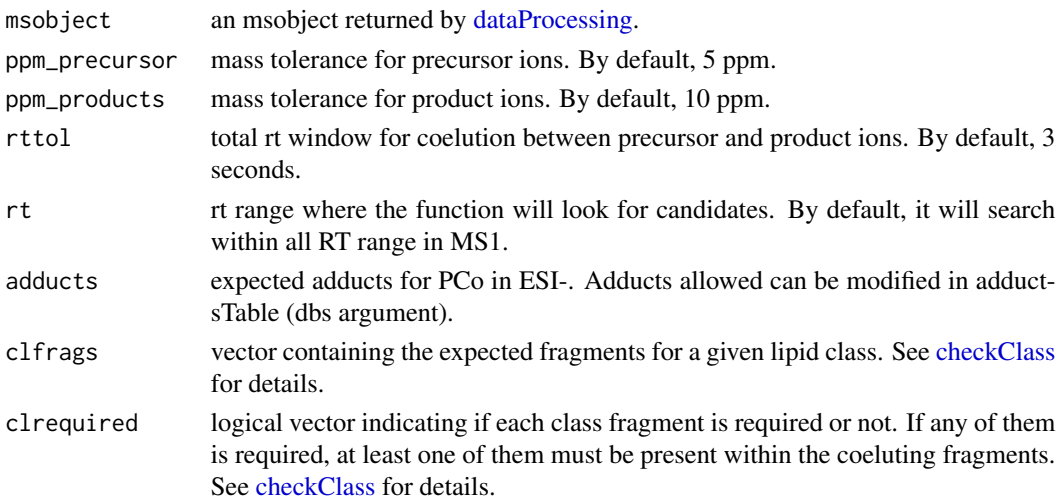

idPConeg 81

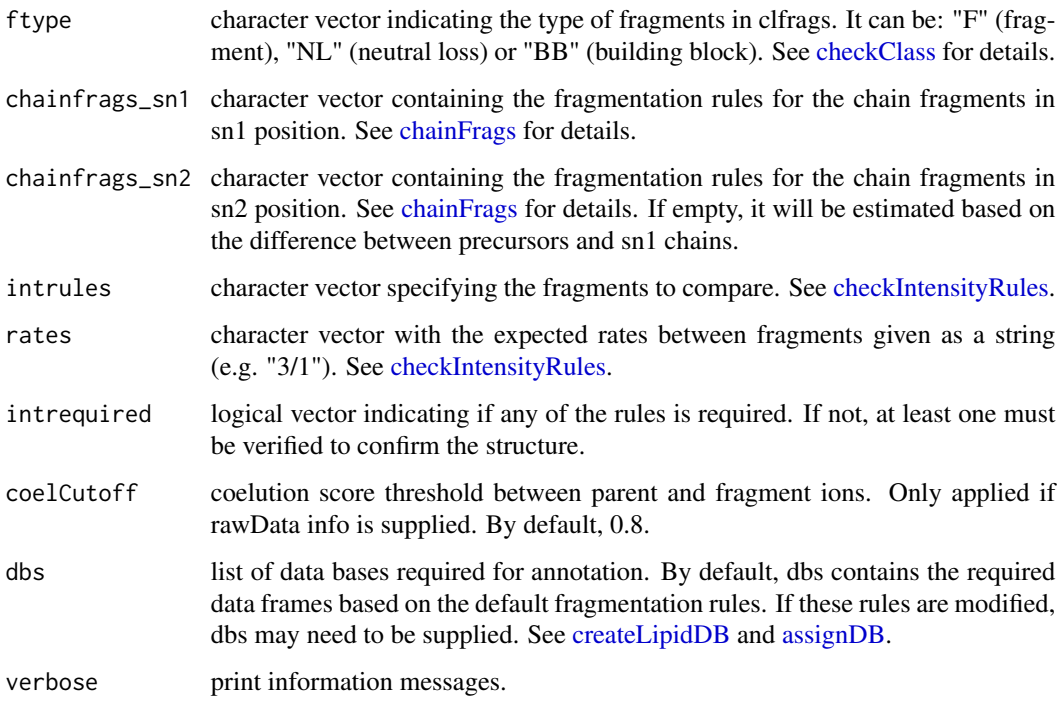

### Details

idPConeg function involves 5 steps. 1) FullMS-based identification of candidate PCo as M+CH3COO, M-CH3 or M+CH3COO-CH3. To avoid incorrect annotations of PEo as PCo, candidates which are present just as M-CH3 will be ignored. 2) Search of PCo class fragments: 168.0426, 224.0688 or loss of CH3 coeluting with the precursor ion. 3) Search of specific fragments that inform about chain composition in sn1 (LPCo as M-CH3 and M-CH3-H2O resulting from the loss of the FA chain at sn2) and sn2 (FA as M-H and M-CO2-H). 4) Look for possible chains structure based on the combination of chain fragments. 5) Check intensity rules to confirm chains position. In this case, FA fragments from sn2 are at least 3 times more intense than LPCo from sn1.

Results data frame shows: ID, lipid class, CDB (total number of carbons and double bounds), FA composition (specific chains composition if it has been confirmed), mz, RT (in seconds), I (intensity, which comes directly from de input), Adducts, ppm (mz error), confidenceLevel (Subclass, FA level, where chains are known but not their positions, or FA position level) and Score (parentfragment coelution score mean in DIA data or relative sum intensity in DDA of all fragments used for the identification).

### Value

annotated msobject (list with several elements). The results element is a data frame that shows: ID, lipid class, CDB (total number of carbons and double bounds), FA composition (specific chains composition if it has been confirmed), mz, RT (in seconds), I (intensity), Adducts, ppm (mz error), confidenceLevel (Subclass, FA level, where chains are known but not their positions, or FA position level), peakID, and Score (parent-fragment coelution score mean in DIA data or relative sum intensity in DDA of all fragments used for the identification).

This function has been writen based on fragmentation patterns observed for three different platforms (QTOF 6550 from Agilent, Synapt G2-Si from Waters and Q-exactive from Thermo), but it may need to be customized for other platforms or acquisition settings.

## Author(s)

M Isabel Alcoriza-Balaguer <maialba@alumni.uv.es>

### Examples

```
## Not run:
msobject <- idPCneg(msobject)
```
## End(Not run)

idPCopos *Plasmanyl Phosphocholines (PCo) annotation for ESI+*

### Description

PCo identification based on fragmentation patterns for LC-MS/MS DIA or DDA data acquired in positive mode.

```
idPCopos(
 msobject,
 ppm_precursor = 5,
 ppm_products = 10,
  rttol = 3,
  rt,
  adducts = c("M+H", "M+Na"),
  clfrags = c(104.1075, 184.0739, 183.06604),
  clrequired = c(F, F, F),
  ftype = c("F", "F", "NL"),
  chainfrags_sn1 = c("lysopco_M+H", "lysopco_M+H-H2O"),
  chainfrags_sn2 = c("lysopc_M+H", "lysopc_M+H-H2O", ""),
  intrules = c("lysopco_sn1/lysopc_sn2"),
  rates = c("2/1"),
  int required = c(T),
  coelCutoff = 0.8,
  dbs,
  verbose = TRUE
)
```
### idPCopos 83

## Arguments

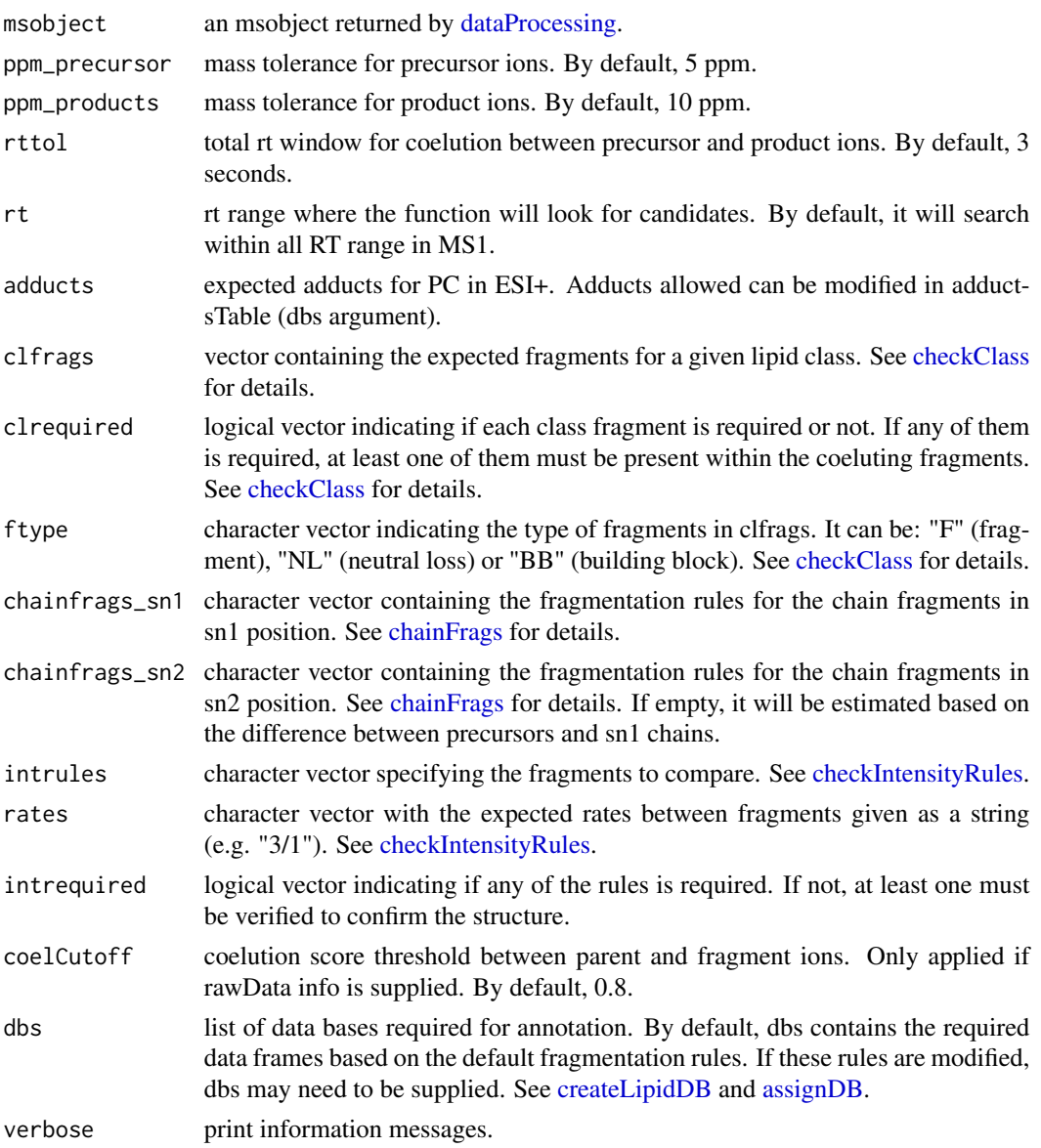

## Details

idPCopos function involves 5 steps. 1) FullMS-based identification of candidate PCo as M+H and M+Na. 2) Search of PC class fragments: 104.1075, 184.0739 and neutral loss of 183.06604 coeluting with the precursor ion. 3) Search of specific fragments that inform about chain composition in sn1 (LPCo as M+H or M+H-H2O resulting from the loss of the FA chain at sn2) and sn2 (LPC as M+H-H2O resulting from the loss of the FA chain at sn1 or the difference between precursor and sn1 chain fragments). 4) Look for possible chains structure based on the combination of chain fragments. 5) Check intensity rules to confirm chains position. In this case, LPCo from sn1 is at least twice more intense than LPC from sn2.

Results data frame shows: ID, lipid class, CDB (total number of carbons and double bounds), FA composition (specific chains composition if it has been confirmed), mz, RT (in seconds), I (intensity, which comes directly from de input), Adducts, ppm (mz error), confidenceLevel (Subclass, FA level, where chains are known but not their positions, or FA position level) and Score (parentfragment coelution score mean in DIA data or relative sum intensity in DDA of all fragments used for the identification).

### Value

annotated msobject (list with several elements). The results element is a data frame that shows: ID, lipid class, CDB (total number of carbons and double bounds), FA composition (specific chains composition if it has been confirmed), mz, RT (in seconds), I (intensity), Adducts, ppm (mz error), confidenceLevel (Subclass, FA level, where chains are known but not their positions, or FA position level), peakID, and Score (parent-fragment coelution score mean in DIA data or relative sum intensity in DDA of all fragments used for the identification).

### Note

This function has been written based on fragmentation patterns observed for three different platforms (QTOF 6550 from Agilent, Synapt G2-Si from Waters and Q-exactive from Thermo), but it may need to be customized for other platforms or acquisition settings.

#### Author(s)

M Isabel Alcoriza-Balaguer <maribel\_alcoriza@iislafe.es>

## Examples

## Not run: msobject <- idPCopos(msobject)

## End(Not run)

idPCpneg *Plasmenyl Phosphocholines (PCp) annotation for ESI-*

#### **Description**

PCp identification based on fragmentation patterns for LC-MS/MS DIA or DDA data acquired in negative mode.

```
idPCpneg(
 msobject,
 ppm_precursor = 5,
 ppm_products = 10,
```
## idPCpneg 85

```
rttol = 3,
 rt,
 adducts = c("M+CH3COO", "M-CH3", "M+CH3COO-CH3"),
 clfrags = c(168.0426, 224.0688, "pcp_M-CH3"),
 clrequired = c(F, F, F),
 ftype = c("F", "F", "BB"),
 chainfrags_sn1 = c("lysopcp_M-CH3", "lysopcp_M-CH3-H2O"),
 chainfrags\_sn2 = c("fa_M-H", "fa_M-C02-H"),intrules = c("lysopcp_sn1/fa_sn2"),
 rates = c(1/3),
 int required = c(T),coelCutoff = 0.8,dbs,
 verbose = TRUE
)
```
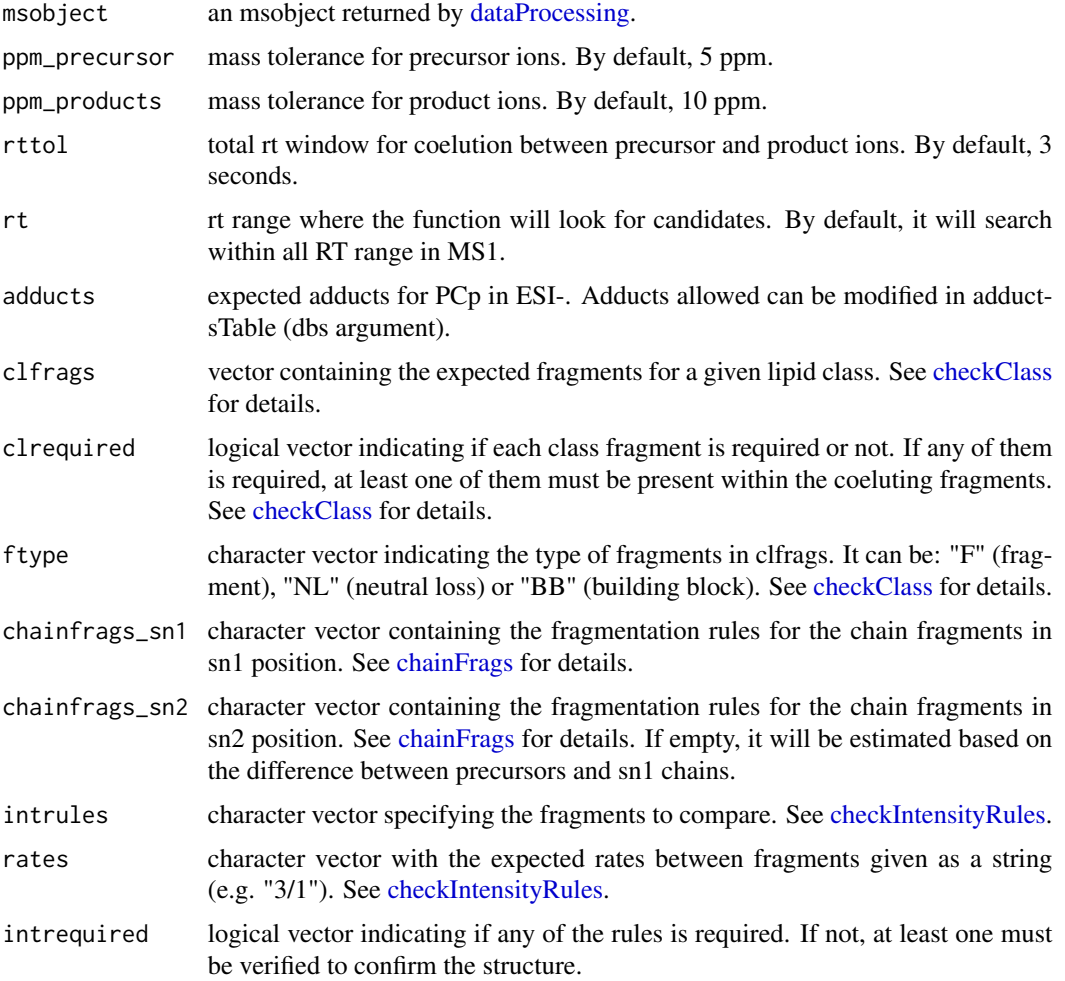

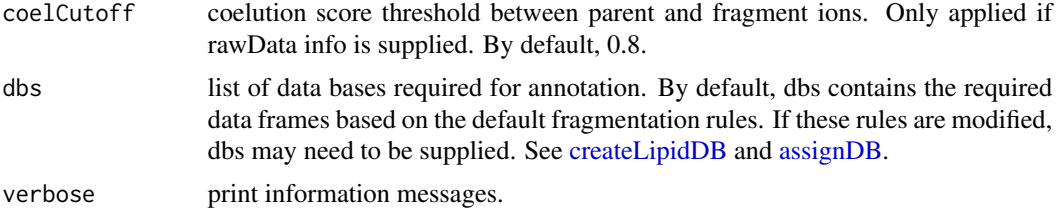

## Details

idPCpneg function involves 5 steps. 1) FullMS-based identification of candidate PCp as M+CH3COO, M-CH3 or M+CH3COO-CH3. To avoid incorrect annotations of PEp as PCp, candidates which are present just as M-CH3 will be ignored. 2) Search of PCp class fragments: 168.0426, 224.0688 or loss of CH3 coeluting with the precursor ion. 3) Search of specific fragments that inform about chain composition in sn1 (LPCp as M-CH3 and M-CH3-H2O resulting from the loss of the FA chain at sn2) and sn2 (FA as M-H and M-CO2-H). 4) Look for possible chains structure based on the combination of chain fragments. 5) Check intensity rules to confirm chains position. In this case, FA fragments from sn2 are at least 3 times more intense than LPCp from sn1.

Results data frame shows: ID, lipid class, CDB (total number of carbons and double bounds), FA composition (specific chains composition if it has been confirmed), mz, RT (in seconds), I (intensity, which comes directly from de input), Adducts, ppm (mz error), confidenceLevel (Subclass, FA level, where chains are known but not their positions, or FA position level) and Score (parentfragment coelution score mean in DIA data or relative sum intensity in DDA of all fragments used for the identification).

### Value

annotated msobject (list with several elements). The results element is a data frame that shows: ID, lipid class, CDB (total number of carbons and double bounds), FA composition (specific chains composition if it has been confirmed), mz, RT (in seconds), I (intensity), Adducts, ppm (mz error), confidenceLevel (Subclass, FA level, where chains are known but not their positions, or FA position level), peakID, and Score (parent-fragment coelution score mean in DIA data or relative sum intensity in DDA of all fragments used for the identification).

### Note

This function has been writen based on fragmentation patterns observed for three different platforms (QTOF 6550 from Agilent, Synapt G2-Si from Waters and Q-exactive from Thermo), but it may need to be customized for other platforms or acquisition settings.

#### Author(s)

M Isabel Alcoriza-Balaguer <maialba@alumni.uv.es>

## Examples

```
## Not run:
msobject <- idPCpneg(msobject)
```
## End(Not run)

idPCpos *Phosphocholines (PC) annotation for ESI+*

## Description

PC identification based on fragmentation patterns for LC-MS/MS DIA or DDA data acquired in positive mode.

## Usage

```
idPCpos(
 msobject,
 ppm_precursor = 5,
 ppm_products = 10,
 rttol = 3,rt,
  adducts = c("M+H", "M+Na"),
  clfrags = c(104.1075, 184.0739, 183.06604),
  clrequired = c(F, F, F),
  ftype = c("F", "F", "NL"),
  chainfrags_sn1 = c("lysopc_M+H", "lysopc_M+H-H2O"),
  chainfrags_sn2 = c("lysopc_M+H", "lysopc_M+H-H20", ""),
  intrules = c("lysopc_sn1/lysopc_sn2"),
  rates = c("2/1"),
  interequired = c(T),coelCutoff = 0.8,dbs,
  verbose = TRUE
)
```
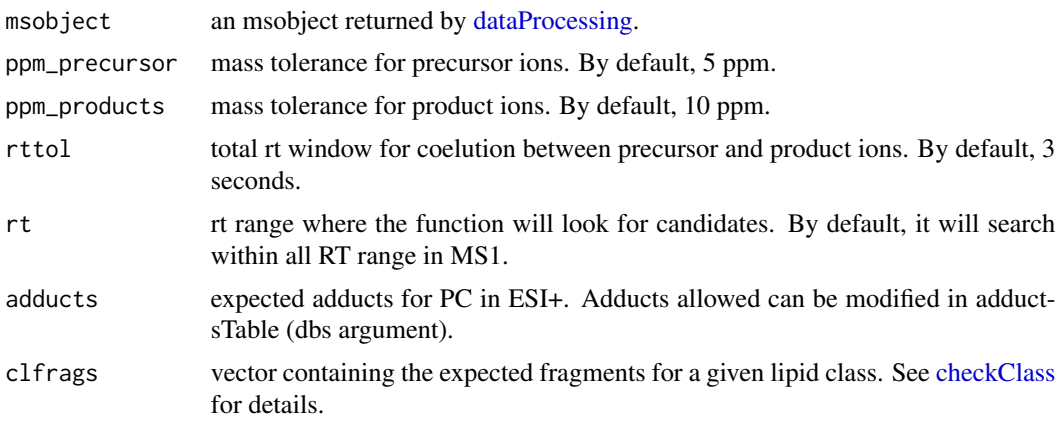

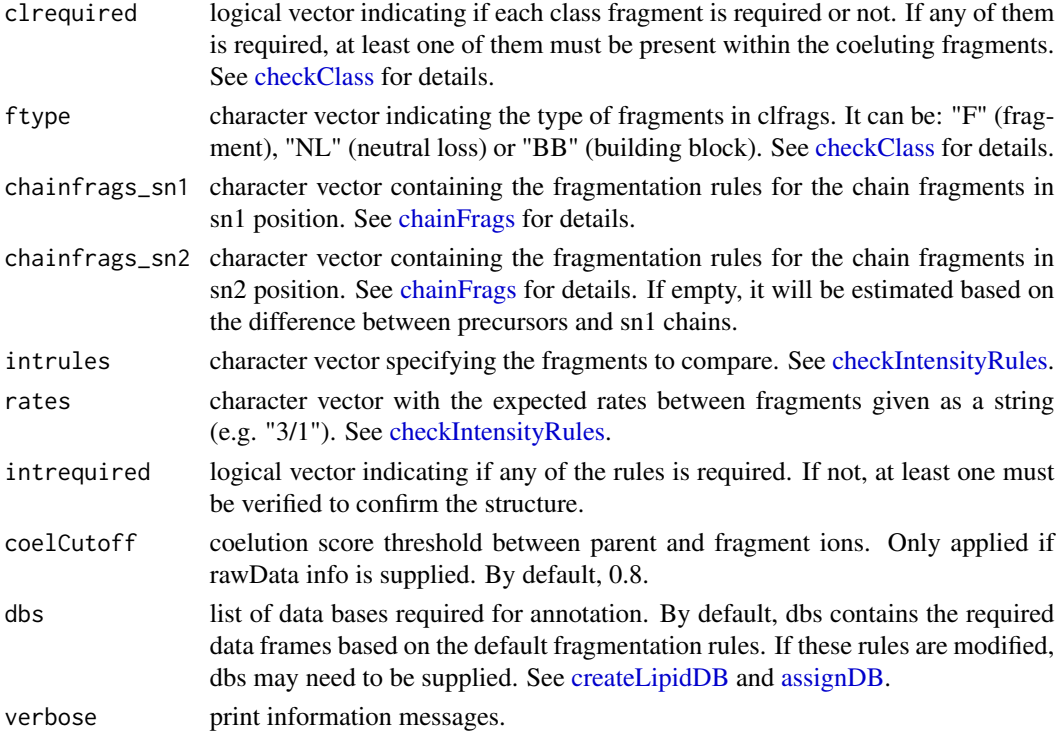

#### Details

idPCpos function involves 5 steps. 1) FullMS-based identification of candidate PC as M+H and M+Na. 2) Search of PC class fragments: 104.1075, 184.0739 and neutral loss of 183.06604 coeluting with the precursor ion. 3) Search of specific fragments that inform about chain composition in sn1 (lysoPC as M+H or M+H-H2O resulting from the loss of the FA chain at sn2) and sn2 (lysoPC as M+H or M+H-H2O resulting from the loss of the FA chain at sn1 or the difference between precursor and sn1 chain fragments). 4) Look for possible chains structure based on the combination of chain fragments. 5) Check intensity rules to confirm chains position. In this case, lysoPC from sn1 is at least twice more intense than lysoPC from sn2.

Results data frame shows: ID, lipid class, CDB (total number of carbons and double bounds), FA composition (specific chains composition if it has been confirmed), mz, RT (in seconds), I (intensity, which comes directly from de input), Adducts, ppm (mz error), confidenceLevel (Subclass, FA level, where chains are known but not their positions, or FA position level) and Score (parentfragment coelution score mean in DIA data or relative sum intensity in DDA of all fragments used for the identification).

### Value

annotated msobject (list with several elements). The results element is a data frame that shows: ID, lipid class, CDB (total number of carbons and double bounds), FA composition (specific chains composition if it has been confirmed), mz, RT (in seconds), I (intensity), Adducts, ppm (mz error), confidenceLevel (Subclass, FA level, where chains are known but not their positions, or FA position level), peakID, and Score (parent-fragment coelution score mean in DIA data or relative sum intensity in DDA of all fragments used for the identification).

### idPCppos 89

## Note

This function has been written based on fragmentation patterns observed for three different platforms (QTOF 6550 from Agilent, Synapt G2-Si from Waters and Q-exactive from Thermo), but it may need to be customized for other platforms or acquisition settings.

## Author(s)

M Isabel Alcoriza-Balaguer <maribel\_alcoriza@iislafe.es>

### Examples

```
## Not run:
msobject <- idPCpos(msobject)
```
## End(Not run)

idPCppos *Plasmenyl Phosphocholines (PCp) annotation for ESI+*

### Description

PCp identification based on fragmentation patterns for LC-MS/MS DIA or DDA data acquired in positive mode.

```
idPCppos(
 msobject,
 ppm_precursor = 5,
 ppm_products = 10,
  rttol = 3,
  rt,
  adducts = c("M+H", "M+Na"),
  clfrags = c(104.1075, 184.0739, 183.06604),
  clrequired = c(F, F, F),
  ftype = c("F", "F", "NL"),
  chainfrags_sn1 = c("lysopcp_M+H", "lysopcp_M+H-H2O"),
  chainfrags_sn2 = c("lysopc_M+H-H2O", ""),
  intrules = c("lysopcp_sn1/lysopc_sn2"),
  rates = c("1/2"),
  int required = c(T),
  coelCutoff = 0.8,
  dbs,
  verbose = TRUE
)
```
## Arguments

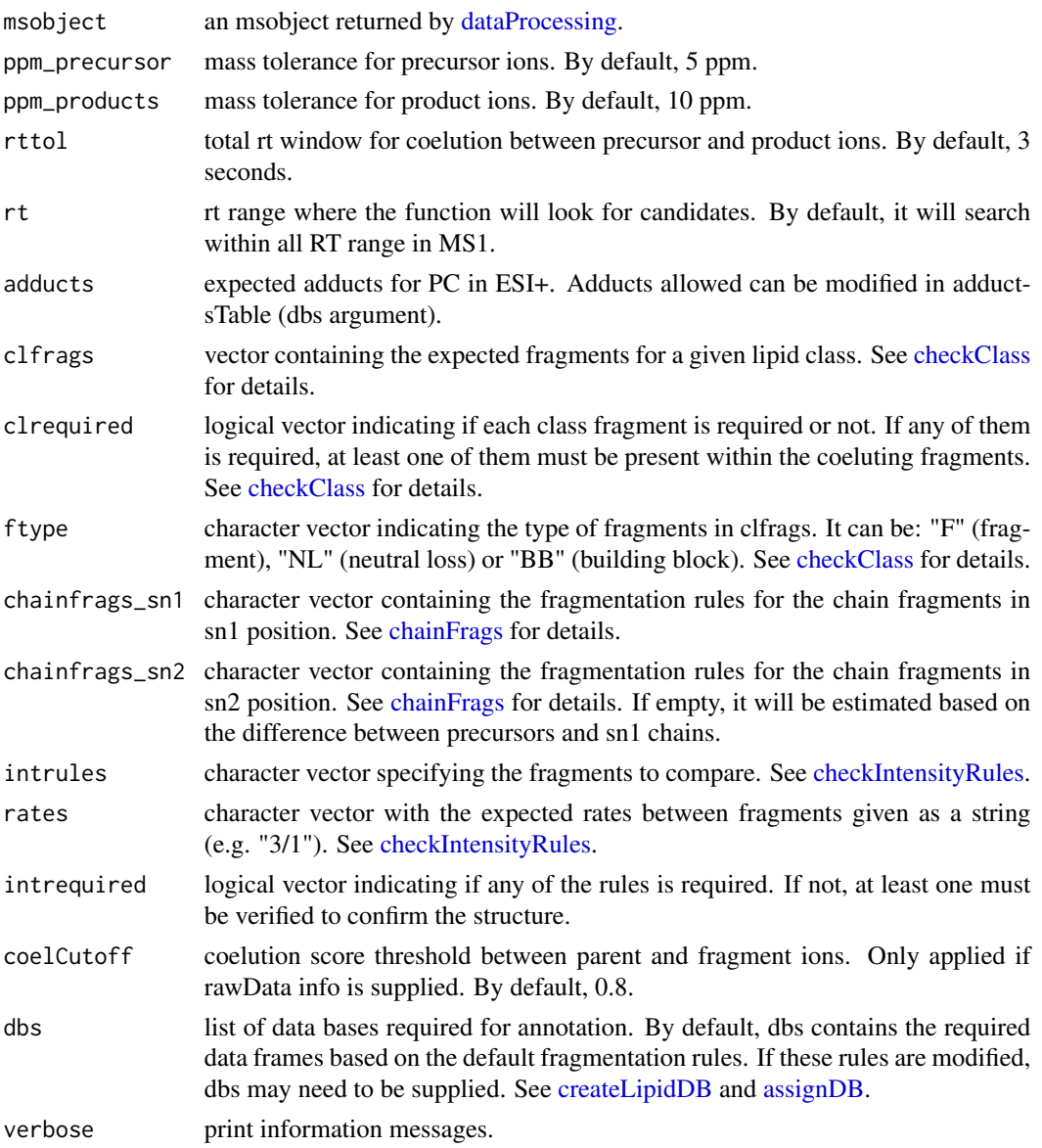

## Details

idPCppos function involves 5 steps. 1) FullMS-based identification of candidate PC as M+H and M+Na. 2) Search of PC class fragments: 104.1075, 184.0739 and neutral loss of 183.06604 coeluting with the precursor ion. 3) Search of specific fragments that inform about chain composition in sn1 (LPCp as M+H or M+H-H2O resulting from the loss of the FA chain at sn2) and sn2 (LPC as M+H-H2O resulting from the loss of the FA chain at sn1 or the difference between precursor and sn1 chain fragments). 4) Look for possible chains structure based on the combination of chain fragments. 5) Check intensity rules to confirm chains position. In this case, LPC from sn2 is at least twice more intense than LPCo from sn1.

### idPEneg 91

Results data frame shows: ID, lipid class, CDB (total number of carbons and double bounds), FA composition (specific chains composition if it has been confirmed), mz, RT (in seconds), I (intensity, which comes directly from de input), Adducts, ppm (mz error), confidenceLevel (Subclass, FA level, where chains are known but not their positions, or FA position level) and Score (parentfragment coelution score mean in DIA data or relative sum intensity in DDA of all fragments used for the identification).

### Value

annotated msobject (list with several elements). The results element is a data frame that shows: ID, lipid class, CDB (total number of carbons and double bounds), FA composition (specific chains composition if it has been confirmed), mz, RT (in seconds), I (intensity), Adducts, ppm (mz error), confidenceLevel (Subclass, FA level, where chains are known but not their positions, or FA position level), peakID, and Score (parent-fragment coelution score mean in DIA data or relative sum intensity in DDA of all fragments used for the identification).

### Note

This function has been written based on fragmentation patterns observed for three different platforms (QTOF 6550 from Agilent, Synapt G2-Si from Waters and Q-exactive from Thermo), but it may need to be customized for other platforms or acquisition settings.

#### Author(s)

M Isabel Alcoriza-Balaguer <maribel\_alcoriza@iislafe.es>

## Examples

```
## Not run:
msobject <- idPCppos(msobject)
```
## End(Not run)

idPEneg *Phosphoethanolamines (PE) annotation for ESI-*

### **Description**

PE identification based on fragmentation patterns for LC-MS/MS DIA or DDA data acquired in negative mode.

```
idPEneg(
  msobject,
  ppm_precursor = 5,
  ppm_products = 10,
```
### 92 idPEneg

```
rttol = 5,
 rt,
 adducts = c("M-H"),
 clfrags = c(140.0118, 196.038, 214.048, "pe_M-CH3"),
  clrequired = c(F, F, F, "excluding"),
  ftype = c("F", "F", "F", "BB"),
 chainfrags_sn1 = c("lysope_M-H"),
 chainfrags_sn2 = c("lysope_M-H", "fa_M-H"),
 intrules = c("lysope_sn1/lysope_sn2"),
 rates = c("3/1"),
 interequired = c(T),coelCutoff = 0.8,dbs,
 verbose = TRUE
)
```
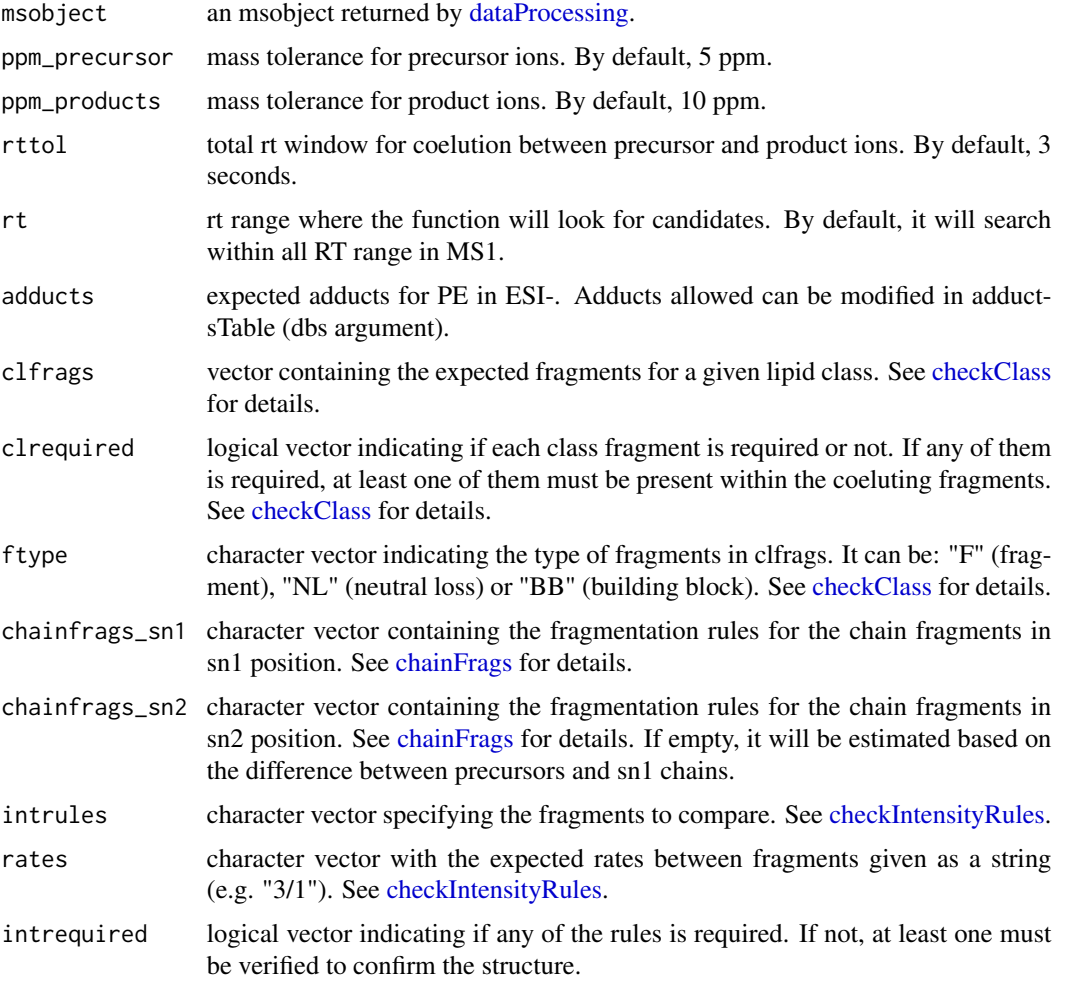

### idPEneg 93

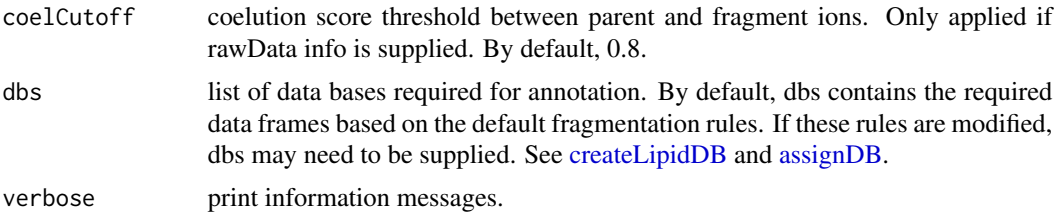

## Details

idPEneg function involves 5 steps. 1) FullMS-based identification of candidate PE as M-H. 2) Search of PE class fragments: 140.0115, 196.038, 214.048 ion coeluting with the precursor ion. If a loss of CH3 group is found coeluting with any candidate, this will be excluded as it is a characteristic fragment of PC. 3) Search of specific fragments that inform about chain composition in sn1 (lysoPE as M-H resulting from the loss of the FA chain at sn2) and sn2 (lysoPE as M-H resulting from the loss of the FA chain at sn1 or FA chain as M-H). 4) Look for possible chains structure based on the combination of chain fragments. 5) Check intensity rules to confirm chains position. In this case, lysoPE from sn1 is at least 3 times more intense than lysoPE from sn2.

Results data frame shows: ID, lipid class, CDB (total number of carbons and double bounds), FA composition (specific chains composition if it has been confirmed), mz, RT (in seconds), I (intensity, which comes directly from de input), Adducts, ppm (mz error), confidenceLevel (Subclass, FA level, where chains are known but not their positions, or FA position level) and Score (parentfragment coelution score mean in DIA data or relative sum intensity in DDA of all fragments used for the identification).

### Value

annotated msobject (list with several elements). The results element is a data frame that shows: ID, lipid class, CDB (total number of carbons and double bounds), FA composition (specific chains composition if it has been confirmed), mz, RT (in seconds), I (intensity), Adducts, ppm (mz error), confidenceLevel (Subclass, FA level, where chains are known but not their positions, or FA position level), peakID, and Score (parent-fragment coelution score mean in DIA data or relative sum intensity in DDA of all fragments used for the identification).

### Note

This function has been writen based on fragmentation patterns observed for three different platforms (QTOF 6550 from Agilent, Synapt G2-Si from Waters and Q-exactive from Thermo), but it may need to be customized for other platforms or acquisition settings.

#### Author(s)

M Isabel Alcoriza-Balaguer <maialba@alumni.uv.es>

## Examples

```
## Not run:
msobject <- idPEneg(msobject)
```
## End(Not run)

### Description

PEo identification based on fragmentation patterns for LC-MS/MS DIA or DDA data acquired in negative mode.

## Usage

```
idPEoneg(
 msobject,
 ppm_precursor = 5,
 ppm_products = 10,
 rttol = 5,
  rt,
  adducts = c("M-H", "M+NaCH3COO"),
  clfrags = c(140.0118, 196.038, 214.048, "peo_M-CH3"),
  clrequired = c(F, F, F, "excluding"),ftype = c("F", "F", "F", "BB"),chainfrags_sn1 = c("lysopeo_M-H", "lysopeo_M-H-H2O"),
  chainfrags\_sn2 = c("fa_M-H"),
  intrules = c("lysopeo_sn1/fa_sn2"),
  rates = c(1/3),
  interequired = c(T),coelCutoff = 0.8,dbs,
  verbose = TRUE
)
```
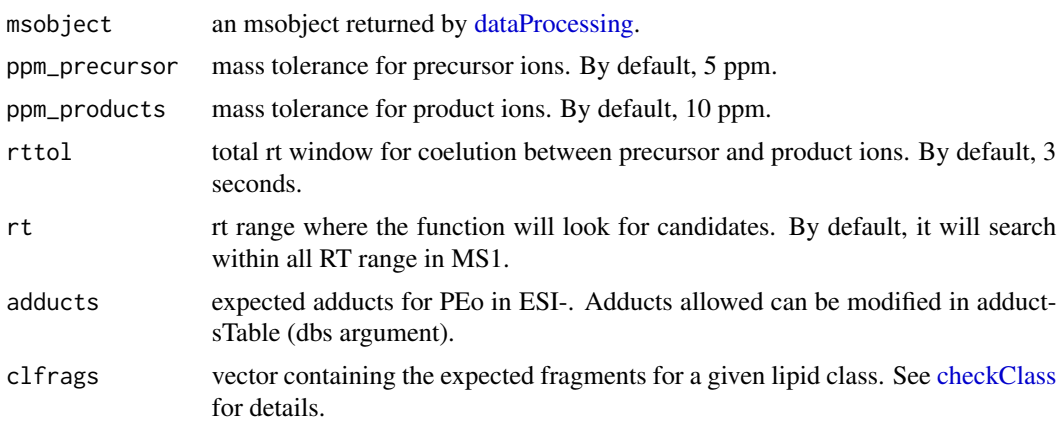

### idPEoneg 95

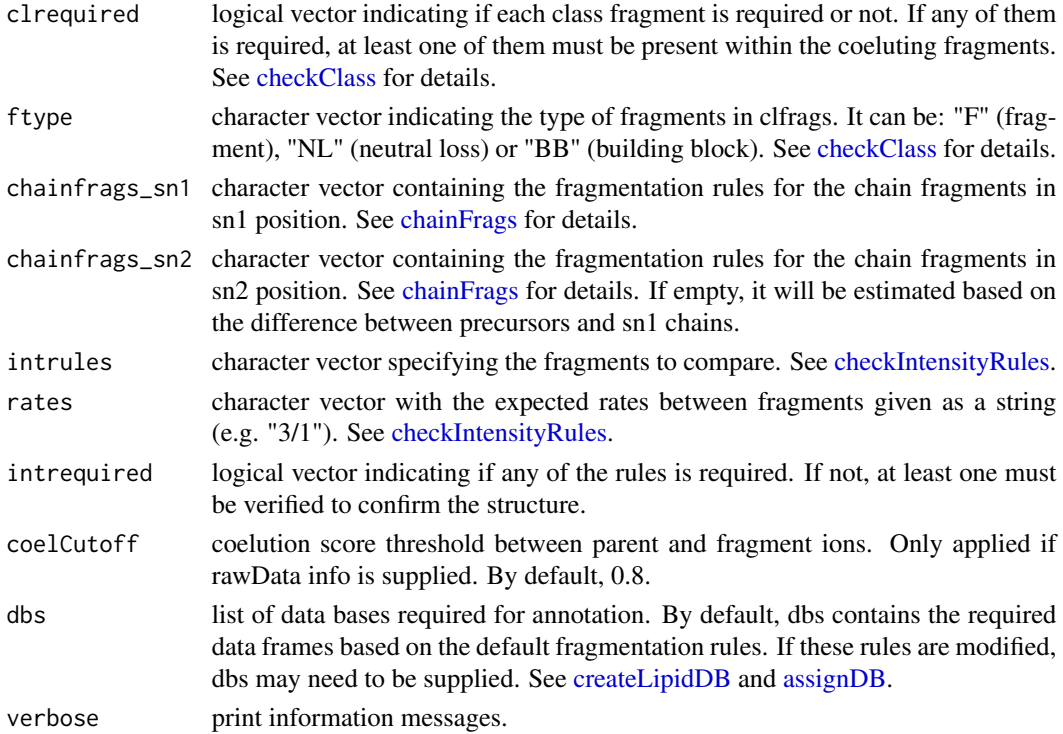

#### Details

idPEoneg function involves 5 steps. 1) FullMS-based identification of candidate PEo as M-H and M+NaCH3COO. 2) Search of PEo class fragments: 140.0115, 196.038, 214.048 ion coeluting with the precursor ion. If a loss of CH3 group is found coeluting with any candidate, this will be excluded as it is a characteristic fragment of PCo. 3) Search of specific fragments that inform about chain composition in sn1 (lysoPEo as M-H and M-H-H2O resulting from the loss of the FA chain at sn2) and sn2 (FA chain as M-H). 4) Look for possible chains structure based on the combination of chain fragments. 5) Check intensity rules to confirm chains position. In this case, FA fragments from sn2 are at least 3 times more intense than LPEo from sn1.

Results data frame shows: ID, lipid class, CDB (total number of carbons and double bounds), FA composition (specific chains composition if it has been confirmed), mz, RT (in seconds), I (intensity, which comes directly from de input), Adducts, ppm (mz error), confidenceLevel (Subclass, FA level, where chains are known but not their positions, or FA position level) and Score (parentfragment coelution score mean in DIA data or relative sum intensity in DDA of all fragments used for the identification).

### Value

annotated msobject (list with several elements). The results element is a data frame that shows: ID, lipid class, CDB (total number of carbons and double bounds), FA composition (specific chains composition if it has been confirmed), mz, RT (in seconds), I (intensity), Adducts, ppm (mz error), confidenceLevel (Subclass, FA level, where chains are known but not their positions, or FA position level), peakID, and Score (parent-fragment coelution score mean in DIA data or relative sum intensity in DDA of all fragments used for the identification).

## Note

This function has been writen based on fragmentation patterns observed for three different platforms (QTOF 6550 from Agilent, Synapt G2-Si from Waters and Q-exactive from Thermo), but it may need to be customized for other platforms or acquisition settings.

## Author(s)

M Isabel Alcoriza-Balaguer <maialba@alumni.uv.es>

### Examples

```
## Not run:
msobject <- idPEoneg(msobject)
## End(Not run)
```
idPEopos *Plasmanyl Phosphoethanolamines (PEo) annotation for ESI+*

### Description

PEo identification based on fragmentation patterns for LC-MS/MS DIA or DDA data acquired in positive mode.

```
idPEopos(
 msobject,
 ppm_precursor = 5,
 ppm_products = 10,
  rttol = 3,
  rt,
  adducts = c("M+H", "M+Na"),
  clfrags = c(141.0193),
  clrequired = c(F),
  ftype = c("NL"),
  chainfrags_sn1 = c("lysopeo_M+H", "lysopeo_M+H-H2O"),
  chainfrags\_sn2 = c("mg_M+H-H20"),
  intrules = c("lysopeo_sn1/mg_sn2"),
  rates = c("2/1"),
  int required = c(T),
  coelCutoff = 0.8,
  dbs,
  verbose = TRUE
)
```
### idPEopos 97

## Arguments

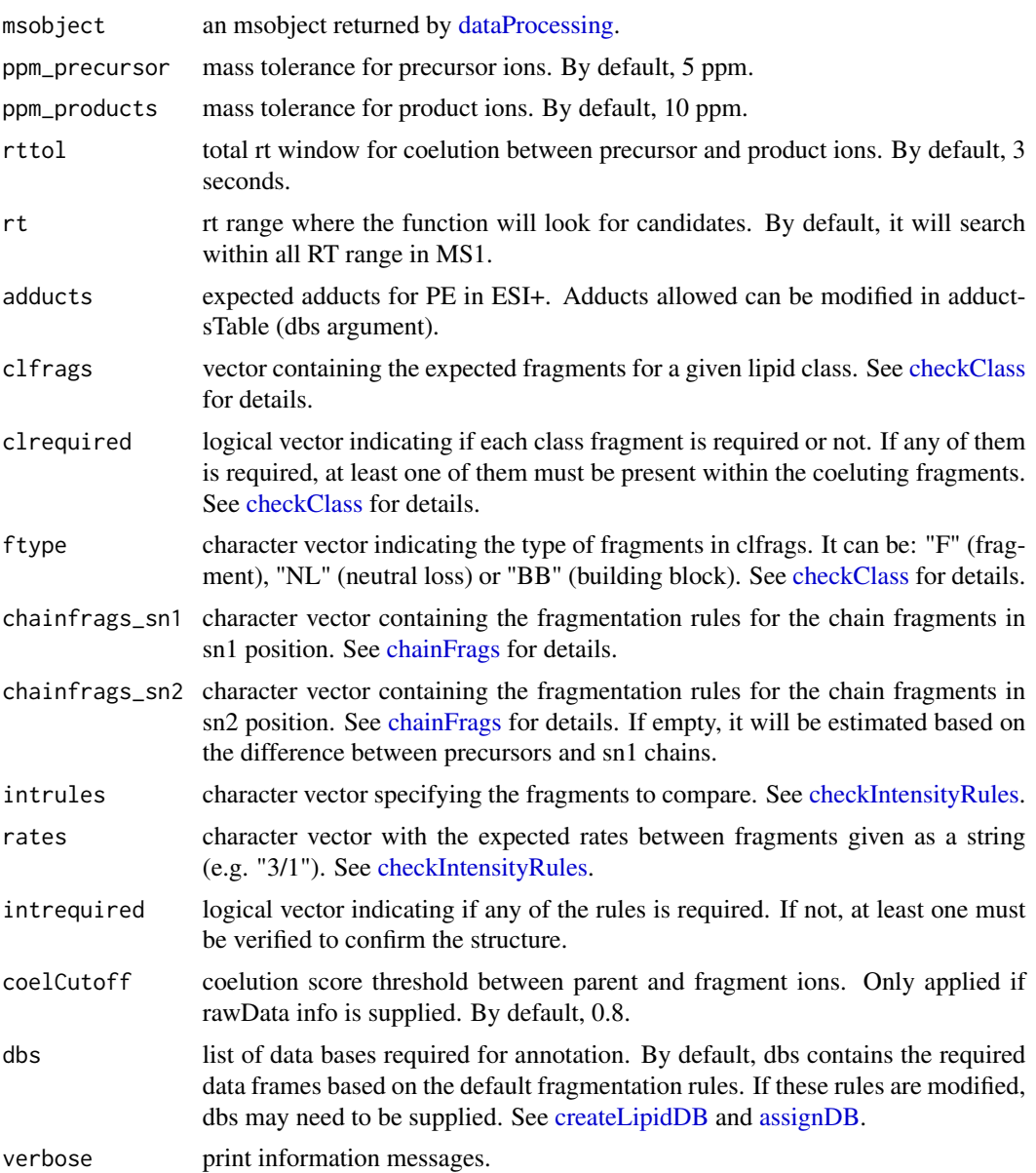

#### Details

idPEopos function involves 5 steps. 1) FullMS-based identification of candidate PE as M+H and M+Na. 2) Search of PE class fragments: loss of head group (NL of 141.0193) coeluting with the precursor ion. 3) Search of specific fragments that inform about chain composition at sn1 (LPEo as M+H or M+H-H2O resulting from the loss of the FA chain at sn2) and sn2 (MG as M+H-H2O resulting just from the loss of the head group and the FA chain at sn1). 4) Look for possible chains structure based on the combination of chain fragments. 5) Check intensity rules to confirm chains position. LPEo from sn1 is at least 2 times more intense than MG from sn2.

Results data frame shows: ID, lipid class, CDB (total number of carbons and double bounds), FA composition (specific chains composition if it has been confirmed), mz, RT (in seconds), I (intensity, which comes directly from de input), Adducts, ppm (mz error), confidenceLevel (Subclass, FA level, where chains are known but not their positions, or FA position level) and Score (parentfragment coelution score mean in DIA data or relative sum intensity in DDA of all fragments used for the identification).

### Value

annotated msobject (list with several elements). The results element is a data frame that shows: ID, lipid class, CDB (total number of carbons and double bounds), FA composition (specific chains composition if it has been confirmed), mz, RT (in seconds), I (intensity), Adducts, ppm (mz error), confidenceLevel (Subclass, FA level, where chains are known but not their positions, or FA position level), peakID, and Score (parent-fragment coelution score mean in DIA data or relative sum intensity in DDA of all fragments used for the identification).

### Note

This function has been written based on fragmentation patterns observed for three different platforms (QTOF 6550 from Agilent, Synapt G2-Si from Waters and Q-exactive from Thermo), but it may need to be customized for other platforms or acquisition settings.

#### Author(s)

M Isabel Alcoriza-Balaguer <maribel\_alcoriza@iislafe.es>

## Examples

## Not run: msobject <- idPEopos(msobject)

## End(Not run)

idPEpneg *Plasmenyl Phosphoethanolamines (PEp) annotation for ESI-*

#### **Description**

PEp identification based on fragmentation patterns for LC-MS/MS DIA or DDA data acquired in negative mode.

```
idPEpneg(
 msobject,
 ppm_precursor = 5,
 ppm_products = 10,
```
## idPEpneg 99

```
rttol = 5,
 rt,
 adducts = c("M-H", "M+NaCH3COO"),
 clfrags = c(140.0118, 196.038, 214.048, "pep_M-CH3"),
  clrequired = c(F, F, F, "excluding"),
  ftype = c("F", "F", "F", "BB"),
 chainfrags_sn1 = c("lysopep_M-H", "lysopep_M-H-H2O"),
 chainfrags\_sn2 = c("fa_M-H"),
 intrules = c("lysopep_sn1/fa_sn2"),
 rates = c(1/3),
 int required = c(T),coelCutoff = 0.8,dbs,
 verbose = TRUE
)
```
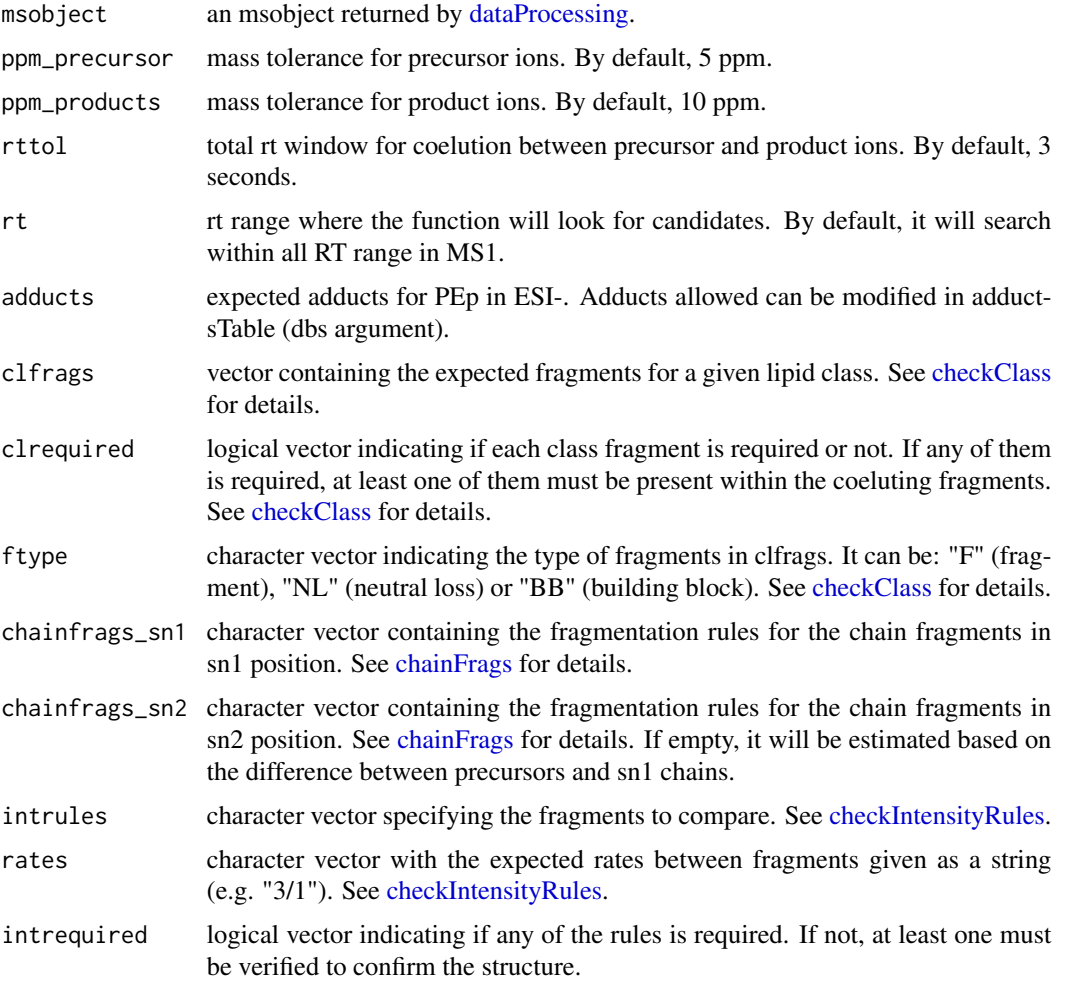

100 idPEpneg and the state of the state of the state of the state of the state of the state of the state of the state of the state of the state of the state of the state of the state of the state of the state of the state

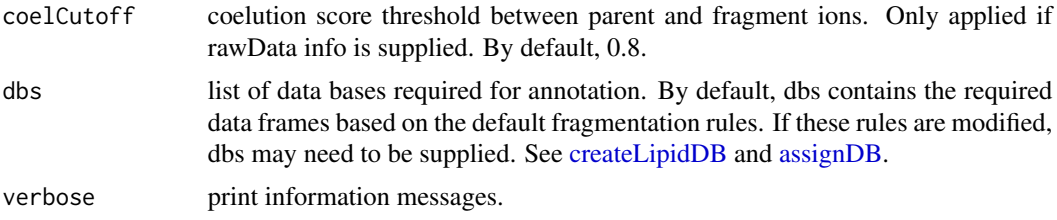

### Details

idPEpneg function involves 5 steps. 1) FullMS-based identification of candidate PEp as M-H and M+NaCH3COO. 2) Search of PEp class fragments: 140.0115, 196.038, 214.048 ion coeluting with the precursor ion. If a loss of CH3 group is found coeluting with any candidate, this will be excluded as it is a characteristic fragment of PCp. 3) Search of specific fragments that inform about chain composition in sn1 (lysoPEp as M-H and M-H-H2O resulting from the loss of the FA chain at sn2) and sn2 (FA chain as M-H). 4) Look for possible chains structure based on the combination of chain fragments. 5) Check intensity rules to confirm chains position. In this case, FA fragments from sn2 are at least 3 times more intense than LPEp from sn1.

Results data frame shows: ID, lipid class, CDB (total number of carbons and double bounds), FA composition (specific chains composition if it has been confirmed), mz, RT (in seconds), I (intensity, which comes directly from de input), Adducts, ppm (mz error), confidenceLevel (Subclass, FA level, where chains are known but not their positions, or FA position level) and Score (parentfragment coelution score mean in DIA data or relative sum intensity in DDA of all fragments used for the identification).

### Value

annotated msobject (list with several elements). The results element is a data frame that shows: ID, lipid class, CDB (total number of carbons and double bounds), FA composition (specific chains composition if it has been confirmed), mz, RT (in seconds), I (intensity), Adducts, ppm (mz error), confidenceLevel (Subclass, FA level, where chains are known but not their positions, or FA position level), peakID, and Score (parent-fragment coelution score mean in DIA data or relative sum intensity in DDA of all fragments used for the identification).

### Note

This function has been writen based on fragmentation patterns observed for three different platforms (QTOF 6550 from Agilent, Synapt G2-Si from Waters and Q-exactive from Thermo), but it may need to be customized for other platforms or acquisition settings.

#### Author(s)

M Isabel Alcoriza-Balaguer <maialba@alumni.uv.es>

## Examples

```
## Not run:
msobject <- idPEoneg(msobject)
```
## End(Not run)

idPEpos *Phosphoethanolamines (PE) annotation for ESI+*

## Description

PE identification based on fragmentation patterns for LC-MS/MS DIA or DDA data acquired in positive mode.

## Usage

```
idPEpos(
 msobject,
 ppm_precursor = 5,
 ppm_products = 10,
 rttol = 3,rt,
 adducts = c("M+H", "M+Na"),
 clfrags = c("dg_M+H-H20"),
 clrequired = c(F),
 ftype = c("BB"),
 chainfrags_sn1 = c("lysope_M+H-H20", "mg_M+H-H20"),chainfrags_sn2 = c("mg_M+H-H20"),
  intrules = c("lysope_sn1/lysope_sn1", "mg_sn1/mg_sn2"),
 rates = c("3/1", "1/2"),
  interquired = c(F, F),coelCutoff = 0.8,dbs,
  verbose = TRUE
)
```
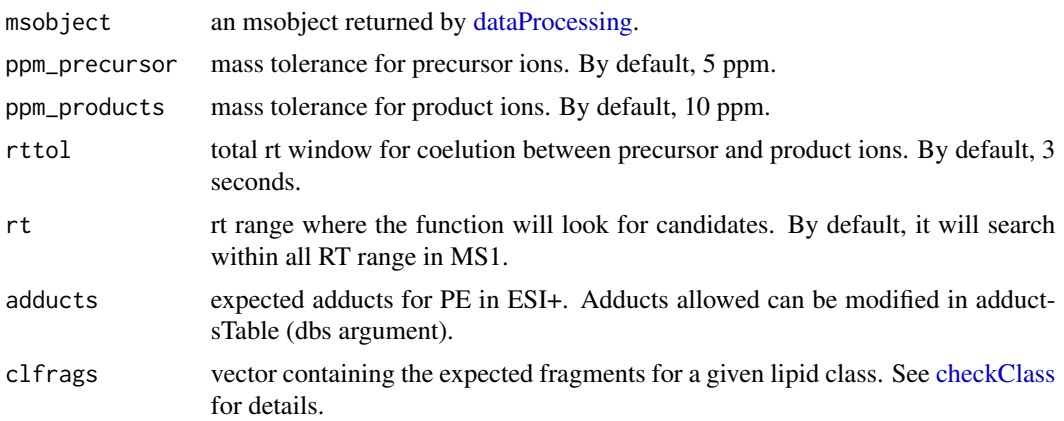

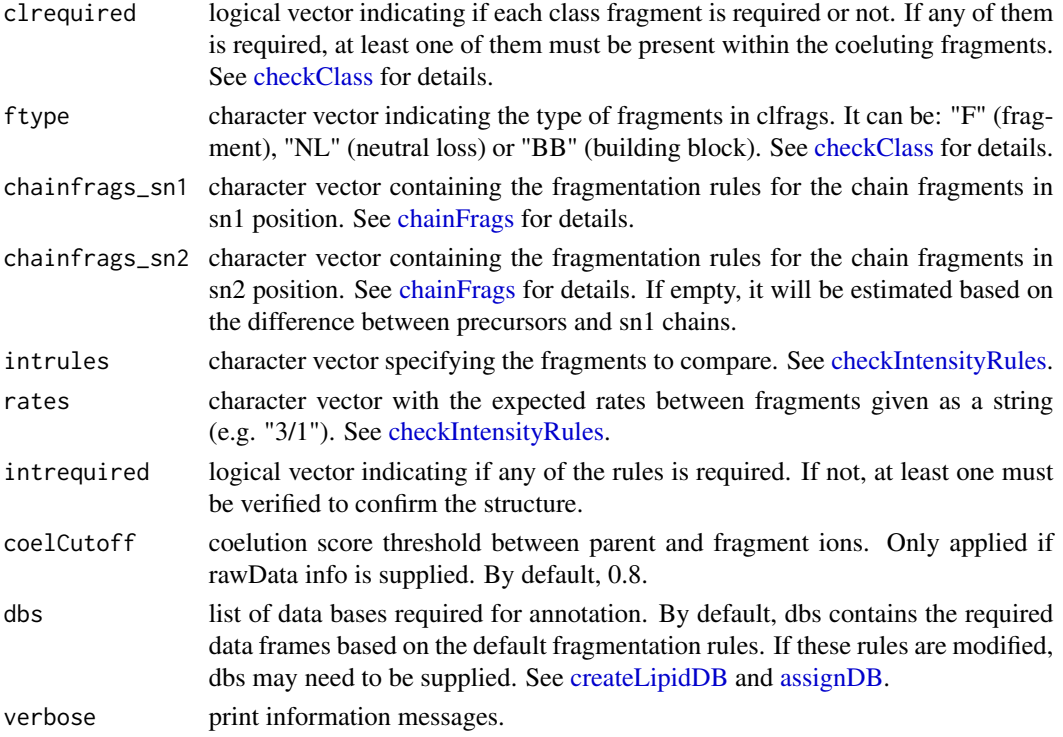

#### Details

idPEpos function involves 5 steps. 1) FullMS-based identification of candidate PE as M+H and M+Na. 2) Search of PE class fragments: loss of head group (DG as M+H-H2O) coeluting with the precursor ion. 3) Search of specific fragments that inform about chain composition at sn1 (MG as M+H-H2O resulting from the loss of the FA chain at sn2 and the head group or LPE as M+H-H2O resulting just from the loss of the FA chain) and sn2 (MG as M+H-H2O resulting from the loss of the head group and FA chain from sn2). 4) Look for possible chains structure based on the combination of chain fragments. 5) Check intensity rules to confirm chains position. LPE or MG from sn1 is at least 3 times more intense than the ones from sn2.

Results data frame shows: ID, lipid class, CDB (total number of carbons and double bounds), FA composition (specific chains composition if it has been confirmed), mz, RT (in seconds), I (intensity, which comes directly from de input), Adducts, ppm (mz error), confidenceLevel (Subclass, FA level, where chains are known but not their positions, or FA position level) and Score (parentfragment coelution score mean in DIA data or relative sum intensity in DDA of all fragments used for the identification).

### Value

annotated msobject (list with several elements). The results element is a data frame that shows: ID, lipid class, CDB (total number of carbons and double bounds), FA composition (specific chains composition if it has been confirmed), mz, RT (in seconds), I (intensity), Adducts, ppm (mz error), confidenceLevel (Subclass, FA level, where chains are known but not their positions, or FA position level), peakID, and Score (parent-fragment coelution score mean in DIA data or relative sum intensity in DDA of all fragments used for the identification).

### idPEppos 103

## Note

This function has been written based on fragmentation patterns observed for three different platforms (QTOF 6550 from Agilent, Synapt G2-Si from Waters and Q-exactive from Thermo), but it may need to be customized for other platforms or acquisition settings.

## Author(s)

M Isabel Alcoriza-Balaguer <maribel\_alcoriza@iislafe.es>

### Examples

```
## Not run:
msobject <- idPEpos(msobject)
## End(Not run)
```
idPEppos *Plasmenyl Phosphoethanolamines (PEp) annotation for ESI+*

### Description

PEp identification based on fragmentation patterns for LC-MS/MS DIA or DDA data acquired in positive mode.

```
idPEppos(
 msobject,
 ppm_precursor = 5,
 ppm_products = 10,
  rttol = 3,
  rt,
  adducts = c("M+H", "M+Na"),
  clfrags = c(140.012),
  clrequired = c(F),
  ftype = c("NL"),
  chainfrags_sn1 = c("lysopep_M+H", "lysopep_M+H-H2O"),
  chainfrags_sn2 = c("mg_M+H-H20"),
  intrules = c("lysopep_sn1/mg_sn2"),
  rates = c("1/3"),
  int required = c(T),
  coelCutoff = 0.8,
  dbs,
  verbose = TRUE
)
```
## Arguments

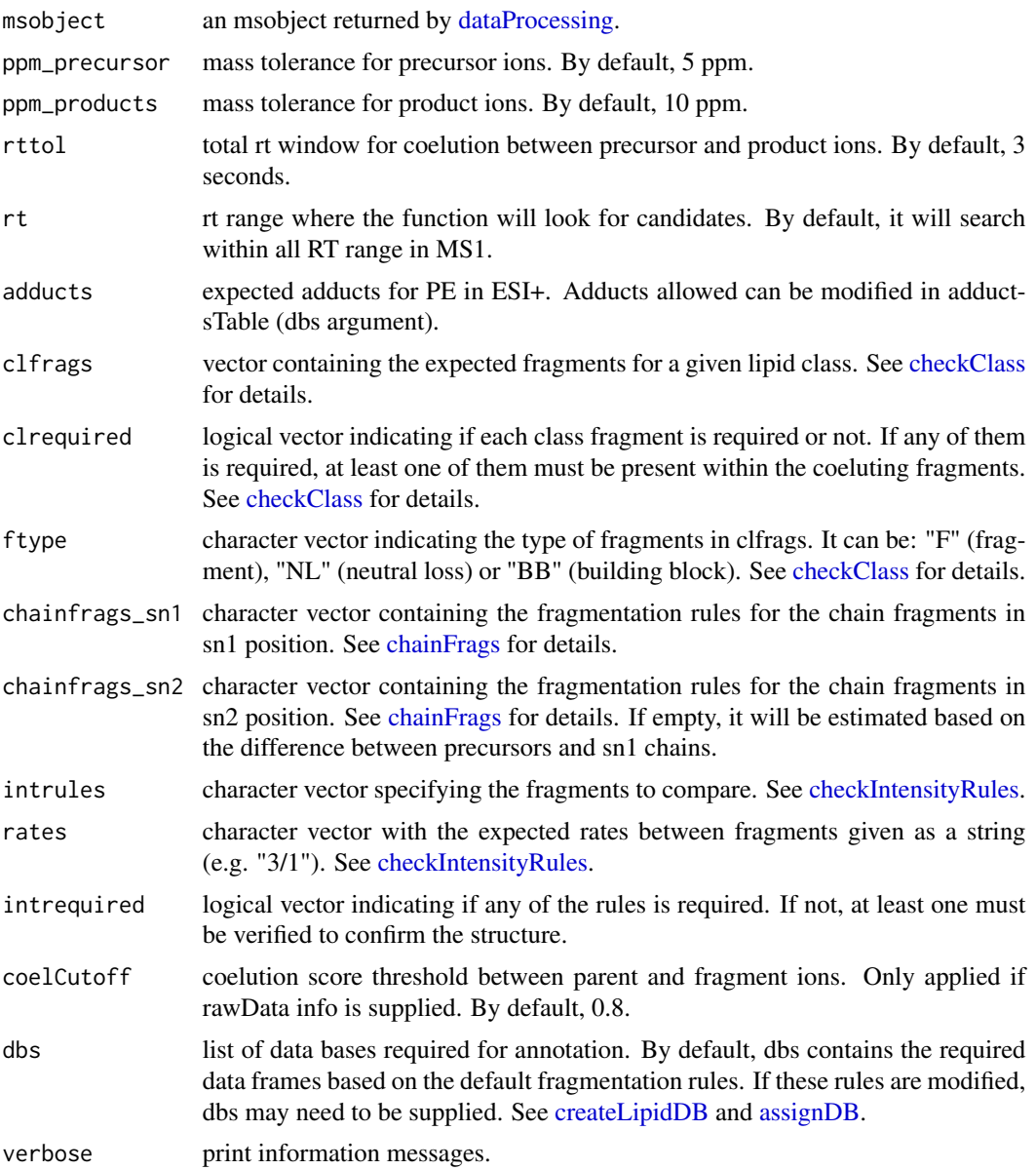

#### Details

idPEppos function involves 5 steps. 1) FullMS-based identification of candidate PE as M+H and M+Na. 2) Search of PE class fragments: loss of head group (NL of 140.012) coeluting with the precursor ion. 3) Search of specific fragments that inform about chain composition at sn1 (LPEp as M+H or M+H-H2O resulting from the loss of the FA chain at sn2) and sn2 (MG as M+H-H2O from sn2 resulting from the loss of the FA chain at sn1). 4) Look for possible chains structure based on the combination of chain fragments. 5) Check intensity rules to confirm chains position. MG from sn2 is at least 3 times more intense than LPEp from sn1.

### idPGneg 105

Results data frame shows: ID, lipid class, CDB (total number of carbons and double bounds), FA composition (specific chains composition if it has been confirmed), mz, RT (in seconds), I (intensity, which comes directly from de input), Adducts, ppm (mz error), confidenceLevel (Subclass, FA level, where chains are known but not their positions, or FA position level) and Score (parentfragment coelution score mean in DIA data or relative sum intensity in DDA of all fragments used for the identification).

### Value

annotated msobject (list with several elements). The results element is a data frame that shows: ID, lipid class, CDB (total number of carbons and double bounds), FA composition (specific chains composition if it has been confirmed), mz, RT (in seconds), I (intensity), Adducts, ppm (mz error), confidenceLevel (Subclass, FA level, where chains are known but not their positions, or FA position level), peakID, and Score (parent-fragment coelution score mean in DIA data or relative sum intensity in DDA of all fragments used for the identification).

### Note

This function has been written based on fragmentation patterns observed for three different platforms (QTOF 6550 from Agilent, Synapt G2-Si from Waters and Q-exactive from Thermo), but it may need to be customized for other platforms or acquisition settings.

#### Author(s)

M Isabel Alcoriza-Balaguer <maribel\_alcoriza@iislafe.es>

## Examples

## Not run: msobject <- idPEppos(msobject)

## End(Not run)

idPGneg *Phosphoglycerols (PG) annotation for ESI-*

## Description

PG identification based on fragmentation patterns for LC-MS/MS DIA or DDA data acquired in negative mode.

```
idPGneg(
 msobject,
 ppm_precursor = 5,
 ppm_products = 10,
```
### 106 idPGneg and the contract of the contract of the contract of the contract of the contract of the contract of the contract of the contract of the contract of the contract of the contract of the contract of the contract o

```
rttol = 3,
 rt,
 adducts = c("M-H"),
 clfrags = c(152.9958, 227.0326, 209.022, 74.0359),
 clrequired = c(F, F, F, F),ftype = c("F", "F", "F", "NL"),
 chainfrags_sn1 = c("lysopg_M-H"),
 chainfrags_sn2 = c("lysopg_M-H", "fa_M-H"),
 intrules = c("lysopg_sn1/lysopg_sn2"),
 rates = c("2/1"),
 interequired = c(T),coelCutoff = 0.8,
 dbs,
 verbose = TRUE
)
```
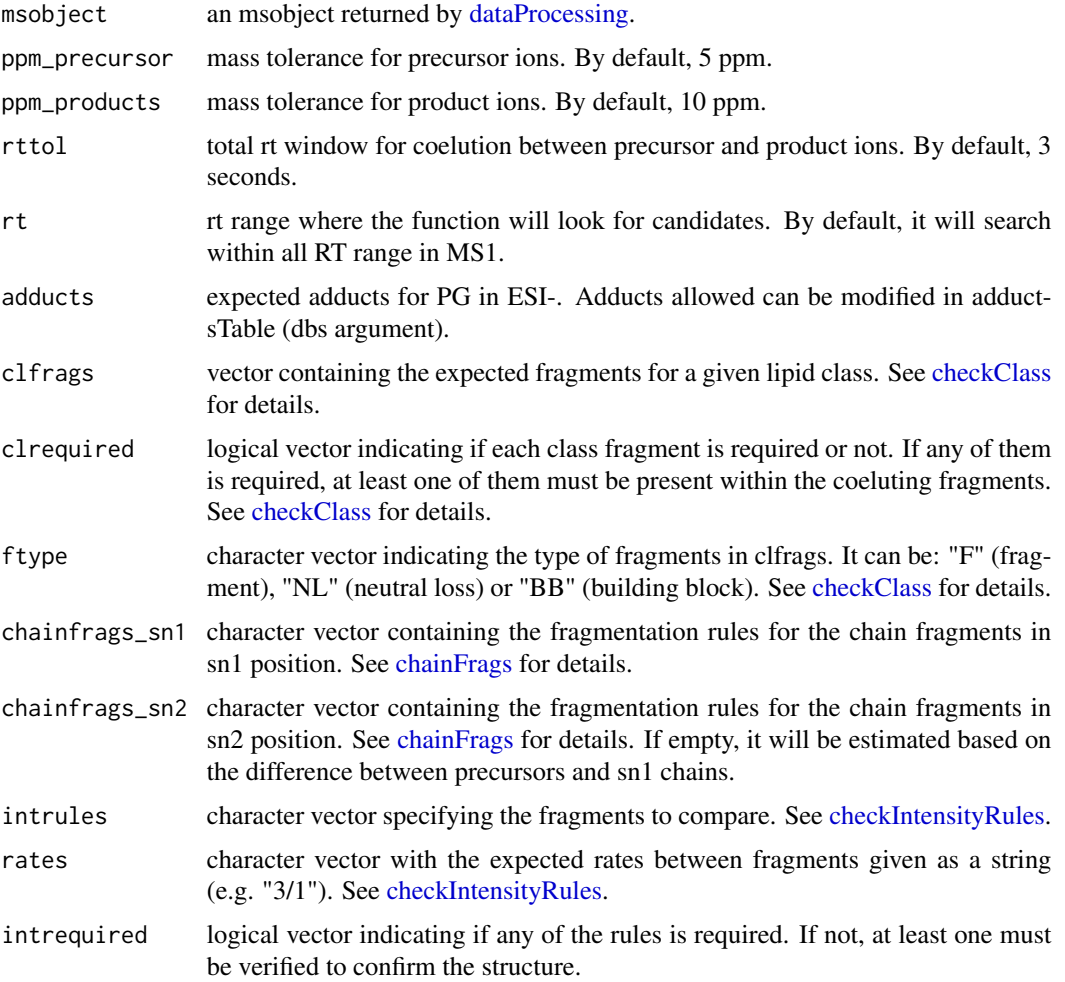

### idPGneg 2007 and 2007 and 2007 and 2007 and 2007 and 2007 and 2007 and 2007 and 2007 and 2007 and 2007 and 200

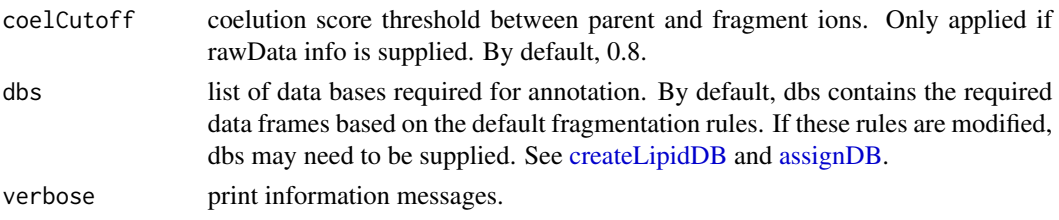

## Details

idPGneg function involves 5 steps. 1) FullMS-based identification of candidate PG as M-H. 2) Search of PG class fragments: 152.9958, 227.0326, 209.022 and neutral loss of 74.0359 coeluting with the precursor ion. 3) Search of specific fragments that inform about chain composition at sn1 (lysoPG as M-H resulting from the loss of the FA chain at sn2) and sn2 (lysoPG as M-H resulting from the loss of the FA chain at sn1 or FA chain as M-H). 4) Look for possible chains structure based on the combination of chain fragments. 5) Check intensity rules to confirm chains position. In this case, lysoPG from sn1 is at least 3 times more intense than lysoPG from sn2.

Results data frame shows: ID, lipid class, CDB (total number of carbons and double bounds), FA composition (specific chains composition if it has been confirmed), mz, RT (in seconds), I (intensity, which comes directly from de input), Adducts, ppm (mz error), confidenceLevel (Subclass, FA level, where chains are known but not their positions, or FA position level) and Score (parentfragment coelution score mean in DIA data or relative sum intensity in DDA of all fragments used for the identification).

### Value

annotated msobject (list with several elements). The results element is a data frame that shows: ID, lipid class, CDB (total number of carbons and double bounds), FA composition (specific chains composition if it has been confirmed), mz, RT (in seconds), I (intensity), Adducts, ppm (mz error), confidenceLevel (Subclass, FA level, where chains are known but not their positions, or FA position level), peakID, and Score (parent-fragment coelution score mean in DIA data or relative sum intensity in DDA of all fragments used for the identification).

## Note

This function has been writen based on fragmentation patterns observed for three different platforms (QTOF 6550 from Agilent, Synapt G2-Si from Waters and Q-exactive from Thermo), but it may need to be customized for other platforms or acquisition settings.

### Author(s)

M Isabel Alcoriza-Balaguer <maialba@alumni.uv.es>

### Examples

```
## Not run:
msobject <- idPGneg(msobject)
```
## End(Not run)

## Description

PG identification based on fragmentation patterns for LC-MS/MS DIA or DDA data acquired in positive mode.

## Usage

```
idPGpos(
 msobject,
 ppm_precursor = 5,
 ppm_products = 10,
 rttol = 3,rt,
 adducts = c("M+H", "M+NH4", "M+Na"),
 clfrags = c("dg_M+H-H20"),
 clrequired = c(F),
  ftype = c("BB"),
  chainfrags\_sn1 = c("mg_M+H-H20"),
  chainfrags_sn2 = c("mg_M+H-H20"),
  intrules = c("mg_sn1/mg_sn2"),
  rates = c("1/2"),
  interval = c(F),
  coelCutoff = 0.8,dbs,
  verbose = TRUE
\mathcal{L}
```
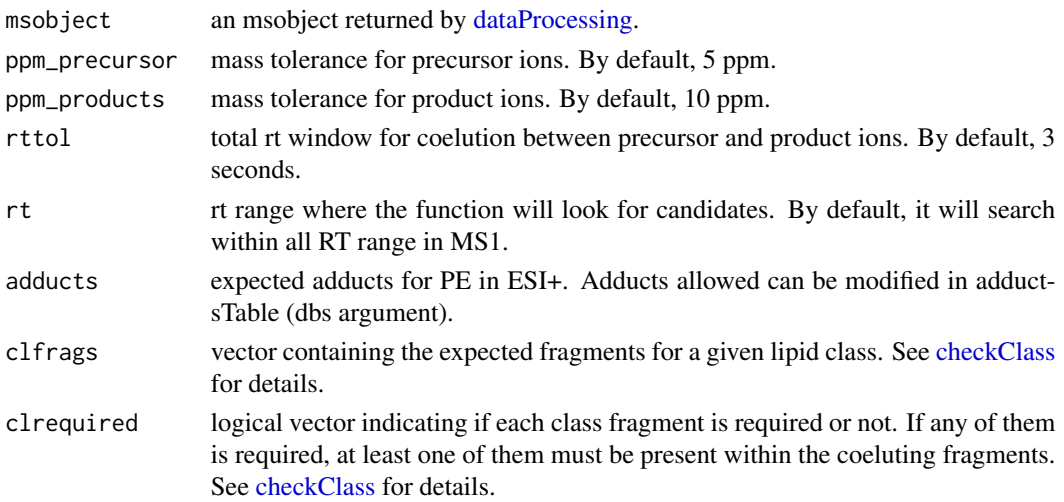
idPGpos 109

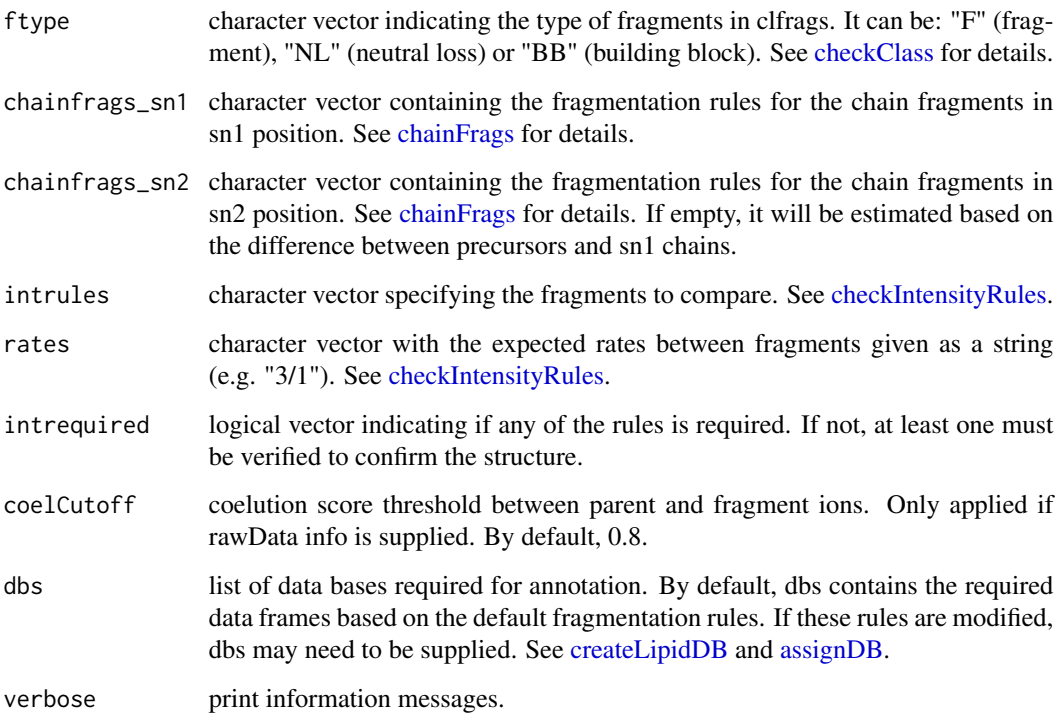

#### Details

idPGpos function involves 5 steps. 1) FullMS-based identification of candidate PG as M+H, M+NH4 and M+Na. 2) Search of PG class fragments: loss of head group (DG as M+H-H2O) coeluting with the precursor ion. 3) Search of specific fragments that inform about chain composition at sn1 (MG as M+H-H2O resulting from the loss of the FA chain at sn2) and sn2 (MG as M+H-H2O resulting from the loss of the FA chain at sn1). 4) Look for possible chains structure based on the combination of chain fragments. 5) Check intensity rules to confirm chains position. MG from sn2 is at least twice more intense than the one from sn1.

Results data frame shows: ID, lipid class, CDB (total number of carbons and double bounds), FA composition (specific chains composition if it has been confirmed), mz, RT (in seconds), I (intensity, which comes directly from de input), Adducts, ppm (mz error), confidenceLevel (Subclass, FA level, where chains are known but not their positions, or FA position level) and Score (parentfragment coelution score mean in DIA data or relative sum intensity in DDA of all fragments used for the identification).

#### Value

annotated msobject (list with several elements). The results element is a data frame that shows: ID, lipid class, CDB (total number of carbons and double bounds), FA composition (specific chains composition if it has been confirmed), mz, RT (in seconds), I (intensity), Adducts, ppm (mz error), confidenceLevel (Subclass, FA level, where chains are known but not their positions, or FA position level), peakID, and Score (parent-fragment coelution score mean in DIA data or relative sum intensity in DDA of all fragments used for the identification).

## Note

This function has been written based on fragmentation patterns observed for three different platforms (QTOF 6550 from Agilent, Synapt G2-Si from Waters and Q-exactive from Thermo), but it may need to be customized for other platforms or acquisition settings.

## Author(s)

M Isabel Alcoriza-Balaguer <maribel\_alcoriza@iislafe.es>

## Examples

```
## Not run:
msobject <- idPGpos(msobject)
## End(Not run)
```
idPIneg *Phosphoinositols (PI) annotation for ESI-*

#### Description

PI identification based on fragmentation patterns for LC-MS/MS DIA or DDA data acquired in negative mode.

#### Usage

```
idPIneg(
 msobject,
 ppm_precursor = 5,
 ppm_products = 10,
  rttol = 3,
  rt,
  adducts = c("M-H"),
  clfrags = c(241.0115, 223.0008, 259.0219, 297.0375),
  clrequired = c(F, F, F, F),
  ftype = c("F", "F", "F", "F"),
  chainfrags_sn1 = c("lysopi_M-H", "lysopa_M-H"),
  chainfrags_sn2 = c("lysopi_M-H", "lysopa_M-H", "fa_M-H"),
  intrules = c("lysopi_sn1/lysopi_sn2", "lysopa_sn1/lysopa_sn2"),
  rates = c("3/1", "3/1"),
  int required = c(F, F),coelCutoff = 0.8,
  dbs,
  verbose = TRUE
)
```
#### idPIneg 111

## Arguments

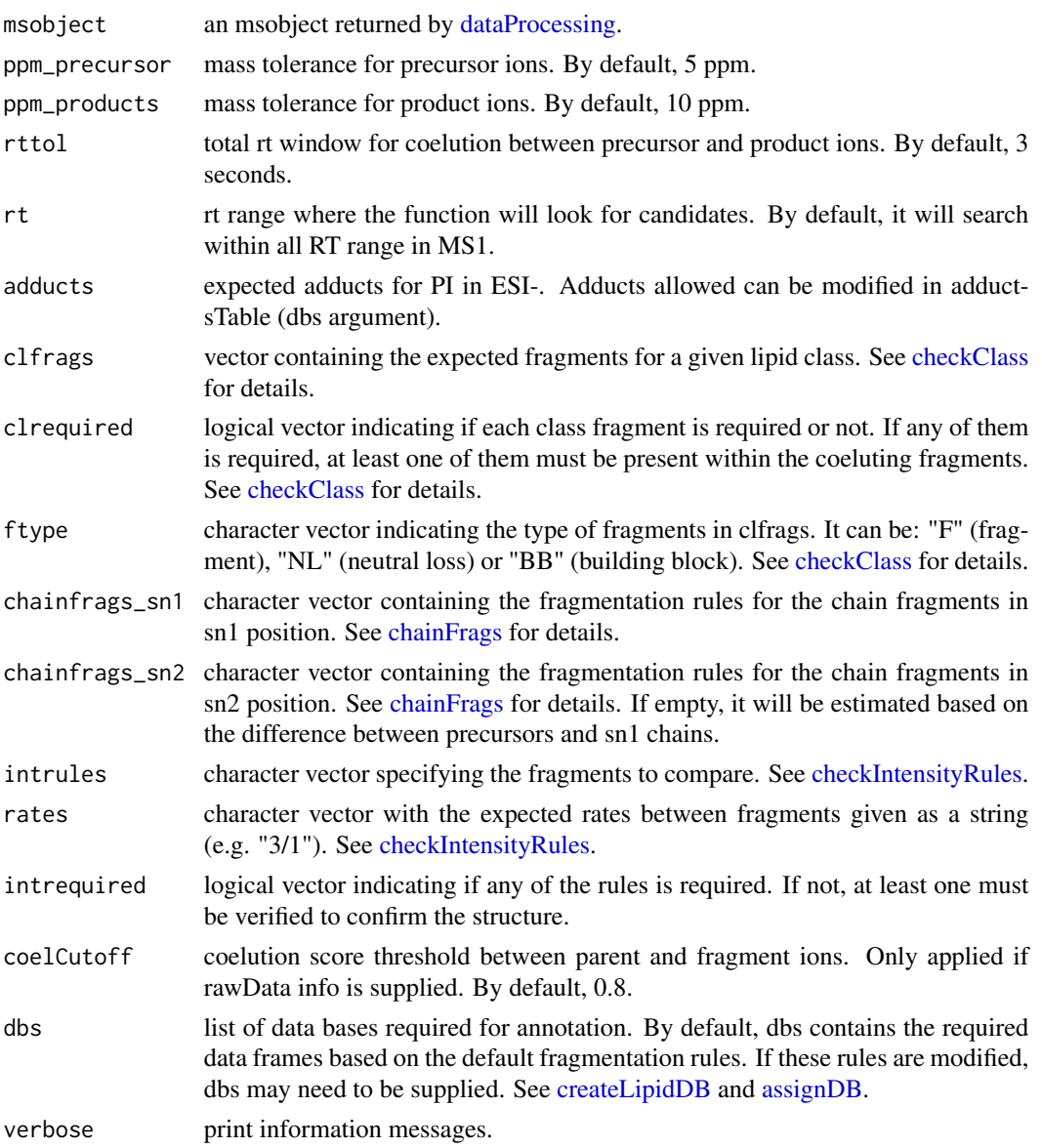

## Details

idPIneg function involves 5 steps. 1) FullMS-based identification of candidate PI as M-H. 2) Search of PI class fragments: 241.0115, 223.0008, 259.0219 and 297.0375 coeluting with the precursor ion. 3) Search of specific fragments that inform about chain composition at sn1 (lysoPI as M-H resulting from the loss of the FA chain at sn2 or lysoPA as M-H if it also losses the head group) and sn2 (lysoPI or lysoPA as M-H resulting from the loss of the FA chain at sn1 or FA chain as M-H). 4) Look for possible chains structure based on the combination of chain fragments. 5) Check intensity rules to confirm chains position. In this case, lysoPI or lysoPA from sn1 is at least 3 times more intense than lysoPI or lysoPA from sn2.

#### 112 idPIpos

Results data frame shows: ID, lipid class, CDB (total number of carbons and double bounds), FA composition (specific chains composition if it has been confirmed), mz, RT (in seconds), I (intensity, which comes directly from de input), Adducts, ppm (mz error), confidenceLevel (Subclass, FA level, where chains are known but not their positions, or FA position level) and Score (parentfragment coelution score mean in DIA data or relative sum intensity in DDA of all fragments used for the identification).

## Value

annotated msobject (list with several elements). The results element is a data frame that shows: ID, lipid class, CDB (total number of carbons and double bounds), FA composition (specific chains composition if it has been confirmed), mz, RT (in seconds), I (intensity), Adducts, ppm (mz error), confidenceLevel (Subclass, FA level, where chains are known but not their positions, or FA position level), peakID, and Score (parent-fragment coelution score mean in DIA data or relative sum intensity in DDA of all fragments used for the identification).

#### Note

This function has been writen based on fragmentation patterns observed for three different platforms (QTOF 6550 from Agilent, Synapt G2-Si from Waters and Q-exactive from Thermo), but it may need to be customized for other platforms or acquisition settings.

#### Author(s)

M Isabel Alcoriza-Balaguer <maialba@alumni.uv.es>

## Examples

```
## Not run:
msobject <- idPIneg(msobject)
```
## End(Not run)

idPIpos *Phosphoinositols (PI) annotation for ESI+*

## Description

PI identification based on fragmentation patterns for LC-MS/MS DIA or DDA data acquired in positive mode.

## Usage

```
idPIpos(
  msobject,
  ppm_precursor = 5,
  ppm_products = 10,
```
## idPIpos 113

```
rttol = 3,
 rt,
 adducts = c("M+H", "M+NH4", "M+Na"),
 clfrags = c("dg_M+H-H20"),
 clrequired = c(F),
 ftype = c("BB"),
 chainfrags_sn1 = c("mg_M+H-H2O", "lysopi_M+H-H2O"),
 chainfrags_sn2 = c("mg_M+H-H2O", "lysopi_M+H-H2O"),
 intrules = c("mg_sn1/mg_sn2", "lysopi_sn1/lysopi_sn2"),
 rates = c("2/1", "2/1"),
 interquired = c(F, F),coelCutoff = 0.8,dbs,
 verbose = TRUE
)
```
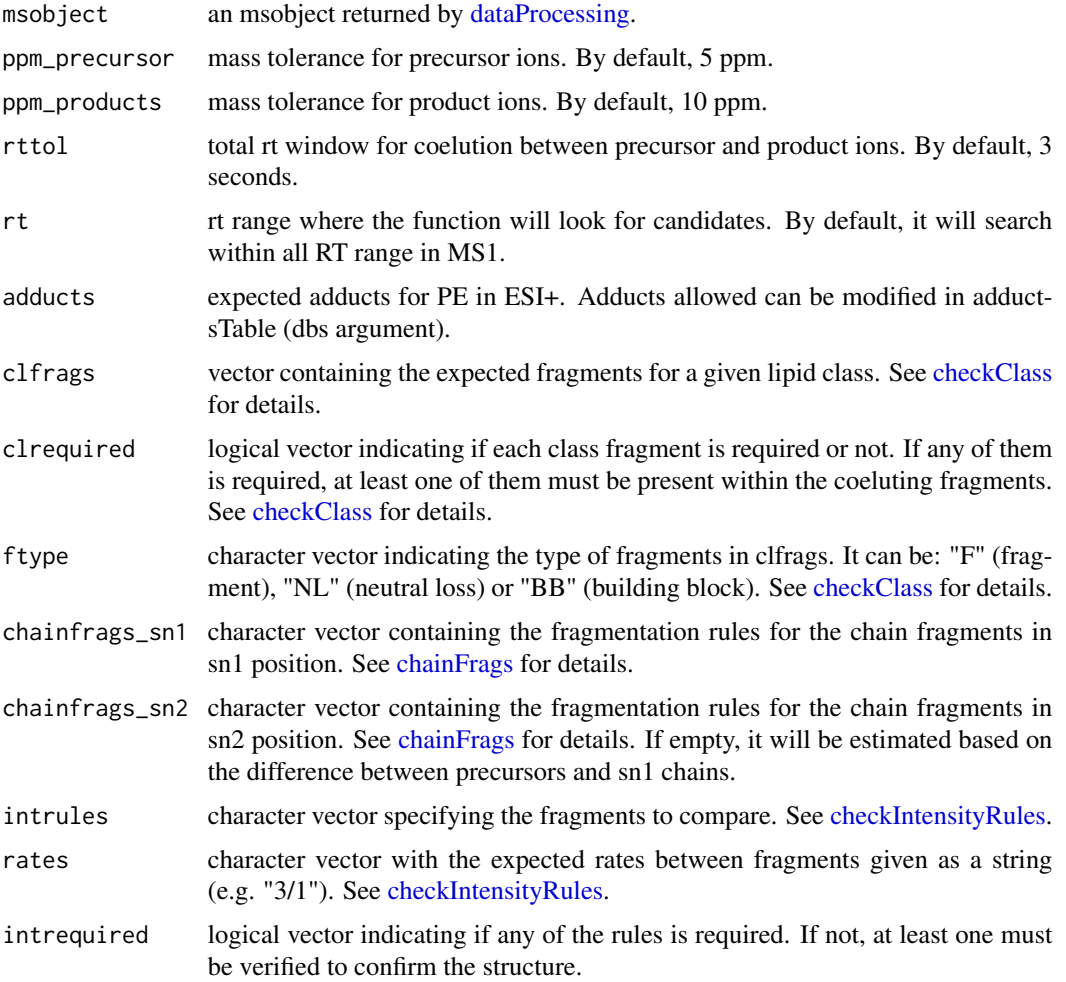

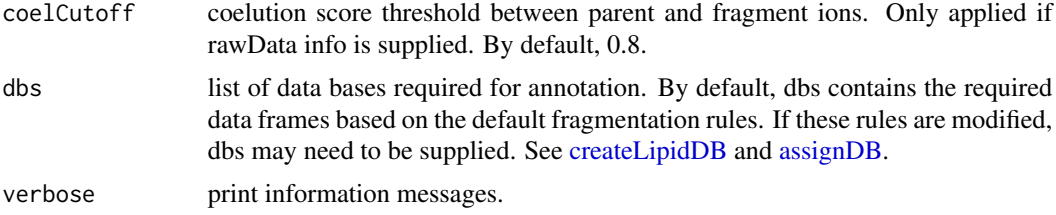

idPIpos function involves 5 steps. 1) FullMS-based identification of candidate PI as M+H, M+NH4 and M+Na. 2) Search of PI class fragments: loss of head group (DG as M+H-H2O) coeluting with the precursor ion. 3) Search of specific fragments that inform about chain composition at sn1 (MG as M+H-H2O or LPI as M+H-H2O resulting from the loss of the FA chain at sn2) and sn2 (MG as M+H-H2O or LPI as M+H-H2O resulting from the loss of the FA chain at sn1). 4) Look for possible chains structure based on the combination of chain fragments. 5) Check intensity rules to confirm chains position. MG or LPI from sn1 are at least twice more intense than the ones from sn2.

Results data frame shows: ID, lipid class, CDB (total number of carbons and double bounds), FA composition (specific chains composition if it has been confirmed), mz, RT (in seconds), I (intensity, which comes directly from de input), Adducts, ppm (mz error), confidenceLevel (Subclass, FA level, where chains are known but not their positions, or FA position level) and Score (parentfragment coelution score mean in DIA data or relative sum intensity in DDA of all fragments used for the identification).

#### Value

annotated msobject (list with several elements). The results element is a data frame that shows: ID, lipid class, CDB (total number of carbons and double bounds), FA composition (specific chains composition if it has been confirmed), mz, RT (in seconds), I (intensity), Adducts, ppm (mz error), confidenceLevel (Subclass, FA level, where chains are known but not their positions, or FA position level), peakID, and Score (parent-fragment coelution score mean in DIA data or relative sum intensity in DDA of all fragments used for the identification).

## Note

This function has been written based on fragmentation patterns observed for three different platforms (QTOF 6550 from Agilent, Synapt G2-Si from Waters and Q-exactive from Thermo), but it may need to be customized for other platforms or acquisition settings.

#### Author(s)

M Isabel Alcoriza-Balaguer <maribel\_alcoriza@iislafe.es>

## Examples

```
## Not run:
msobject <- idPIpos(msobject)
```
## End(Not run)

Lipids annotation based on fragmentation patterns for LC-MS/MS DIA or DDA data acquired in positive mode. This function compiles all functions written for ESI+ annotations.

## Usage

```
idPOS(
  msobject,
 ppm_precursor = 5,
 ppm_products = 10,
 rttol = 5,
  coelCutoff = 0.8,
 lipidClasses = c("MG", "LPC", "LPE", "PC", "PCo", "PCp", "PE", "PEo", "PEp", "PG",
  "PI", "Sph", "SphP", "Cer", "AcylCer", "CerP", "SM", "Carnitines", "CE", "DG", "TG"),
  dbs,
  verbose = TRUE
)
```
## Arguments

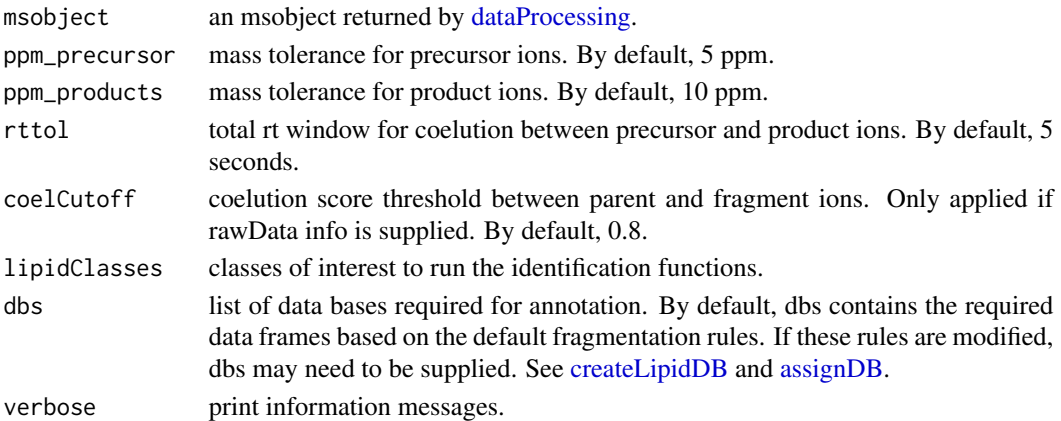

#### Value

annotated msobject (list with several elements). The results element is a data frame that shows: ID, lipid class, CDB (total number of carbons and double bounds), FA composition (specific chains composition if it has been confirmed), mz, RT (in seconds), I (intensity), Adducts, ppm (mz error), confidenceLevel (Subclass, FA level, where chains are known but not their positions, or FA position level), peakID, and Score (parent-fragment coelution score mean in DIA data or relative sum intensity in DDA of all fragments used for the identification); and the annotatedPeaklist element shows the original MS1 peaklist with the annotations on it.

#### 116 idPSneg and the state of the state of the state of the state of the state of the state of the state of the state of the state of the state of the state of the state of the state of the state of the state of the state o

## Author(s)

M Isabel Alcoriza-Balaguer <maribel\_alcoriza@iislafe.es>

## Examples

```
## Not run:
msobject <- idPOS(msobject)
```
## End(Not run)

idPSneg *Phosphoserines (PS) annotation for ESI-*

## Description

PS identification based on fragmentation patterns for LC-MS/MS DIA or DDA data acquired in negative mode.

#### Usage

```
idPSneg(
 msobject,
 ppm_precursor = 5,
 ppm_products = 10,
 rttol = 3,rt,
  adducts = c("M-H", "M+Na-2H"),
 clfrags = c(87.032, 152.9958),
 clrequired = c(F, F),
  ftype = c("NL", "F"),
  chainfrags_sn1 = c("lysopa_M-H", "lysopa_M-H-H2O"),
  chainfrags_sn2 = c("lysopa_M-H", "lysopa_M-H-H2O", "fa_M-H"),
  intrules = c("lysopa_sn1/lysopa_sn2"),
  rates = c("3/1"),
  interequired = c(T),coelCutoff = 0.8,dbs,
  verbose = TRUE
)
```
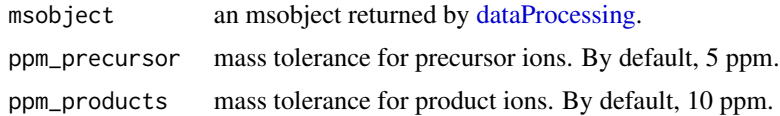

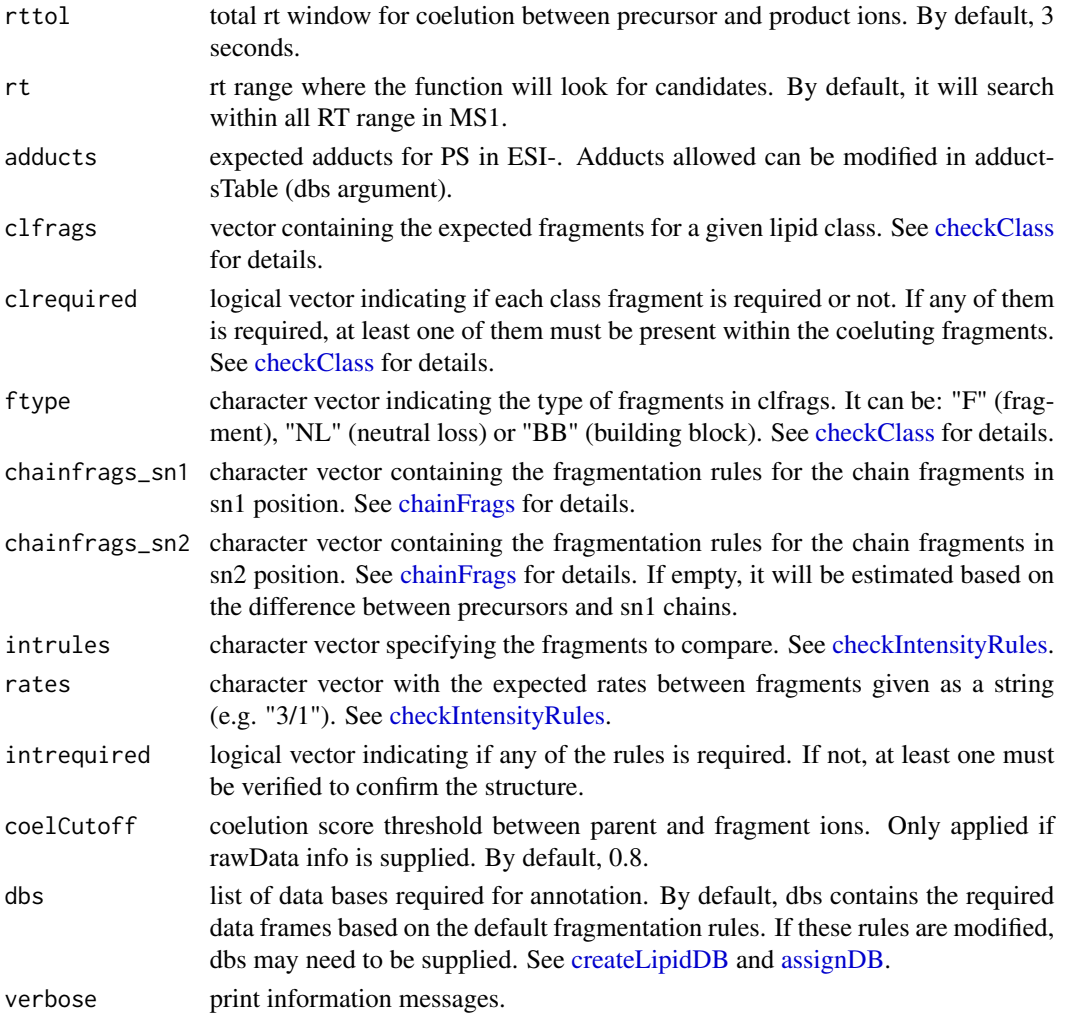

idPSneg function involves 5 steps. 1) FullMS-based identification of candidate PS as M-H or M+Na-2H. 2) Search of PS class fragments: neutral loss of 87.032 (serine) coeluting with the precursor ion. 3) Search of specific fragments that inform about chain composition at sn1 (lysoPA as M-H or M-H-H2O resulting from the loss of the FA chain at sn2 and the head group) and sn2 (lysoPA as M-H or M-H-H2O resulting from the loss of the FA chain at sn1 and the head group or FA chain as M-H). 4) Look for possible chains structure based on the combination of chain fragments. 5) Check intensity rules to confirm chains position. In this case, lysoPA from sn1 is at least 3 times more intense than lysoPA from sn2.

Results data frame shows: ID, lipid class, CDB (total number of carbons and double bounds), FA composition (specific chains composition if it has been confirmed), mz, RT (in seconds), I (intensity, which comes directly from de input), Adducts, ppm (mz error), confidenceLevel (Subclass, FA level, where chains are known but not their positions, or FA position level) and Score (parentfragment coelution score mean in DIA data or relative sum intensity in DDA of all fragments used for the identification).

#### Value

annotated msobject (list with several elements). The results element is a data frame that shows: ID, lipid class, CDB (total number of carbons and double bounds), FA composition (specific chains composition if it has been confirmed), mz, RT (in seconds), I (intensity), Adducts, ppm (mz error), confidenceLevel (Subclass, FA level, where chains are known but not their positions, or FA position level), peakID, and Score (parent-fragment coelution score mean in DIA data or relative sum intensity in DDA of all fragments used for the identification).

## Note

This function has been writen based on fragmentation patterns observed for three different platforms (QTOF 6550 from Agilent, Synapt G2-Si from Waters and Q-exactive from Thermo), but it may need to be customized for other platforms or acquisition settings.

## Author(s)

M Isabel Alcoriza-Balaguer <maialba@alumni.uv.es>

## Examples

```
## Not run:
msobject <- idPSneg(msobject)
```
## End(Not run)

idSMneg *Sphingomyelines (SM) annotation for ESI-*

#### **Description**

SM identification based on fragmentation patterns for LC-MS/MS DIA or DDA data acquired in negative mode.

#### Usage

```
idSMneg(
  msobject,
  ppm_precursor = 5,
 ppm_products = 10,
  rttol = 3,
  rt,
  adducts = c("M+CH3COO", "M-CH3", "M+CH3COO-CH3"),
  clfrags = c(168.0426, 224.0688, "sm_M-CH3"),
  clrequired = c(F, F, F),
  ftype = c("F", "F", "BB"),
  chainfrags\_sn1 = c("sph_Mn+150.032"),
```
## idSMneg 119

```
chainfrags\_sn2 = c("fa_Mn-1.9918", ""),
  intrules = c(),
  rates = c(),
  intrequired = c(),
  coelCutoff = 0.8,
  dbs,
 verbose = TRUE
\lambda
```
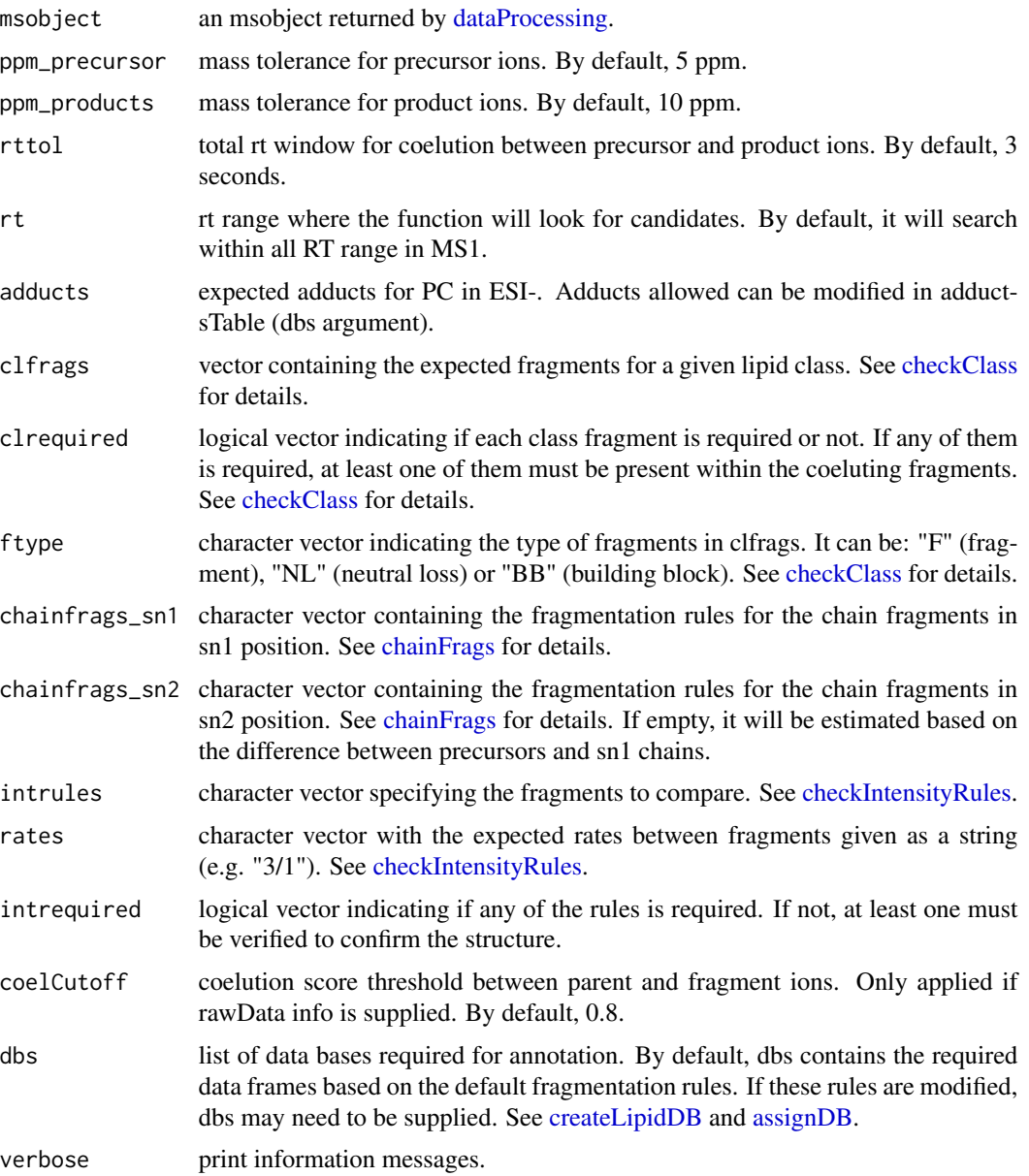

idSMneg function involves 5 steps. 1) FullMS-based identification of candidate SM as M+CH3COO, M-CH3 or M+CH3COO-CH3. 2) Search of SM class fragments: 168.0426, 224.0688 or loss of CH3 coeluting with the precursor ion. 3) Search of specific fragments that inform about chain composition in sn1 (Sph+phosphocholine as M-CH3-H2O which results in a mass difference of Sph+150.032) and sn2 (difference between precursor and sn1 chain fragments). 4) Look for possible chains structure based on the combination of chain fragments. 5) Check intensity rules to confirm chains position. In this case, there are no intensity rules by default.

Results data frame shows: ID, lipid class, CDB (total number of carbons and double bounds), FA composition (specific chains composition if it has been confirmed), mz, RT (in seconds), I (intensity, which comes directly from de input), Adducts, ppm (mz error), confidenceLevel (Subclass, FA level, where chains are known but not their positions, or FA position level) and Score (parentfragment coelution score mean in DIA data or relative sum intensity in DDA of all fragments used for the identification).

## Value

annotated msobject (list with several elements). The results element is a data frame that shows: ID, lipid class, CDB (total number of carbons and double bounds), FA composition (specific chains composition if it has been confirmed), mz, RT (in seconds), I (intensity), Adducts, ppm (mz error), confidenceLevel (Subclass, FA level, where chains are known but not their positions, or FA position level), peakID, and Score (parent-fragment coelution score mean in DIA data or relative sum intensity in DDA of all fragments used for the identification).

#### **Note**

This function has been writen based on fragmentation patterns observed for three different platforms (QTOF 6550 from Agilent, Synapt G2-Si from Waters and Q-exactive from Thermo), but it may need to be customized for other platforms or acquisition settings.

#### Author(s)

M Isabel Alcoriza-Balaguer <maialba@alumni.uv.es>

#### Examples

```
## Not run:
msobject <- idSMneg(msobject)
```
## End(Not run)

SM identification based on fragmentation patterns for LC-MS/MS DIA or DDA data acquired in positive mode.

## Usage

```
idSMpos(
 msobject,
 ppm_precursor = 5,
 ppm_products = 10,
 rttol = 3,rt,
 adducts = c("M+H", "M+Na"),
 clfrags = c(104.1075, 184.0739, 183.06604),
 clrequired = c(F, F, F),
  ftype = c("F", "F", "NL"),
  chainfrags\_sn1 = c("sph_M+H-2H20"),
  chainfrags_sn2 = c(""),
  intrules = c(),
  rates = c(),
  interequired = c(),
  coelCutoff = 0.8,dbs,
  verbose = TRUE
\mathcal{L}
```
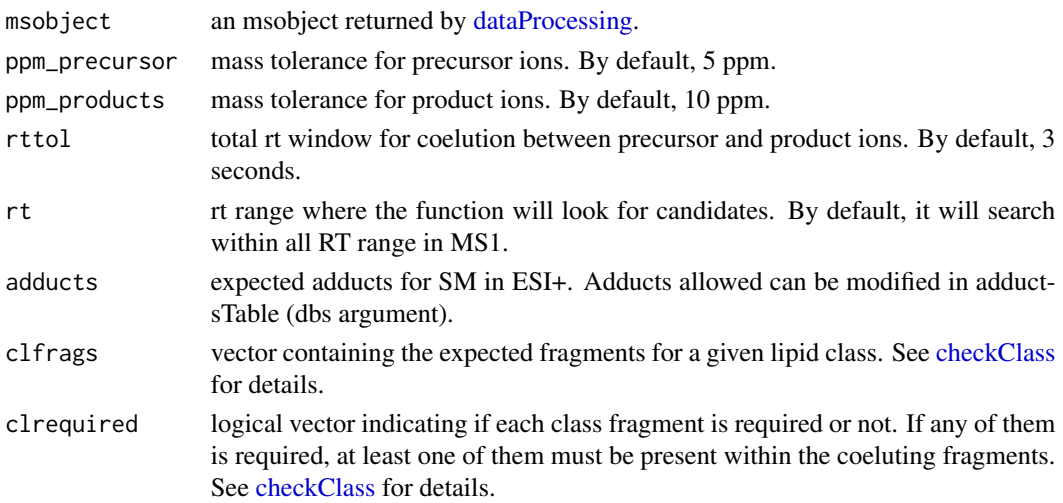

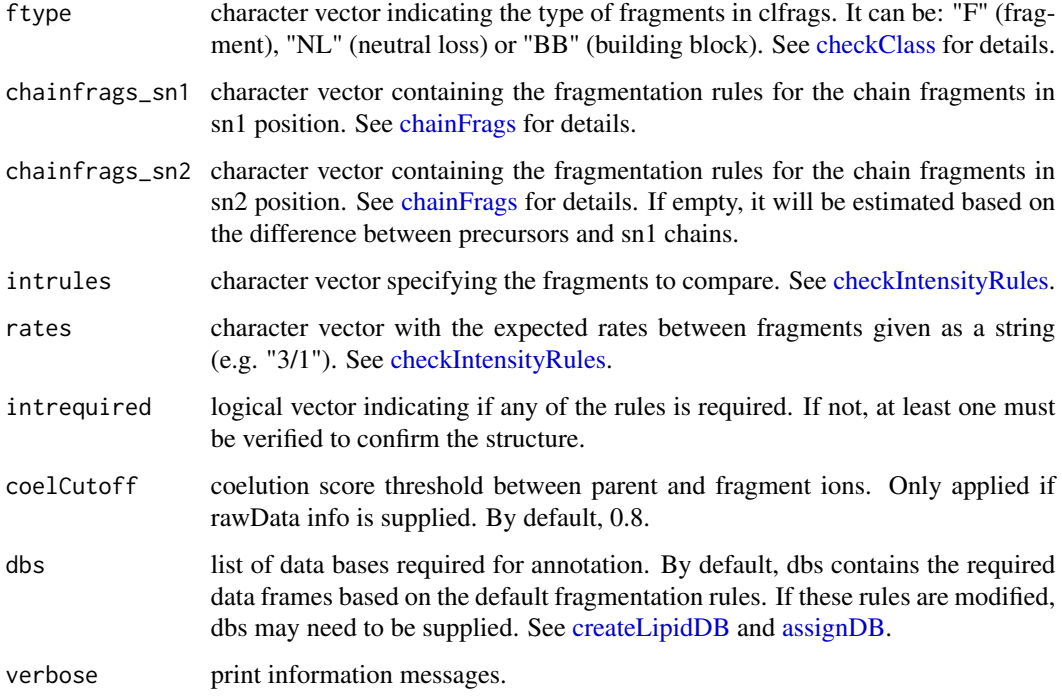

idSMpos function involves 5 steps. 1) FullMS-based identification of candidate SM as M+H and M+Na. 2) Search of SM class fragments: 104.1075, 184.0739 and neutral loss of 183.06604 coeluting with the precursor ion. 3) Search of specific fragments that inform about the composition of the sphingoid base (Sph as M+H-2H2O resulting from the loss of the FA chain) and the FA chain (by default it is calculated using the difference between precursor and sph chain fragments). 4) Look for possible chains structure based on the combination of chain fragments. 5) Check intensity rules to confirm chains position. In this case, there are no intensity rules by default as FA chain is unlikely to be detected.

Results data frame shows: ID, lipid class, CDB (total number of carbons and double bounds), FA composition (specific chains composition if it has been confirmed), mz, RT (in seconds), I (intensity, which comes directly from de input), Adducts, ppm (mz error), confidenceLevel (Subclass, FA level, where chains are known but not their positions, or FA position level) and Score (parentfragment coelution score mean in DIA data or relative sum intensity in DDA of all fragments used for the identification).

#### Value

annotated msobject (list with several elements). The results element is a data frame that shows: ID, lipid class, CDB (total number of carbons and double bounds), FA composition (specific chains composition if it has been confirmed), mz, RT (in seconds), I (intensity), Adducts, ppm (mz error), confidenceLevel (Subclass, FA level, where chains are known but not their positions, or FA position level), peakID, and Score (parent-fragment coelution score mean in DIA data or relative sum intensity in DDA of all fragments used for the identification).

#### idSphneg 123

# Note

This function has been written based on fragmentation patterns observed for three different platforms (QTOF 6550 from Agilent, Synapt G2-Si from Waters and Q-exactive from Thermo), but it may need to be customized for other platforms or acquisition settings.

## Author(s)

M Isabel Alcoriza-Balaguer <maribel\_alcoriza@iislafe.es>

# Examples

```
## Not run:
msobject <- idSMpos(msobject)
## End(Not run)
```
idSphneg *Sphingoid bases (Sph) annotation for ESI-*

## Description

Sph identification based on fragmentation patterns for LC-MS/MS DIA or DDA data acquired in negative mode.

## Usage

```
idSphneg(
 msobject,
 ppm_precursor = 5,
 ppm_products = 10,
  rttol = 3,rt,
  adducts = c("M-H"),
  clfrags = c("sph_M-H-H2O", "sph_M-H-2H2O"),
  clrequired = c(F, F),
  ftype = c("BB", "BB"),
  coelCutoff = 0.8,
 dbs,
  verbose = TRUE
)
```
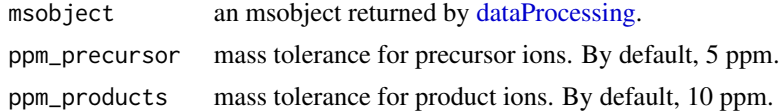

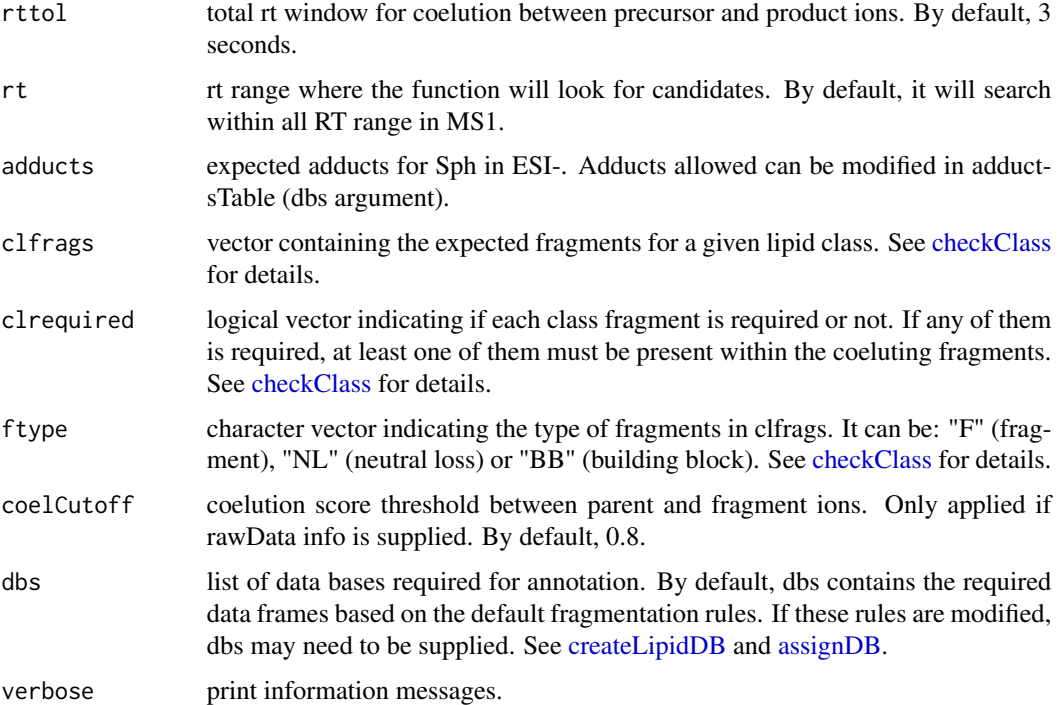

idSphneg function involves 2 steps. 1) FullMS-based identification of candidate Sph as M-H. 2) Search of Sph class fragments: neutral loss of 1 or 2 H2O molecules.

Results data frame shows: ID, lipid class, CDB (total number of carbons and double bounds), FA composition (specific chains composition if it has been confirmed), mz, RT (in seconds), I (intensity, which comes directly from de input), Adducts, ppm (mz error), confidenceLevel (in this case, as Sph only have one chain, only Subclass and FA level are possible) and Score (parent-fragment coelution score mean in DIA data or relative sum intensity in DDA of all fragments used for the identification).

#### Value

annotated msobject (list with several elements). The results element is a data frame that shows: ID, lipid class, CDB (total number of carbons and double bounds), FA composition (specific chains composition if it has been confirmed), mz, RT (in seconds), I (intensity), Adducts, ppm (mz error), confidenceLevel (Subclass, FA level, where chains are known but not their positions, or FA position level), peakID, and Score (parent-fragment coelution score mean in DIA data or relative sum intensity in DDA of all fragments used for the identification).

## Note

This function has been writen based on fragmentation patterns observed for three different platforms (QTOF 6550 from Agilent, Synapt G2-Si from Waters and Q-exactive from Thermo), but it may need to be customized for other platforms or acquisition settings.

## idSphPneg 125

## Author(s)

M Isabel Alcoriza-Balaguer <maialba@alumni.uv.es>

## Examples

```
## Not run:
msobject <- idSphneg(msobject)
```
## End(Not run)

idSphPneg *Sphingoid bases phosphate (SphP) annotation for ESI-*

# Description

SphP identification based on fragmentation patterns for LC-MS/MS DIA or DDA data acquired in negative mode.

## Usage

```
idSphPneg(
 msobject,
 ppm_precursor = 5,
 ppm_products = 10,
 rttol = 3,rt,
  adducts = c("M-H"),
 clfrags = c(78.9585, 96.9691, "sphP_M-H-H2O"),
  clrequired = c(F, F, F),
  ftype = c("F", "F", "BB"),
 coelCutoff = 0.8,dbs,
  verbose = TRUE
\mathcal{L}
```
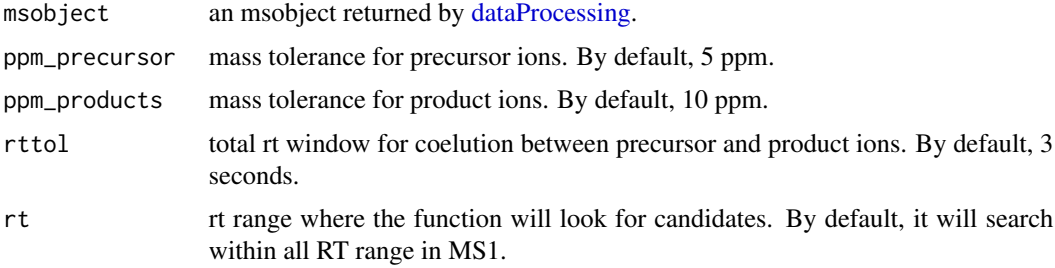

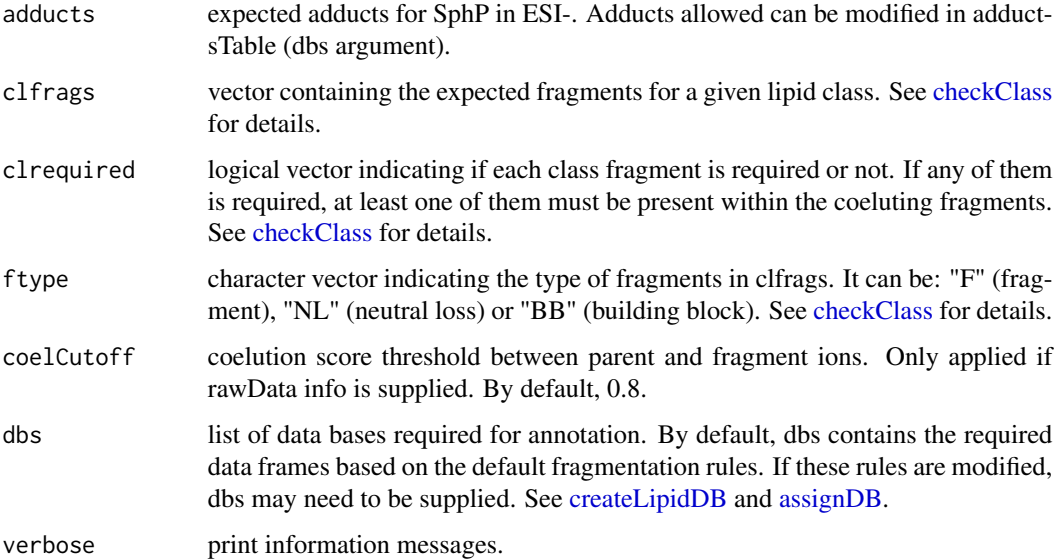

idSphpos function involves 2 steps. 1) FullMS-based identification of candidate SphP as M-H. 2) Search of SphP class fragments: 78.9585, 96.969 or neutral loss of 1 H2O molecule.

Results data frame shows: ID, lipid class, CDB (total number of carbons and double bounds), FA composition (specific chains composition if it has been confirmed), mz, RT (in seconds), I (intensity, which comes directly from de input), Adducts, ppm (mz error), confidenceLevel (in this case, as SphP only have one chain, only Subclass and FA level are possible) and Score (parent-fragment coelution score mean in DIA data or relative sum intensity in DDA of all fragments used for the identification).

## Value

annotated msobject (list with several elements). The results element is a data frame that shows: ID, lipid class, CDB (total number of carbons and double bounds), FA composition (specific chains composition if it has been confirmed), mz, RT (in seconds), I (intensity), Adducts, ppm (mz error), confidenceLevel (Subclass, FA level, where chains are known but not their positions, or FA position level), peakID, and Score (parent-fragment coelution score mean in DIA data or relative sum intensity in DDA of all fragments used for the identification).

#### Note

This function has been writen based on fragmentation patterns observed for three different platforms (QTOF 6550 from Agilent, Synapt G2-Si from Waters and Q-exactive from Thermo), but it may need to be customized for other platforms or acquisition settings.

## Author(s)

M Isabel Alcoriza-Balaguer <maialba@alumni.uv.es>

#### idSphpos 127

# Examples

```
## Not run:
msobject <- idSphPneg(msobject)
## End(Not run)
```
idSphpos *Sphingoid bases (Sph) annotation for ESI-*

# Description

Sph identification based on fragmentation patterns for LC-MS/MS DIA or DDA data acquired in positive mode.

# Usage

```
idSphpos(
 msobject,
 ppm_precursor = 5,
 ppm_products = 10,
 rttol = 3,
 rt,
  address = c("M+H"),
 clfrags = c("sph_M+H-H2O", "sph_M+H-2H2O"),
  clrequired = c(F, F),
  ftype = c("BB", "BB"),
 coelCutoff = 0.8,
 dbs,
  verbose = TRUE
)
```
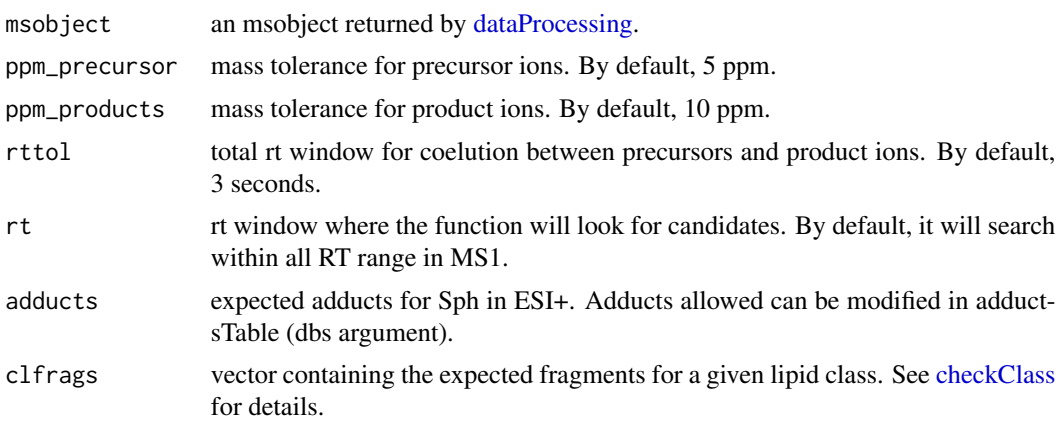

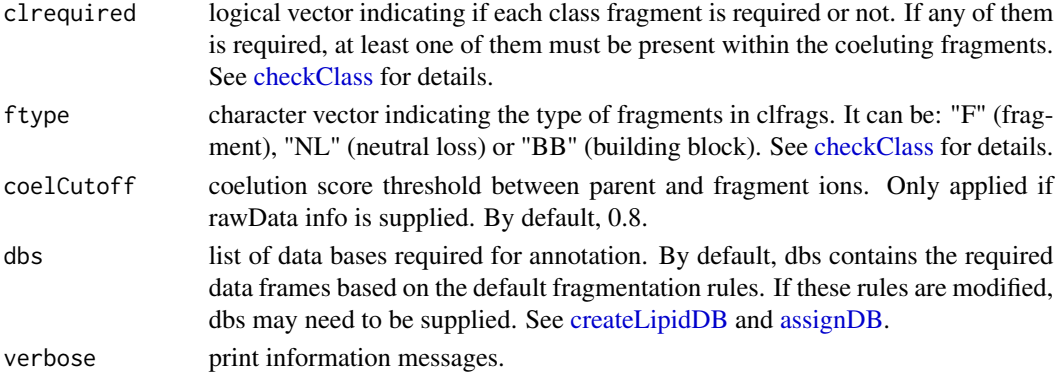

idSphpos function involves 2 steps. 1) FullMS-based identification of candidate Sph as M+H. 2) Search of Sph class fragments: neutral loss of 1 or 2 H2O molecules.

Results data frame shows: ID, lipid class, CDB (total number of carbons and double bounds), FA composition (specific chains composition if it has been confirmed), mz, RT (in seconds), I (intensity, which comes directly from de input), Adducts, ppm (mz error), confidenceLevel (in this case, as Sph only have one chain, only Subclass and FA level are possible) and Score (parent-fragment coelution score mean in DIA data or relative sum intensity in DDA of all fragments used for the identification).

#### Value

annotated msobject (list with several elements). The results element is a data frame that shows: ID, lipid class, CDB (total number of carbons and double bounds), FA composition (specific chains composition if it has been confirmed), mz, RT (in seconds), I (intensity), Adducts, ppm (mz error), confidenceLevel (Subclass, FA level, where chains are known but not their positions, or FA position level), peakID, and Score (parent-fragment coelution score mean in DIA data or relative sum intensity in DDA of all fragments used for the identification).

## Note

This function has been written based on fragmentation patterns observed for three different platforms (QTOF 6550 from Agilent, Synapt G2-Si from Waters and Q-exactive from Thermo), but it may need to be customized for other platforms or acquisition settings.

#### Author(s)

M Isabel Alcoriza-Balaguer <maribel\_alcoriza@iislafe.es>

## Examples

```
## Not run:
msobject <- idSphpos(msobject)
```
## End(Not run)

SphP identification based on fragmentation patterns for LC-MS/MS DIA or DDA data acquired in positive mode.

# Usage

```
idSphPpos(
 msobject,
 ppm_precursor = 5,
 ppm_products = 10,
 rttol = 3,rt,
 adducts = c("M+H"),
 clfrags = c("sphP_M+H-H2O", "sphP_M+H-2H2O", "sphP_M+H-H2O-NH4"),
 clrequired = c(F, F, F),
 ftype = c("BB", "BB", "BB"),
 coelCutoff = 0.7,dbs,
 verbose = TRUE
)
```
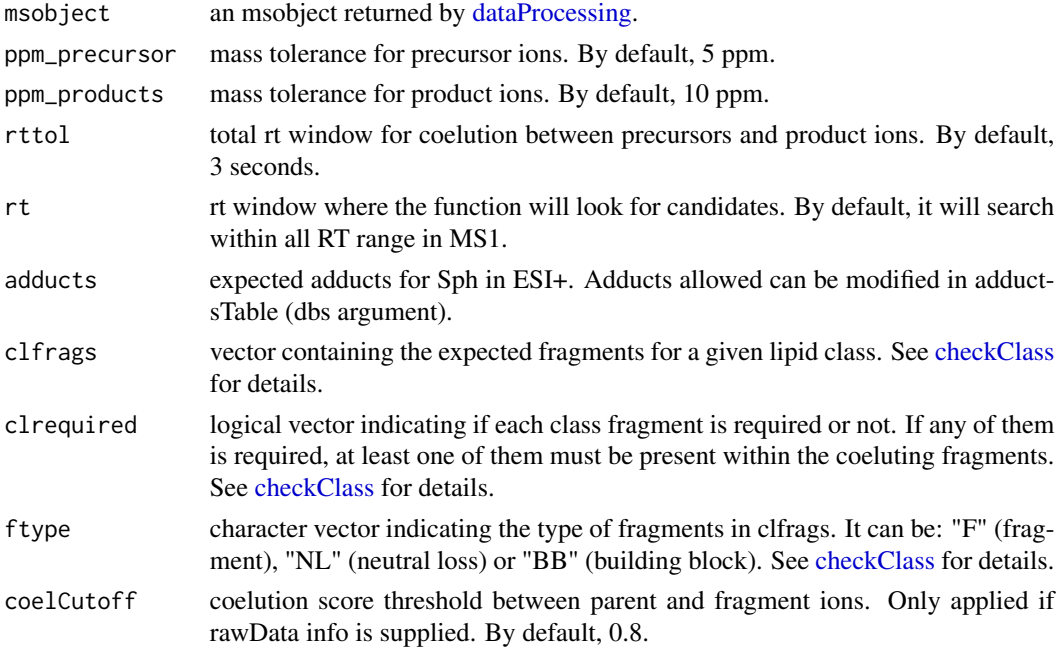

130 idSphPpos

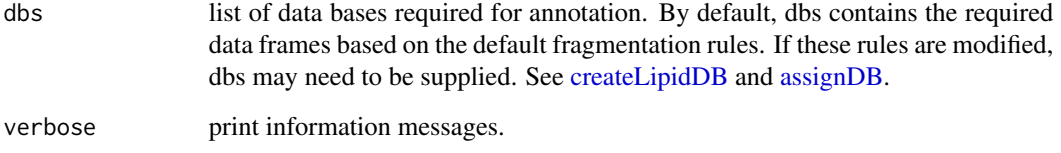

## Details

idSphPpos function involves 2 steps. 1) FullMS-based identification of candidate SphP as M+H. 2) Search of SphP class fragments: neutral loss of 1 or 2 H2O molecules, or H2O and NH4.

Results data frame shows: ID, lipid class, CDB (total number of carbons and double bounds), FA composition (specific chains composition if it has been confirmed), mz, RT (in seconds), I (intensity, which comes directly from de input), Adducts, ppm (mz error), confidenceLevel (in this case, as SphP only have one chain, only Subclass and FA level are possible). and Score (parent-fragment coelution score mean in DIA data or relative sum intensity in DDA of all fragments used for the identification).

## Value

annotated msobject (list with several elements). The results element is a data frame that shows: ID, lipid class, CDB (total number of carbons and double bounds), FA composition (specific chains composition if it has been confirmed), mz, RT (in seconds), I (intensity), Adducts, ppm (mz error), confidenceLevel (Subclass, FA level, where chains are known but not their positions, or FA position level), peakID, and Score (parent-fragment coelution score mean in DIA data or relative sum intensity in DDA of all fragments used for the identification).

## **Note**

This function has been written based on fragmentation patterns observed for three different platforms (QTOF 6550 from Agilent, Synapt G2-Si from Waters and Q-exactive from Thermo), but it may need to be customized for other platforms or acquisition settings.

## Author(s)

M Isabel Alcoriza-Balaguer <maribel\_alcoriza@iislafe.es>

#### Examples

```
## Not run:
msobject <- idSphPpos(msobject)
## End(Not run)
```
TG identification based on fragmentation patterns for LC-MS/MS DIA or DDA data acquired in positive mode.

## Usage

```
idTGpos(
 msobject,
 ppm_precursor = 5,
 ppm_products = 10,
 rttol = 3,rt,
  adducts = c("M+NH4", "M+Na"),
 clfrags = c(),
  clrequired = c(),
  ftype = c(),
  chainfrags_sn1 = c("cbdiff-dg_M+H-H2O"),
  chainfrags_sn2 = c("cbdiff-dg_M+H-H2O"),
  chainfrags_sn3 = c("cbdiff-dg_M+H-H2O"),
  intrules = c("cbdiff-dg_sn2/cbdiff-dg_sn1", "cbdiff-dg_sn2/cbdiff-dg_sn3",
    "cbdiff-dg_sn1/cbdiff-dg_sn3"),
  rates = c("1", "1", "1"),
  interquired = c(T, T, T),
 coelCutoff = 0.8,
  dbs,
  verbose = TRUE
)
```
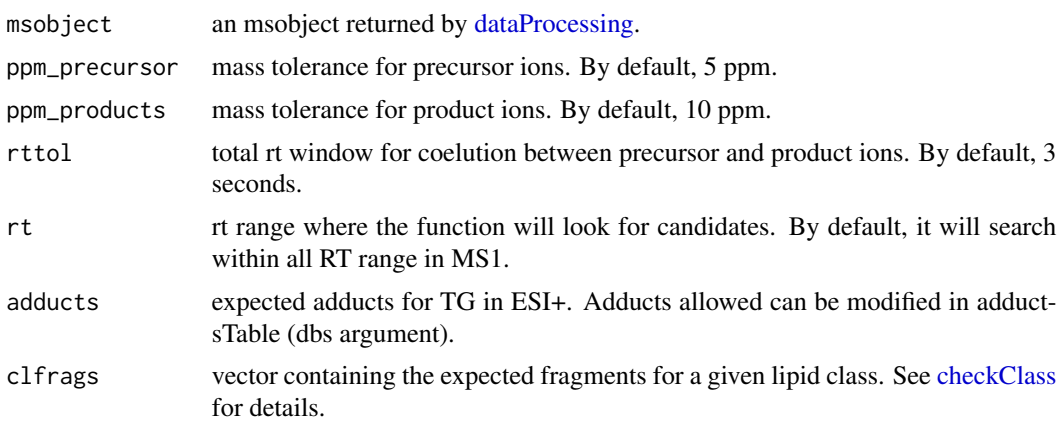

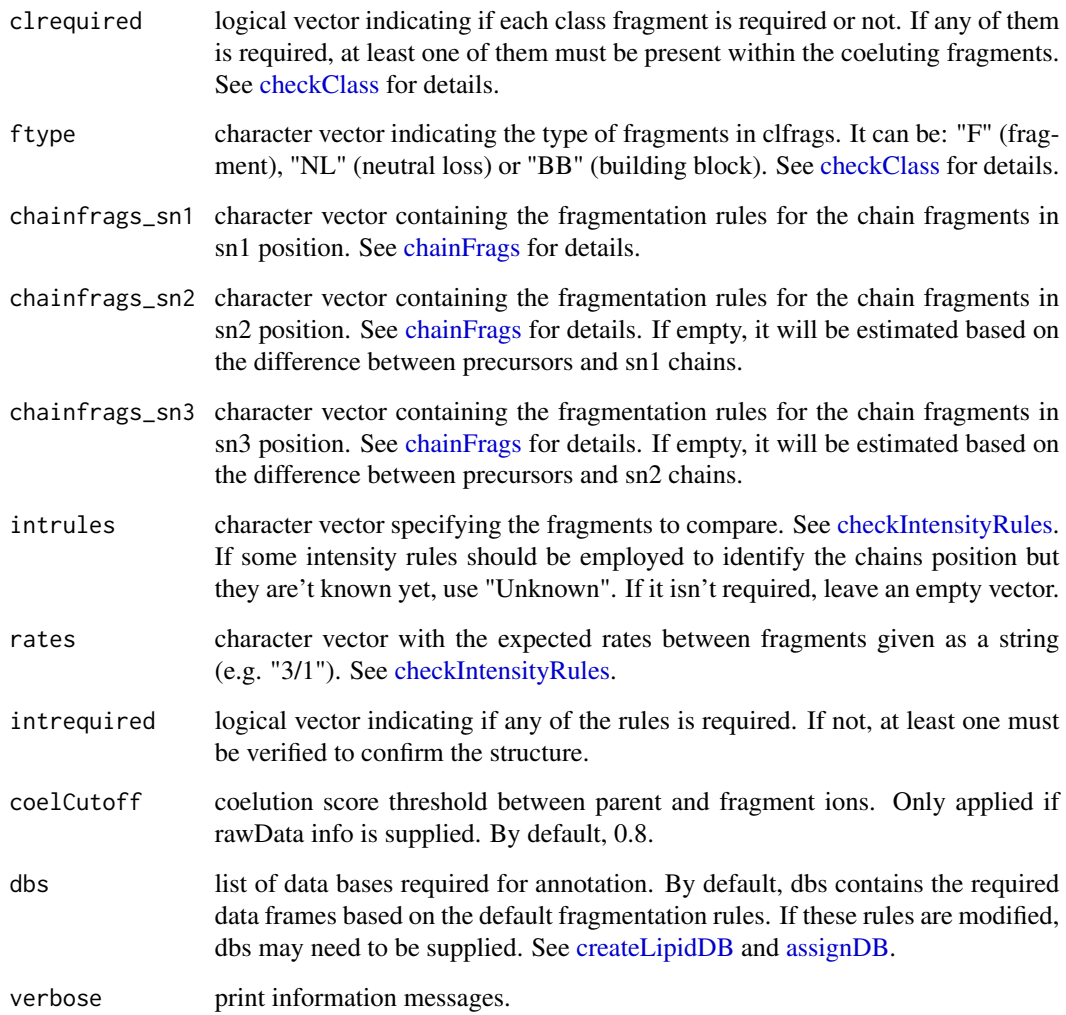

idTGpos function involves 5 steps. 1) FullMS-based identification of candidate TG as M+NH4 and M+Na. 2) Search of TG class fragments: there are no class fragment by default. 3) Search of specific fragments that inform about the FA chains: DGs resulting from the loss of FA chains as M+H-H2O. 4) Look for possible chains structure based on the combination of chain fragments. 5) Check intensity rules to confirm chains position. In the case of TG, DG resulting from the loss of sn2 if the most intense, followed by the loss of sn1 and sn3, but this FA position level still needs to be improved due to the high level of coelution for TG.

Results data frame shows: ID, lipid class, CDB (total number of carbons and double bounds), FA composition (specific chains composition if it has been confirmed), mz, RT (in seconds), I (intensity, which comes directly from de input), Adducts, ppm (mz error), confidenceLevel (Subclass, FA level, where chains are known but not their positions, or FA position level) and Score (parentfragment coelution score mean in DIA data or relative sum intensity in DDA of all fragments used for the identification).

## LipidMSapp 133

## Value

annotated msobject (list with several elements). The results element is a data frame that shows: ID, lipid class, CDB (total number of carbons and double bounds), FA composition (specific chains composition if it has been confirmed), mz, RT (in seconds), I (intensity), Adducts, ppm (mz error), confidenceLevel (Subclass, FA level, where chains are known but not their positions, or FA position level), peakID, and Score (parent-fragment coelution score mean in DIA data or relative sum intensity in DDA of all fragments used for the identification).

# Note

This function has been written based on fragmentation patterns observed for three different platforms (QTOF 6550 from Agilent, Synapt G2-Si from Waters and Q-exactive from Thermo), but it may need to be customized for other platforms or acquisition settings.

## Author(s)

M Isabel Alcoriza-Balaguer <maribel\_alcoriza@iislafe.es>

## Examples

```
## Not run:
msobject <- idTGpos(msobject)
## End(Not run)
```
LipidMSapp *LipidMS shiny app*

## Description

Interactive UI for LipidMS

## Usage

LipidMSapp()

## Author(s)

M Isabel Alcoriza-Balaguer <maribel\_alcoriza@iislafe.es>

## Examples

```
## Not run:
# example data files can be download from github.com/maialba3/LipidMSv2.0_exampleFiles
library(LipidMS)
LipidMSapp()
## End(Not run)
```
lysopadb *LPAs database*

# Description

In silico generated database for common LPAs.

## Usage

data("lysopadb")

## Format

Data frame with 30 observations and the following 3 variables.

formula character vector containing molecular formulas.

total character vector indicating the total number of carbons and double bounds of the chains. Mass numeric vector with the neutral masses.

lysopaodb *O-LPA database*

## Description

In silico generated database for common O-LPA.

# Usage

data("lysopaodb")

## Format

Data frame with 30 observations and the following 3 variables.

formula character vector containing molecular formulas.

total character vector indicating the total number of carbons and double bounds of the chains.

In silico generated database for common LPCs.

#### Usage

```
data("lysopcdb")
```
# Format

Data frame with 30 observations and the following 3 variables.

formula character vector containing molecular formulas.

total character vector indicating the total number of carbons and double bounds of the chains.

Mass numeric vector with the neutral masses.

lysopcodb *O-LPC database*

# Description

In silico generated database for common O-LPC.

## Usage

data("lysopcodb")

## Format

Data frame with 30 observations and the following 3 variables.

formula character vector containing molecular formulas.

total character vector indicating the total number of carbons and double bounds of the chains.

In silico generated database for common P-LPC.

#### Usage

```
data("lysopcpdb")
```
## Format

Data frame with 30 observations and the following 3 variables.

formula character vector containing molecular formulas.

total character vector indicating the total number of carbons and double bounds of the chains.

Mass numeric vector with the neutral masses.

lysopedb *LPEs database*

## Description

In silico generated database for common LPEs.

## Usage

data("lysopedb")

## Format

Data frame with 30 observations and the following 3 variables.

formula character vector containing molecular formulas.

total character vector indicating the total number of carbons and double bounds of the chains.

In silico generated database for common O-LPE.

#### Usage

```
data("lysopeodb")
```
## Format

Data frame with 30 observations and the following 3 variables.

formula character vector containing molecular formulas.

total character vector indicating the total number of carbons and double bounds of the chains.

Mass numeric vector with the neutral masses.

lysopepdb *P-LPE database*

Description

In silico generated database for common P-LPE.

## Usage

data("lysopepdb")

## Format

Data frame with 30 observations and the following 3 variables.

formula character vector containing molecular formulas.

total character vector indicating the total number of carbons and double bounds of the chains.

In silico generated database for common LPGs.

#### Usage

```
data("lysopgdb")
```
## Format

Data frame with 30 observations and the following 3 variables.

formula character vector containing molecular formulas.

total character vector indicating the total number of carbons and double bounds of the chains.

Mass numeric vector with the neutral masses.

lysopidb *LPIs database*

# Description

In silico generated database for common LPIs.

## Usage

data("lysopidb")

## Format

Data frame with 30 observations and the following 3 variables.

formula character vector containing molecular formulas.

total character vector indicating the total number of carbons and double bounds of the chains.

In silico generated database for common LPSs

#### Usage

```
data("lysopsdb")
```
# Format

Data frame with 30 observations and the following 3 variables.

formula character vector containing molecular formulas.

total character vector indicating the total number of carbons and double bounds of the chains.

Mass numeric vector with the neutral masses.

mgdb *MGs database*

# Description

In silico generated database for common MGs.

## Usage

data("mgdb")

## Format

Data frame with 30 observations and the following 3 variables.

formula character vector containing molecular formulas.

total character vector indicating the total number of carbons and double bounds of the chains.

In silico generated database for neutral losses of sphingoid bases in ESI-.

## Usage

```
data("nlsphdb")
```
# Format

Data frame with 4 observations and the following 3 variables.

formula character vector containing molecular formulas.

total character vector indicating the total number of carbons and double bounds of the chains.

Mass numeric vector with the neutral masses.

organizeResults *Prepare output for LipidMS annotation functions*

# Description

Prepare a readable output for LipidMS identification functions.

## Usage

```
organizeResults(
 candidates,
  coelfrags,
  clfrags,
  classConf,
  chainsComb,
  intrules,
  intConf,
  nchains,
  class,
  acquisitionmode
)
```
#### padb 141

## Arguments

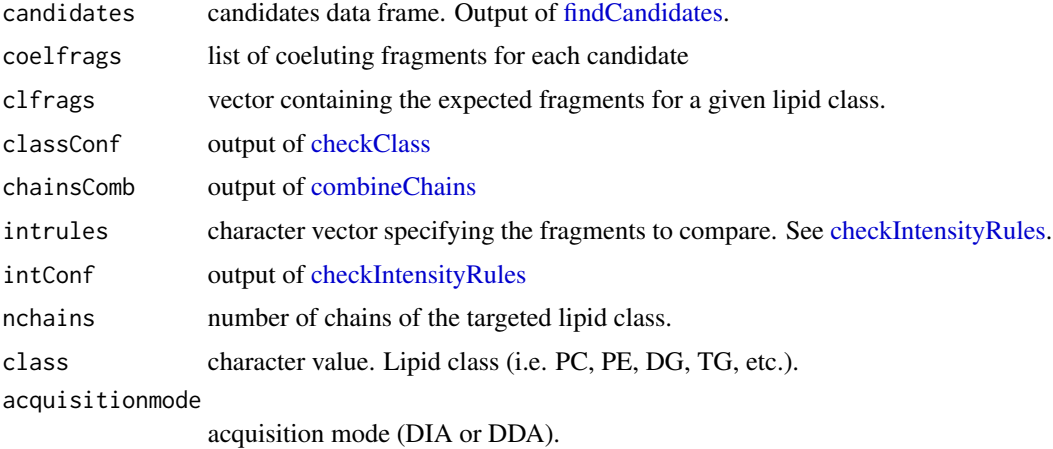

## Details

Coelution score for DIA data is calculated as the mean coelution score of all fragments used for annotation, while for DDA data, the intensity score is given, which is calculated as the sum of the relative intensities of the fragments used for annotation.

## Author(s)

M Isabel Alcoriza-Balaguer <maribel\_alcoriza@iislafe.es>

padb *PAs database*

#### Description

In silico generated database for common PAs.

#### Usage

data("padb")

## Format

Data frame with 147 observations and the following 3 variables.

formula character vector containing molecular formulas.

total character vector indicating the total number of carbons and double bounds of the chains.

In silico generated database for common PCs.

## Usage

```
data("pcdb")
```
## Format

Data frame with 147 observations and the following 3 variables.

formula character vector containing molecular formulas.

total character vector indicating the total number of carbons and double bounds of the chains.

Mass numeric vector with the neutral masses.

pcodb *O-PC database*

# Description

In silico generated database for common O-PC.

## Usage

data("pcodb")

## Format

Data frame with 147 observations and the following 3 variables.

formula character vector containing molecular formulas.

total character vector indicating the total number of carbons and double bounds of the chains.

In silico generated database for common P-PC.

## Usage

```
data("pcpdb")
```
## Format

Data frame with 147 observations and the following 3 variables.

formula character vector containing molecular formulas.

total character vector indicating the total number of carbons and double bounds of the chains.

Mass numeric vector with the neutral masses.

pedb *PEs database*

# Description

In silico generated database for common PEs.

## Usage

data("pedb")

## Format

Data frame with 147 observations and the following 3 variables.

formula character vector containing molecular formulas.

total character vector indicating the total number of carbons and double bounds of the chains.

In silico generated database for common O-PE.

#### Usage

```
data("peodb")
```
## Format

Data frame with 147 observations and the following 3 variables.

formula character vector containing molecular formulas.

total character vector indicating the total number of carbons and double bounds of the chains.

Mass numeric vector with the neutral masses.

pepdb *P-PE database*

# Description

In silico generated database for common P-PE.

## Usage

data("pepdb")

## Format

Data frame with 147 observations and the following 3 variables.

formula character vector containing molecular formulas.

total character vector indicating the total number of carbons and double bounds of the chains.
<span id="page-144-0"></span>

In silico generated database for common PGs.

#### Usage

```
data("pgdb")
```
## Format

Data frame with 147 observations and the following 3 variables.

formula character vector containing molecular formulas.

total character vector indicating the total number of carbons and double bounds of the chains.

Mass numeric vector with the neutral masses.

pidb *PIs database*

## Description

In silico generated database for common PIs.

#### Usage

data("pidb")

#### Format

Data frame with 147 observations and the following 3 variables.

formula character vector containing molecular formulas.

total character vector indicating the total number of carbons and double bounds of the chains.

Mass numeric vector with the neutral masses.

<span id="page-145-0"></span>

EIC for all samples in a msbatch

## Usage

```
ploteicmsbatch(msbatch, mz, ppm, rt, colorbygroup = TRUE, verbose = TRUE)
```
#### Arguments

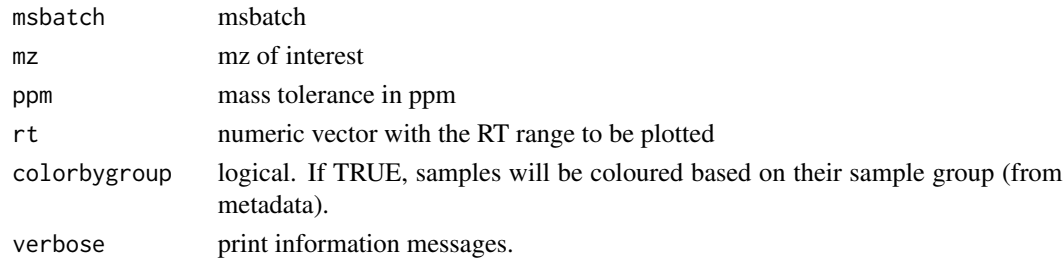

#### Value

plot

# Author(s)

M Isabel Alcoriza-Balaguer <maribel\_alcoriza@iislafe.es>

plotLipids *Plot informative peaks for lipid annotation*

## Description

Plot informative peaks for each lipid annotated with idPOS and idNEG (or similar functions).

#### Usage

```
plotLipids(msobject, span = 0.4, ppm = 10, verbose = TRUE)
```
#### Arguments

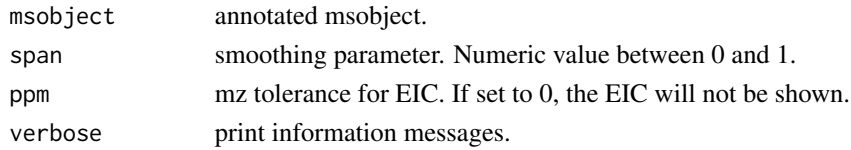

## <span id="page-146-0"></span>plotticmsbatch 147

# Details

Peak intensities are relative to the maximum intensity of each peak to ease visualization.

Grey lines show the the extracted ion chromatograms for the peaks.

#### Value

msobject with a plots element which contains a list of plots. Plots on the left side represent raw values while plots on the left are smoothed or clean scans (MS2 in DDA).

## Author(s)

M Isabel Alcoriza-Balaguer <maribel\_alcoriza@iislafe.es>

plotticmsbatch *TIC for all samples in a msbatch*

#### Description

TIC for all samples in a msbatch

## Usage

```
plotticmsbatch(msbatch, rt, colorbygroup = TRUE)
```
## Arguments

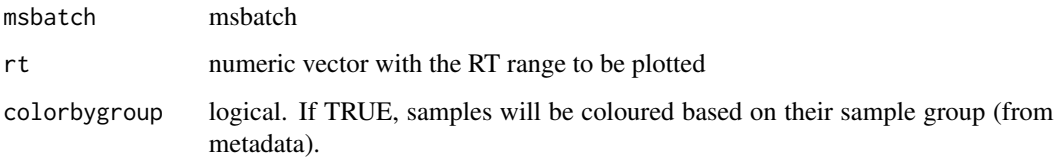

#### Value

plot

# Author(s)

M Isabel Alcoriza-Balaguer <maribel\_alcoriza@iislafe.es>

<span id="page-147-0"></span>

In silico generated database for common PSs.

#### Usage

data("psdb")

## Format

Data frame with 147 observations and the following 3 variables.

formula character vector containing molecular formulas.

total character vector indicating the total number of carbons and double bounds of the chains.

Mass numeric vector with the neutral masses.

rtdevplot *Plot retention time deviation*

## Description

Plot retention time deviation of an aligned msbatch

# Usage

```
rtdevplot(msbatch, colorbygroup = TRUE)
```
#### Arguments

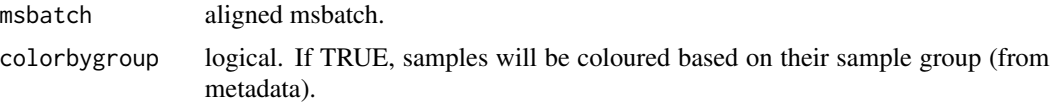

#### Value

plot

#### Author(s)

M Isabel Alcoriza-Balaguer <maribel\_alcoriza@iislafe.es>

<span id="page-148-0"></span>This function uses annotation results of deisotoped data to search for isotopes in raw data.

#### Usage

```
searchIsotopes(
 msobject,
 label,
  adductsTable = LipidMS::adductsTable,
 ppm = 10,
 coelCutoff = 0.7,
  results,
  dbs
)
```
#### Arguments

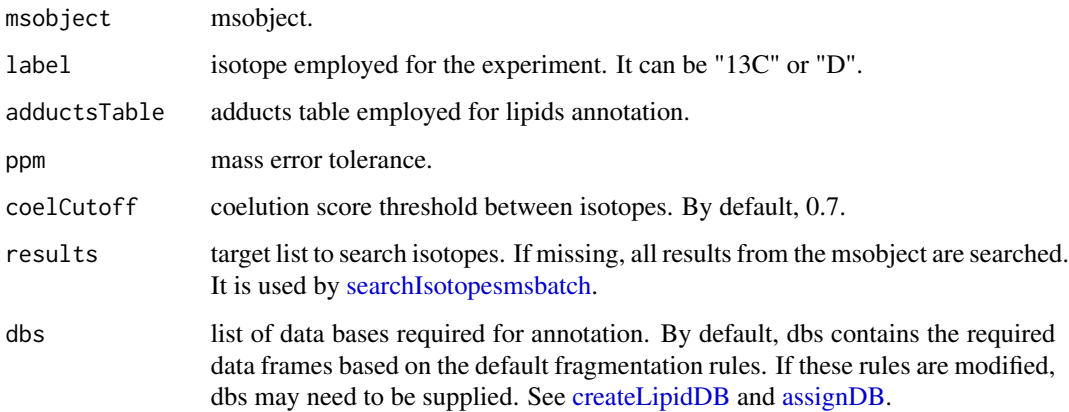

#### Value

List with the isotopes for each compound in the results data frame.

## Author(s)

M Isabel Alcoriza-Balaguer <maribel\_alcoriza@iislafe.es>

<span id="page-149-1"></span><span id="page-149-0"></span>searchIsotopesmsbatch *Targeted isotopes search for msbatch*

# Description

This function uses annotation results of deisotoped data to search for isotopes in raw data.

#### Usage

```
searchIsotopesmsbatch(
 msbatch,
 label,
  adductsTable = LipidMS::adductsTable,
 ppm = 10,
 coelCutoff = 0.7)
```
#### Arguments

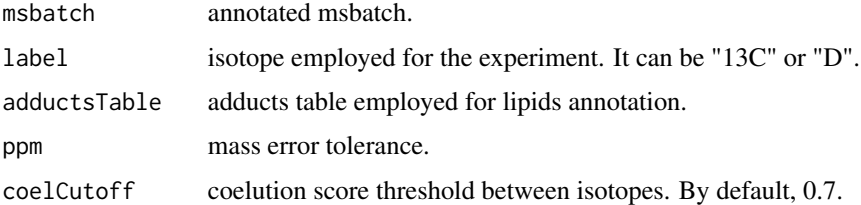

#### Value

List with the isotopes for each compound in the results data frame.

#### Author(s)

M Isabel Alcoriza-Balaguer <maribel\_alcoriza@iislafe.es>

## Examples

```
## Not run:
msbatch <- batchProcessing(metadata = "metadata.csv", polarity = "positive")
msbatch <- alignmsbatch(msbatch)
msbatch <- groupmsbatch(msbatch)
msbatch <- annotatemsbatch(msbatch)
searchIsotopesmsbatch(msbatch, label = "13C")
```
## End(Not run)

<span id="page-150-0"></span>

Create msbatch from a list of msobjects to build an msbatch.

## Usage

setmsbatch(msobjectlist, metadata)

# Arguments

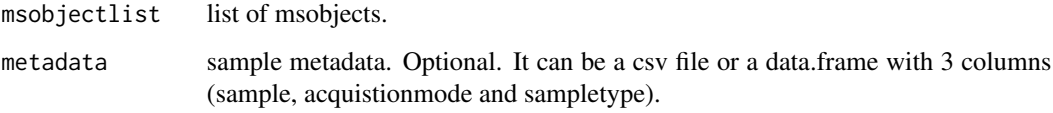

#### Details

samples are sorted following the metadata data.frame.

# Value

msbatch

# Author(s)

M Isabel Alcoriza-Balaguer <maialba@iislafe.es>

## See Also

[dataProcessing](#page-21-0) and [batchdataProcessing](#page-9-0)

# Examples

```
## Not run:
msbatch <- setmsbatch(msobjectlist)
```
## End(Not run)

<span id="page-151-0"></span>

In silico generated database for common SMs.

#### Usage

data("smdb")

## Format

Data frame with 52 observations and the following 3 variables.

formula character vector containing molecular formulas.

total character vector indicating the total number of carbons and double bounds of the chains.

Mass numeric vector with the neutral masses.

sphdb *Sphingoid bases database*

#### Description

In silico generated database for common sphingoid bases.

#### Usage

data("sphdb")

#### Format

Data frame with 4 observations and the following 3 variables.

formula character vector containing molecular formulas.

total character vector indicating the total number of carbons and double bounds of the chains.

Mass numeric vector with the neutral masses.

<span id="page-152-0"></span>

In silico generated database for common sphingoid bases phosphate.

#### Usage

data("sphPdb")

#### Format

Data frame with 4 observations and the following 3 variables.

formula character vector containing molecular formulas.

total character vector indicating the total number of carbons and double bounds of the chains.

Mass numeric vector with the neutral masses.

tgdb *TGs database*

#### Description

In silico generated database for common TGs.

#### Usage

data("tgdb")

## Format

Data frame with 376 observations and the following 3 variables.

formula character vector containing molecular formulas.

total character vector indicating the total number of carbons and double bounds of the chains.

Mass numeric vector with the neutral masses.

# Index

∗ datasets acylcerdb , [4](#page-3-0) adductsTable , [4](#page-3-0) baconjdb , [9](#page-8-0) badb , [9](#page-8-0) carnitinesdb , [12](#page-11-0) CEdb , [12](#page-11-0) cerdb , [13](#page-12-0) cerPdb , [13](#page-12-0) cldb , [17](#page-16-0) confLevels , [20](#page-19-1) dgdb , [25](#page-24-0) fadb , [25](#page-24-0) fahfadb , [26](#page-25-0) hfadb , [30](#page-29-0) lysopadb , [134](#page-133-0) lysopaodb , [134](#page-133-0) lysopcdb , [135](#page-134-0) lysopcodb , [135](#page-134-0) lysopcpdb , [136](#page-135-0) lysopedb , [136](#page-135-0) lysopeodb , [137](#page-136-0) lysopepdb , [137](#page-136-0) lysopgdb , [138](#page-137-0) lysopidb , [138](#page-137-0) lysopsdb , [139](#page-138-0) mgdb , [139](#page-138-0) nlsphdb , [140](#page-139-0) padb , [141](#page-140-0) pcdb , [142](#page-141-0) pcodb , [142](#page-141-0) pcpdb , [143](#page-142-0) pedb , [143](#page-142-0) peodb , [144](#page-143-0) pepdb , [144](#page-143-0) pgdb , [145](#page-144-0) pidb , [145](#page-144-0) psdb , [148](#page-147-0) smdb , [152](#page-151-0)

sphdb , [152](#page-151-0) sphPdb , [153](#page-152-0) tgdb , [153](#page-152-0) acylcerdb , [4](#page-3-0) adductsTable , [4](#page-3-0) , *[28](#page-27-0)* alignmsbatch , [5](#page-4-0) , *[29](#page-28-0)* annotatemsbatch , [6](#page-5-0) assignDB , *[7](#page-6-0)* , [8](#page-7-1) , *[21](#page-20-0)* , *[28](#page-27-0)* , *[32](#page-31-0)* , *[34](#page-33-0)* , *[37](#page-36-0)* , *[39](#page-38-0)* , *[41](#page-40-0)* , *[43](#page-42-0)* , *[45](#page-44-0)* , *[48](#page-47-0)* , *[50](#page-49-0)* , *[52](#page-51-0)* , *[55](#page-54-0)* , *[57](#page-56-0)* , *[59](#page-58-0)* , *[61](#page-60-0)* , *[63](#page-62-0)* , *[65](#page-64-0)* , *[67](#page-66-0)* , *[69](#page-68-0)* , *[71](#page-70-0)* , *[73](#page-72-0)* , *[75](#page-74-0)* , *[77,](#page-76-0) [78](#page-77-0)* , *[81](#page-80-0)* , *[83](#page-82-0)* , *[86](#page-85-0)* , *[88](#page-87-0)* , *[90](#page-89-0)* , *[93](#page-92-0)* , *[95](#page-94-0)* , *[97](#page-96-0)* , *[100](#page-99-0)* , *[102](#page-101-0)* , *[104](#page-103-0)* , *[107](#page-106-0)* , *[109](#page-108-0)* , *[111](#page-110-0)* , *[114](#page-113-0) , [115](#page-114-0)* , *[117](#page-116-0)* , *[119](#page-118-0)* , *[122](#page-121-0)* , *[124](#page-123-0)* , *[126](#page-125-0)* , *[128](#page-127-0)* , *[130](#page-129-0)* , *[132](#page-131-0)* , *[149](#page-148-0)* baconjdb , [9](#page-8-0) badb , [9](#page-8-0) batchdataProcessing , [10](#page-9-1) , *[23](#page-22-0)* , *[151](#page-150-0)* carnitinesdb , [12](#page-11-0) CEdb , [12](#page-11-0) cerdb , [13](#page-12-0) cerPdb , [13](#page-12-0) chainFrags , *[14](#page-13-0)* , [14](#page-13-0) , *[19](#page-18-0)* , *[32](#page-31-0)* , *[34](#page-33-0)* , *[36](#page-35-0)* , *[39](#page-38-0)* , *[41](#page-40-0)* , *[43](#page-42-0)* , *[45](#page-44-0)* , *[47](#page-46-0)* , *[50](#page-49-0)* , *[52](#page-51-0)* , *[54](#page-53-0)* , *[57](#page-56-0)* , *[61](#page-60-0)* , *[63](#page-62-0)* , *[65](#page-64-0)* , *[67](#page-66-0)* , *[69](#page-68-0)* , *[71](#page-70-0)* , *[73](#page-72-0)* , *[78](#page-77-0)* , *[81](#page-80-0)* , *[83](#page-82-0)* , *[85](#page-84-0)* , *[88](#page-87-0)* , *[90](#page-89-0)* , *[92](#page-91-0)* , *[95](#page-94-0)* , *[97](#page-96-0)* , *[99](#page-98-0)* , *[102](#page-101-0)* , *[104](#page-103-0)* , *[106](#page-105-0)* , *[109](#page-108-0)* , *[111](#page-110-0)* , *[113](#page-112-0)* , *[117](#page-116-0)* , *[119](#page-118-0)* , *[122](#page-121-0)* , *[132](#page-131-0)* checkClass , [15](#page-14-0) , *[31](#page-30-0) , [32](#page-31-0)* , *[34](#page-33-0)* , *[38](#page-37-0)* , *[40](#page-39-0)* , *[42](#page-41-0) , [43](#page-42-0)* , *[45](#page-44-0)* , *[47](#page-46-0)* , *[49](#page-48-0) , [50](#page-49-0)* , *[52](#page-51-0)* , *[54](#page-53-0)* , *[57](#page-56-0)* , *[59](#page-58-0)* , *[61](#page-60-0)* , *[63](#page-62-0)* , *[65](#page-64-0)* , *[67](#page-66-0)* , *[69](#page-68-0)* , *[71](#page-70-0)* , *[73](#page-72-0)* , *[75](#page-74-0)* , *[78](#page-77-0)* , *[80](#page-79-0) , [81](#page-80-0)* , *[83](#page-82-0)* , *[85](#page-84-0)* , *[87,](#page-86-0) [88](#page-87-0)* , *[90](#page-89-0)* , *[92](#page-91-0)* , *[94](#page-93-0) , [95](#page-94-0)* , *[97](#page-96-0)* , *[99](#page-98-0)* , *[101](#page-100-0) , [102](#page-101-0)* , *[104](#page-103-0)* , *[106](#page-105-0)* , *[108](#page-107-0) , [109](#page-108-0)* , *[111](#page-110-0)* , *[113](#page-112-0)* , *[117](#page-116-0)* , *[119](#page-118-0)* , *[121](#page-120-0) , [122](#page-121-0)* , *[124](#page-123-0)* , *[126](#page-125-0)[–129](#page-128-0)* , *[131](#page-130-0) , [132](#page-131-0)* , *[141](#page-140-0)* checkIntensityRules , [16](#page-15-0) , *[32](#page-31-0)* , *[34](#page-33-0)* , *[43](#page-42-0)* , *[45](#page-44-0)* , *[47](#page-46-0)* , *[50](#page-49-0)* , *[52](#page-51-0)* , *[54](#page-53-0) , [55](#page-54-0)* , *[57](#page-56-0)* , *[78](#page-77-0)* , *[81](#page-80-0)* , *[83](#page-82-0)* , *[85](#page-84-0)* , *[88](#page-87-0)* , *[90](#page-89-0)* , *[92](#page-91-0)* , *[95](#page-94-0)* , *[97](#page-96-0)* , *[99](#page-98-0)* , *[102](#page-101-0)* , *[104](#page-103-0)* , *[106](#page-105-0)* , *[109](#page-108-0)* , *[111](#page-110-0)* , *[113](#page-112-0)* , *[117](#page-116-0)* , *[119](#page-118-0)* , *[122](#page-121-0)* , *[132](#page-131-0)* , *[141](#page-140-0)*

#### INDEX 155

cldb , [17](#page-16-0) coelutingFrags , *[14](#page-13-0) , [15](#page-14-0)* , [18](#page-17-0) coelutionScore , [19](#page-18-0) combineChains , *[14](#page-13-0)* , *[17](#page-16-0)* , [19](#page-18-0) , *[141](#page-140-0)* confLevels , [20](#page-19-1) createLipidDB , *[7](#page-6-0)* , *[14](#page-13-0) , [15](#page-14-0)* , [20](#page-19-1) , *[21](#page-20-0)* , *[27,](#page-26-0) [28](#page-27-0)* , *[32](#page-31-0)* , *[34](#page-33-0)* , *[37](#page-36-0)* , *[39](#page-38-0)* , *[41](#page-40-0)* , *[43](#page-42-0)* , *[45](#page-44-0)* , *[48](#page-47-0)* , *[50](#page-49-0)* , *[52](#page-51-0)* , *[55](#page-54-0)* , *[57](#page-56-0)* , *[59](#page-58-0)* , *[61](#page-60-0)* , *[63](#page-62-0)* , *[65](#page-64-0)* , *[67](#page-66-0)* , *[69](#page-68-0)* , *[71](#page-70-0)* , *[73](#page-72-0)* , *[75](#page-74-0)* , *[77,](#page-76-0) [78](#page-77-0)* , *[81](#page-80-0)* , *[83](#page-82-0)* , *[86](#page-85-0)* , *[88](#page-87-0)* , *[90](#page-89-0)* , *[93](#page-92-0)* , *[95](#page-94-0)* , *[97](#page-96-0)* , *[100](#page-99-0)* , *[102](#page-101-0)* , *[104](#page-103-0)* , *[107](#page-106-0)* , *[109](#page-108-0)* , *[111](#page-110-0)* , *[114](#page-113-0) , [115](#page-114-0)* , *[117](#page-116-0)* , *[119](#page-118-0)* , *[122](#page-121-0)* , *[124](#page-123-0)* , *[126](#page-125-0)* , *[128](#page-127-0)* , *[130](#page-129-0)* , *[132](#page-131-0)* , *[149](#page-148-0)* crossTables , [21](#page-20-0) dataProcessing , *[11](#page-10-0)* , *[18](#page-17-0)* , [22](#page-21-1) , *[28](#page-27-0)* , *[31](#page-30-0)* , *[34](#page-33-0)* , *[36](#page-35-0)* , *[38](#page-37-0)* , *[40](#page-39-0)* , *[42](#page-41-0)* , *[45](#page-44-0)* , *[47](#page-46-0)* , *[49](#page-48-0)* , *[52](#page-51-0)* , *[54](#page-53-0)* , *[56](#page-55-0)* , *[59](#page-58-0)* , *[61](#page-60-0)* , *[63](#page-62-0)* , *[65](#page-64-0)* , *[67](#page-66-0)* , *[69](#page-68-0)* , *[71](#page-70-0)* , *[73](#page-72-0) , [74](#page-73-0)* , *[76](#page-75-0)* , *[78](#page-77-0)* , *[80](#page-79-0)* , *[83](#page-82-0)* , *[85](#page-84-0)* , *[87](#page-86-0)* , *[90](#page-89-0)* , *[92](#page-91-0)* , *[94](#page-93-0)* , *[97](#page-96-0)* , *[99](#page-98-0)* , *[101](#page-100-0)* , *[104](#page-103-0)* , *[106](#page-105-0)* , *[108](#page-107-0)* , *[111](#page-110-0)* , *[113](#page-112-0)* , *[115](#page-114-0) , [116](#page-115-0)* , *[119](#page-118-0)* , *[121](#page-120-0)* , *[123](#page-122-0)* , *[125](#page-124-0)* , *[127](#page-126-0)* , *[129](#page-128-0)* , *[131](#page-130-0)* , *[151](#page-150-0)* ddaFrags , [24](#page-23-0) dgdb , [25](#page-24-0) fadb , [25](#page-24-0) fahfadb , [26](#page-25-0) fillpeaksmsbatch , [26](#page-25-0) findCandidates , *[15](#page-14-0)* , *[18](#page-17-0) , [19](#page-18-0)* , *[24](#page-23-0)* , [27](#page-26-0) , *[28](#page-27-0)* , *[141](#page-140-0)* getInclusionList , [28](#page-27-0) groupmsbatch , *[26](#page-25-0)* , [29](#page-28-0) hfadb , [30](#page-29-0) idAcylCerneg , [31](#page-30-0) idAcylCerpos , [33](#page-32-0) idBAneg , [36](#page-35-0) idCarpos , [38](#page-37-0) idCEpos , [40](#page-39-0) idCerneg , [42](#page-41-0) idCerPneg , [44](#page-43-0) idCerpos , [46](#page-45-0) idCerPpos , [49](#page-48-0) idCLneg , [51](#page-50-0) idDGpos , [53](#page-52-0) idFAHFAneg , [56](#page-55-0) idFAneg , [58](#page-57-0) idLPCneg, [60](#page-59-0) idLPCpos , [62](#page-61-0)

idLPEneg , [64](#page-63-0) idLPEpos , [66](#page-65-0) idLPGneg, [68](#page-67-0) idLPIneg, [70](#page-69-0) idLPSneg , [72](#page-71-0) idMGpos , [74](#page-73-0) idNEG, [76](#page-75-0) idPCneg , [77](#page-76-0) idPConeg, [80](#page-79-0) idPCopos , [82](#page-81-0) idPCpneg , [84](#page-83-0) idPCpos , [87](#page-86-0) idPCppos , [89](#page-88-0) idPEneg , [91](#page-90-0) idPEoneg , [94](#page-93-0) idPEopos , [96](#page-95-0) idPEpneg , [98](#page-97-0) idPEpos , [101](#page-100-0) idPEppos , [103](#page-102-0) idPGneg , [105](#page-104-0) idPGpos , [108](#page-107-0) idPIneg , [110](#page-109-0) idPIpos , [112](#page-111-0) idPOS , [115](#page-114-0) idPSneg , [116](#page-115-0) idSMneg , [118](#page-117-0) idSMpos , [121](#page-120-0) idSphneg , [123](#page-122-0) idSphPneg , [125](#page-124-0) idSphpos , [127](#page-126-0) idSphPpos , [129](#page-128-0) idTGpos , [131](#page-130-0) LipidMSapp , [133](#page-132-0) lysopadb , [134](#page-133-0) lysopaodb , [134](#page-133-0) lysopcdb , [135](#page-134-0) lysopcodb , [135](#page-134-0) lysopcpdb , [136](#page-135-0) lysopedb , [136](#page-135-0) lysopeodb , [137](#page-136-0) lysopepdb , [137](#page-136-0) lysopgdb , [138](#page-137-0) lysopidb , [138](#page-137-0) lysopsdb , [139](#page-138-0) mgdb , [139](#page-138-0)

nlsphdb , [140](#page-139-0)

156 INDEX

```
organizeResults
, 140
```
padb , [141](#page-140-0) pcdb , [142](#page-141-0) pcodb , [142](#page-141-0) pcpdb , [143](#page-142-0) pedb , [143](#page-142-0) peodb , [144](#page-143-0) pepdb , [144](#page-143-0) pgdb , [145](#page-144-0) pidb , [145](#page-144-0) ploteicmsbatch , [146](#page-145-0) plotLipids , [146](#page-145-0) plotticmsbatch , [147](#page-146-0) psdb , [148](#page-147-0) rtdevplot , [148](#page-147-0)

searchIsotopes , [149](#page-148-0) searchIsotopesmsbatch , *[149](#page-148-0)* , [150](#page-149-1) setmsbatch , *[5](#page-4-0)* , *[11](#page-10-0)* , *[23](#page-22-0)* , *[29](#page-28-0)* , [151](#page-150-0) smdb , [152](#page-151-0) sphdb , [152](#page-151-0) sphPdb , [153](#page-152-0)

tgdb , [153](#page-152-0)